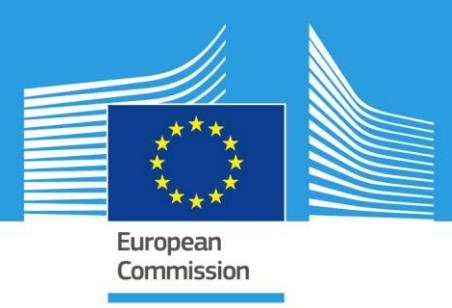

# JRC TECHNICAL REPORTS

# JRC storm surge system: *New developments*

*Description of the new systems developed for SSCS & GDACS*

Pamela Probst Alessandro Annunziato

2017

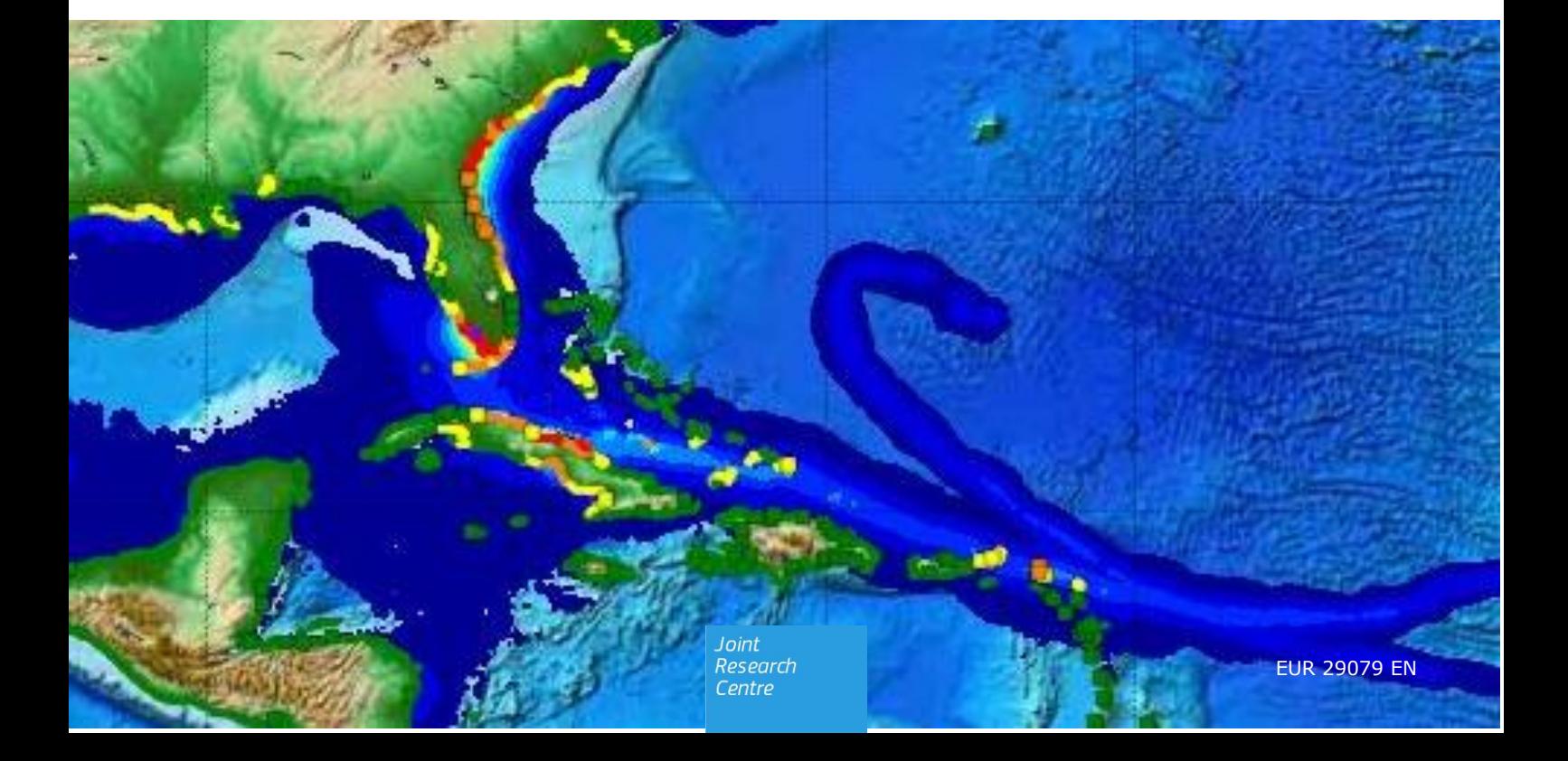

This publication is a Technical report by the Joint Research Centre (JRC), the European Commission's science and knowledge service. It aims to provide evidence-based scientific support to the European policymaking process. The scientific output expressed does not imply a policy position of the European Commission. Neither the European Commission nor any person acting on behalf of the Commission is responsible for the use that might be made of this publication.

**JRC Science Hub**

https://ec.europa.eu/jrc

JRC110518

EUR 29079 EN

PDF ISBN 978-92-79-77802-5 ISSN 1831-9424 doi:10.2760/903165

Ispra: European Commission, 2017

© European Union, 2017

The reuse of the document is authorised, provided the source is acknowledged and the original meaning or message of the texts are not distorted. The European Commission shall not be held liable for any consequences stemming from the reuse.

How to cite this report: Probst P. and A. Annunziato - JRC storm surge system: new developments. Ispra (Italy): ISBN 978-92-79-77802-5, doi:10.2760/903165 Publications Office of the European Union; 2017

All images © European Union 2017, except: *F[igure 10](#page-21-0) (METEOSAT), Figure 15 (ISPRA, "Centro Previsioni e Segnalazioni Maree", "Protezione Civile FVG"), Figure 17 (WMO, NOAA).*

## **Contents**

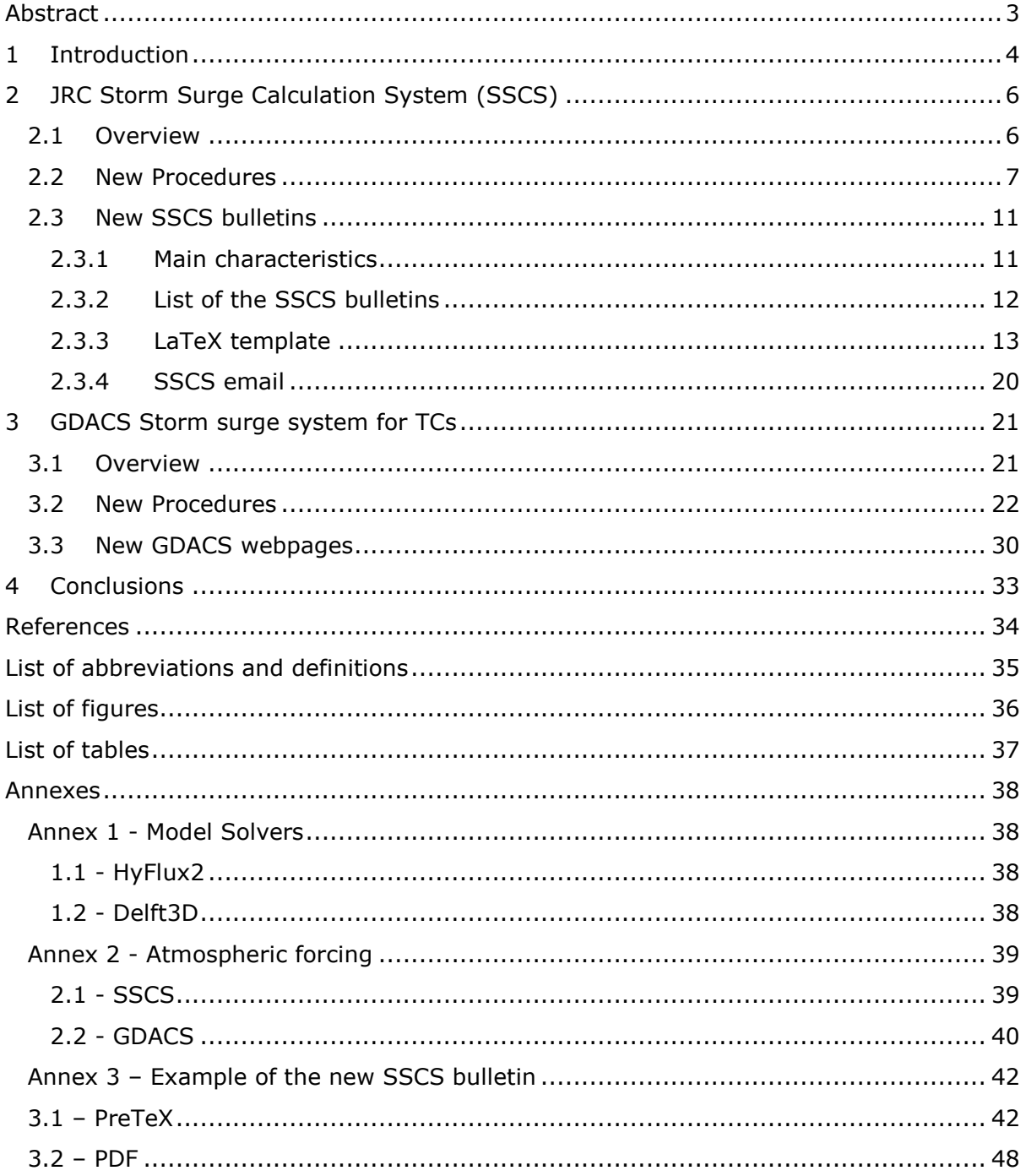

#### <span id="page-3-0"></span>**Abstract**

JRC has developed the first storm surge calculation system for the Tropical Cyclones (TCs) included in the Global Disasters Alert and Coordination System (GDACS) in 2011. The TCs are not the only weather system that can generate a storm surge event, therefore a new Storm Surge Calculation System (SSCS) has been developed in 2013, to simulate the storm surge also in Europe.

JRC has recently developed and implemented a new storm surge system, using a new hydrodynamic code and new atmospheric forecasts, creating several new SSCS bulletins and TCs GDACS web pages. This report describes these new procedures developed.

## <span id="page-4-0"></span>**1 Introduction**

The **storm surge** is an abnormal rise of water above the astronomical tides, generated by strong winds and a drop in the atmospheric pressure, due to the passage of a Tropical Cyclone (TC) or an intense low pressure system in general.

#### **JRC Operational Storm Surge System (HyFlux2)**

The JRC Operational Storm Surge System calculates the storm surge for:

- **GDACS storm surge system for Tropical Cyclones (TCs):** In 2011, JRC has developed the first storm surge system for the TCs, including the atmospheric forcing in the JRC HyFlux2 code used for tsunami modelling. The results are included in the Global Disasters Alert and Coordination System (GDACS, [www.gdacs.org\)](http://www.gdacs.org/). More information are available in Probst and Franchello (2012).
- **JRC Storm Surge Calculation System – SSCS:** The TCs are not the only weather system that can generate a storm surge, also the intense low pressure systems that affect Europe in winter could produce this phenomena. Therefore, the JRC has developed a new system in 2013 - JRC Storm Surge Calculation System (SSCS), using the JRC HyFlux2 code and the meteorological forecasts of several meteorological centers. This system has been used to produce every day the SSCS bulletins for different areas of Europe (see Annunziato and Probst, 2016) until March 2017. Then the JRC started using the new system described in this report.

In case of important events, the results of these two systems are included in the products (e.g. Daily Maps, Flash, Reports) prepared by the JRC for the Emergency Response and Coordination Center (ERCC) of the European Commission, as well for the other counterpart Meteorological Services with which JRC has collaboration Agreements.

#### **New JRC Storm Surge System (Delf3D)**

JRC has recently developed and implemented a new storm surge system that includes:

- new hydrodynamic code (Deltares Delft3D)
- new procedures in Python
- new atmospheric inputs (ECMWF, HWRF, GFS)
- new wind impact estimation
- new SSCS bulletins in PDF, using LaTeX

This new operational storm surge system is used for the SSCS and for the TCs in GDACS. The scheme of the new methodology is shown in *[Figure 1](#page-4-1)*.

The main advantage of this new system is that it can use several different atmospheric sources in the same storm surge code, using the same procedures for the creation of the SSCS bulletins and for the TCs in GDACS.

A scheme of this new system is shown in *[Figure 2](#page-5-0)*, while a complete description is presented in Section [2](#page-6-0) (SSCS) and in Section 3 (TCs). Concluding remarks, limitations and future steps are in Section 4. *Figure 1 – New Methodology*

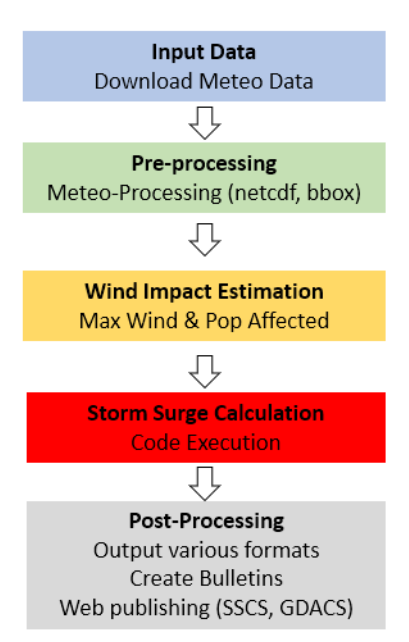

<span id="page-4-1"></span>

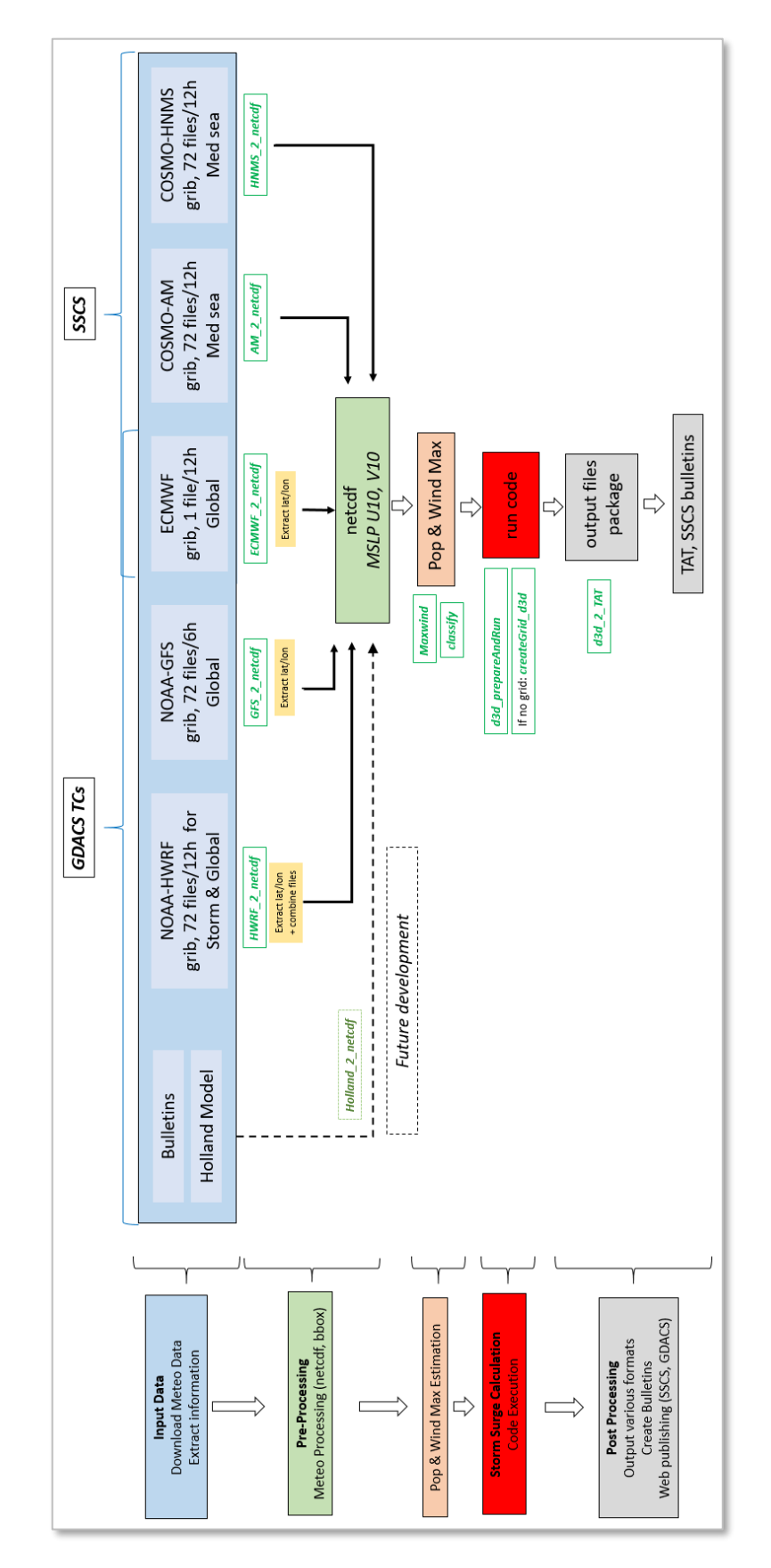

<span id="page-5-0"></span>*Figure 2 – Detailed scheme of the New Storm Surge System*

## <span id="page-6-0"></span>**2 JRC Storm Surge Calculation System (SSCS)**

### <span id="page-6-1"></span>**2.1 Overview**

<span id="page-6-2"></span>

The new JRC Storm Surge System uses:

- Hydrodynamic code: **Deltares Delft3D**
- $\triangleright$  Meteorological forecasts<sup>1</sup> provided by the following meteorological centers:
	- European Centre for Medium Weather Forecast ECMWF
	- Italian Air Force Meteorological Weather Service AM
	- Hellenic National Meteorological Service HNMS

A description of the code is in Annex 1, while the atmospheric forecasts in Annex 2.

Every day this system estimates the storm surge for the whole Europe and in particular for these different domains (see *[Figure 3](#page-6-2)*):

- Whole Europe (ECMWF)
- Mediterranean Sea (AM, HNMS)

After having calculated the storm surge, the system creates the new SSCS bulletins. The new procedures developed for this new system are described in Section [2.2,](#page-7-0) while the new SSCS bulletins are in Section [2.3.](#page-11-0)

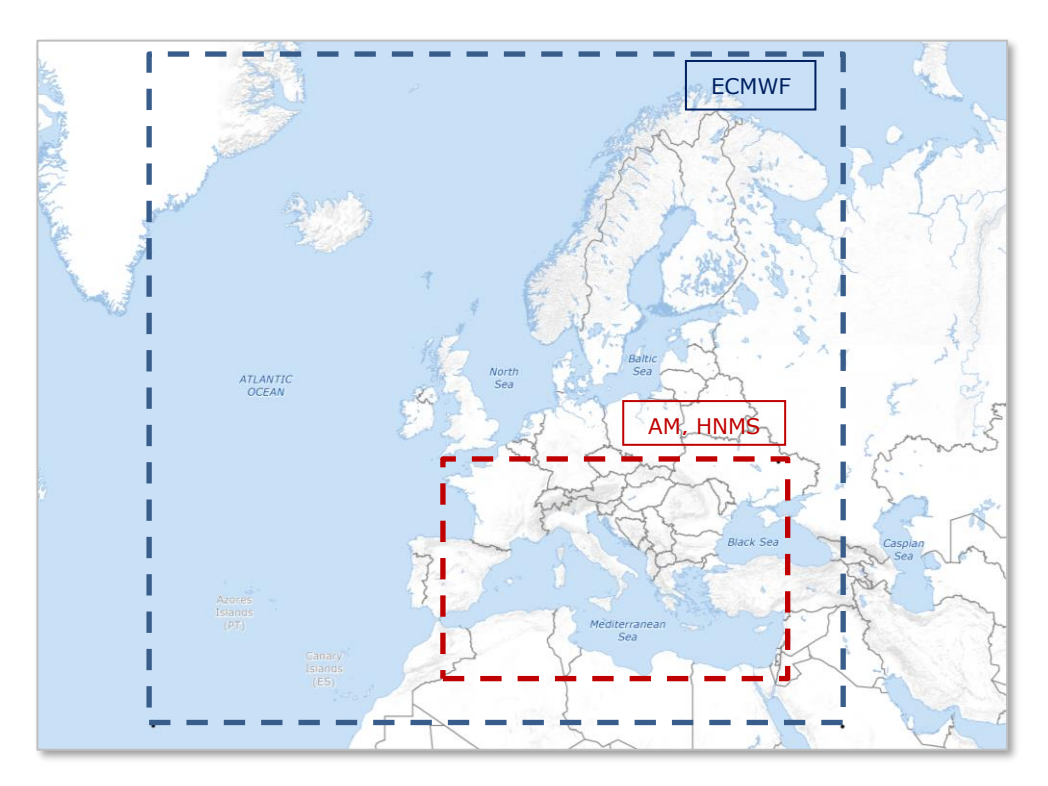

*Figure 3 - JRC Storm Surge Calculation domains.*

 $1$  The following fields are used as atmospheric inputs for the JRC Storm surge model: Mean Sea Level Pressure (**MSLP**) in Pa, U component of wind (**10U**) at 10 meters in m/s, V component of wind (**10V**) at 10 meters in m/s

## <span id="page-7-0"></span>**2.2 New Procedure**

JRC set up the following new automatic procedures to estimate the storm surge and create the new SSCS bulletins. Most of the new procedures created are in Python.

- 1) **Input data**: Creation of new tasks (in parallel) for the download of the input data files (GRIB data) two times per day, as soon as the files become available.
- 2) **Pre-Processing**: Processing of the meteorological inputs to create one single netcdf file for pressure and wind speed components required by the storm surge calculations (see footnote 1).
- 3) **Impact Estimation:** Creation of the maximum wind file and calculation of the population potentially affected by different classes of winds.
- 4) **Storm surge Calculations**: Launch the calculations using Delft3D.
- 5) **Post-processing** of the results
	- $\circ$  Create output files in different formats (e.g. files for JRC Tsunami Analysis Tool- TAT, kmz, kml, tif).
	- o Create bulletins for fixed windows (see Section [2.3\)](#page-11-0).
	- o Send the e-mail including the bulletins.

A brief description of these steps is presented over the next pages, while a scheme of these procedures is shown in *[Figure 4](#page-7-1)*.

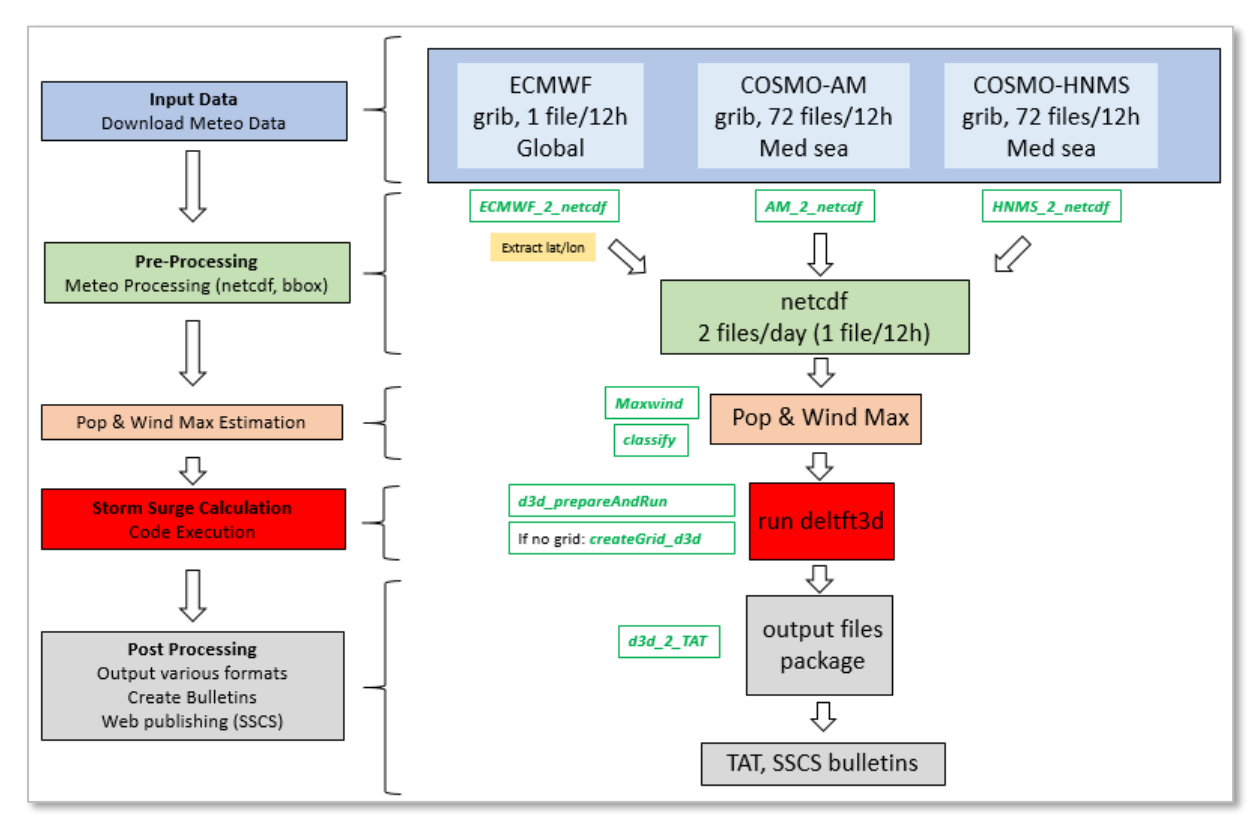

<span id="page-7-1"></span>*Figure 4 – SSCS-Delft3D Procedure.*

#### **1) Input data:** *Download of the atmospheric forcing*

ECMWF, AM, HNMS produce every 12 hours a forecast for several parameters, including Mean Sea Level Pressure (MSLP) and 10m wind speed (U10, V10), for a 72h forecast period. The characteristics of each file and the domain are in the table below, while the descriptions of the models are in Annex 2.

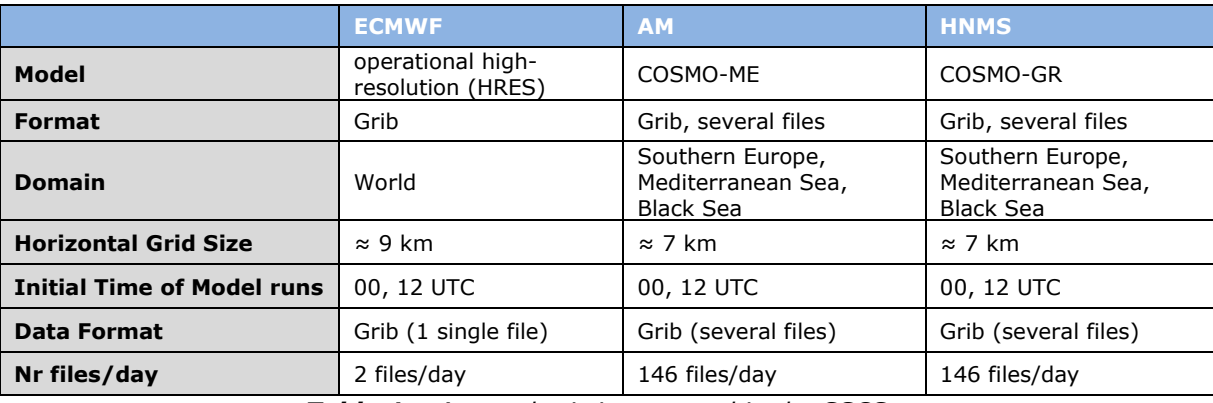

Several new tasks have been set up to improve the download of these atmospheric inputs.

*Table 1 – Atmospheric inputs used in the SSCS.*

<span id="page-8-0"></span>**2) Pre-processing:** Processing of the meteorological inputs for the storm surge calculations

All the input files are in GRIB format, but they have a different domain, coordinate system, and are provided in a different "time-structure" (ECMWF: 1 file that includes all 72h forecasts, AM and HNMS: 1 file for each 1h forecasting time step).

One single procedure for each meteo source has been created, in order to:

- Extract a portion of the grib file for a number of areas of Europe (only for ECMWF data, see *[Figure 3](#page-6-2)*)
- Create one single netcdf files that includes the 72 h time steps and the three variables: MSLP, U10, V10 (pressure and winds, see *Footnote 1*)

#### **3) Impact Estimation:** Classification of the population potentially affected by winds

A python script has been developed to create a tif file with maximum winds over the forecasting period of 72h and another one to classify the population potentially affected by different classes of wind strength.

#### The procedures:

- # 0. read the input file and create the max tif file.
- # 1. extract an area of the population dataset<sup>2</sup> corresponding to the required bounding box
- # 2. resample the vmax file to the resolution of the population datataset
- # 3. classify the vmax file creating another array of values classified
- # 4. count the population in each cell and assign the corresponding wind class
- # 5. print output

-

# 6. store the results into a xml file

Note: this wind impact estimation is inside the procedure of the storm surge system

<sup>&</sup>lt;sup>2</sup> Two datasets of population are used: LandScan™ and the Global Human Settlement Layer (GHSL), see more information in Probst et al, 2017.

#### **4) Calculations:** *Storm surge calculations for several basins*

JRC has recently implemented a new solver: Deltares - Delft3D. As for the previous system, several calculations are performed every day using the previous forecast at -6 h and the forecasted values of the next 72 h (after the time 0 of the forecast). At the moment the calculations are performed using a 100 cores Linux workstation; however for each case only 30 cores for ECMWF and 20 for AM and HNMS are used in order to perform several calculations at the same time.

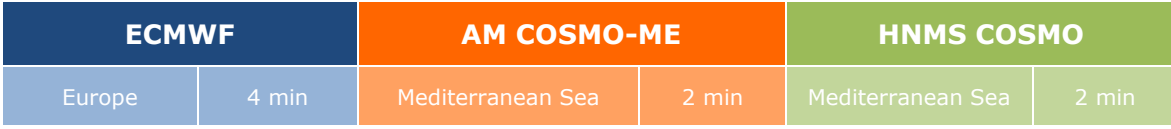

<span id="page-9-0"></span>*Table 2 - Resolutions of the JRC calculations using the ECMWF, AM and HNMS data.*

#### **5) Post processing:** *Creation of maps, animations, bulletins*

After having calculated the storm surge, there are several post processing steps:

- Creation of the final calculation set
	- $\circ$  All the calculations performed contains forecast section of 72 h. The "final calculation" is composed merging all the calculation results between -10 days and  $+$  72 h respect to the nominal time of the analysis (see more information in Annunziato and Probst, 2016).
- Create outputs in different formats (e.g. maximum wind and storm surge in tif format, maximum storm surge along the coast in kmz format)
- Create animations and maps: new detailed maps have been created (e.g. maximum winds over sea and over land, maximum storm surge)
- Create the bulletins for fixed windows: new SSCS bulletins created using LaTeX (see Section [2.3\)](#page-11-0)
- Send the e-mail with the SSCS bulletin

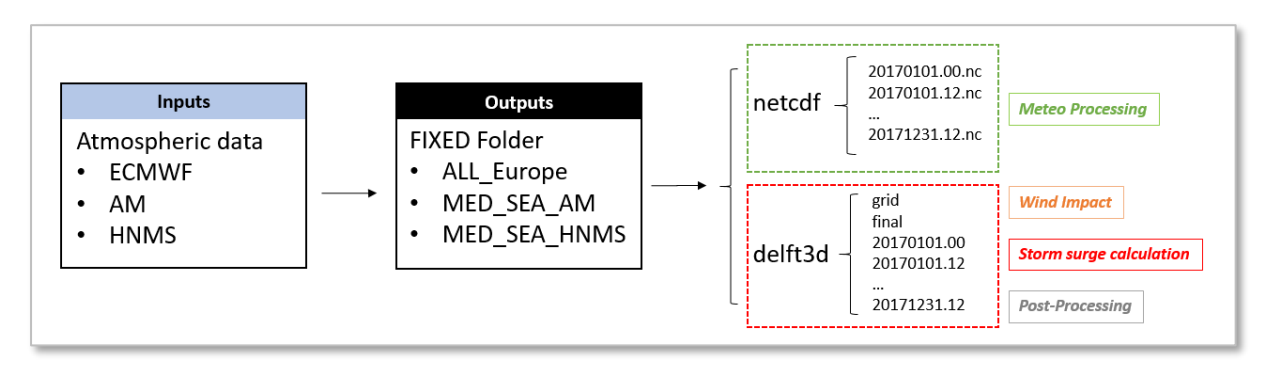

*Figure 5 - Inputs and Outputs*

<span id="page-9-1"></span>**Scheduled tasks:** For all procedures described above, several different schedule tasks have been created, including a log file of the various calculations and webpages with the list of calculations completed and SSCS bulletins created.

#### **Commands to run SSCS**

Python or Bash:

**python rerun.py** *{start\_date} {end\_date} {code} {lonmin} {lonmax} {latmin} {latmax} {res} {atm\_input} {dforecast} {timestep} {outputdir} {a} {b} {ncore} {listwin}*

**./runcase.sh** *{start\_date} {end\_date} delft3d {lonmin} {lonmax} {latmin} {latmax} {res} {atm\_input} {dforecast} {timestep} {outputdir} {a} {b} {ncore} {listwin}*

#### *Table 3 - Command to run the new SSCS.*

#### <span id="page-10-0"></span>where:

- *start\_date*: yyyymmdd.hh
- *end\_date*: yyyymmdd.hh  $\rightarrow$  yyyy=year, mm=month, dd=day, hh=hour (e.g. 20171121.00)  $\rightarrow$  Automatic: start date=-1, end date=5
- code: delft3d
- *lonmin*: lon min bounding box (bbox)
- *lonmax*: lon max bbox
- *latmin*: lat min bbox
- *latmax*: lat max bbox
- *res*: resolution of the calculation (see *[Table 2](#page-9-0)*)
- *atm\_input*: (ECMWF, COSMO-AM, COSMO-HNMS)
- *dforecast*: total hours forecast
- *timestep*: time step interpolation forecast
- *ncore*: number of cores
- *outputdir*: directory of the output
- *a* and *b* are used to force and perform specific run (see below)

| <b>ATMOSPHERIC INPUT</b>              | <b>COMMAND TO EXECUTE</b>                                                                                               |  |  |
|---------------------------------------|----------------------------------------------------------------------------------------------------|--|--|
| <b>ECMWF</b>                          | python rerun.py -1 5 delft3d -40 43 25 75 4.0 ECMWF 72 60<br>FIXED/ALL EUROPE 0 0 30 listWindows.txt                    |  |  |
| AМ                                    | python rerun.py -1 5 delft3d -4.0 35.0 30.7 49.7 2.0 COSMO-AM 72<br>60 FIXED/MED SEA AM 2m 0 0 20 listWindowsAM.txt     |  |  |
| <b>HNMS</b>                           | python rerun.py -1 5 delft3d -5.2 36.613 30 46 2.0 COSMO-HNMS<br>72 60 FIXED/MED SEA HNMS 2m 0 0 20 listWindowsHNMS.txt |  |  |
| <b>Run all calculations</b>           | allrun.sh                                                                                                    |  |  |
| <b>Table 4 - Commands to run SSCS</b> |                                                                                                    |  |  |

*Table 4 - Commands to run SSCS*

#### <span id="page-10-1"></span>*Specific runs:*

- *run a specific time period, creating calculations, figures, bulletins, ...*<sup>⇒</sup> *a=0, b=0*
- *create plots, figures + bulletins* <sup>⇒</sup> *a=0, b=2*
- *create only SSCS bulletins* <sup>⇒</sup> *a=0, b=3*
- *Restart Calculations and force results* <sup>⇒</sup> *a=0, b=1*

## <span id="page-11-0"></span>**2.3 New SSCS bulletins**

### <span id="page-11-1"></span>**2.3.1Main characteristics**

JRC-SSCS creates every day several bulletins for different areas of Europe (see *[Table 5](#page-12-1)*). These bulletins are created using many procedures in Python, Bash and a template in LaTeX (see *[Figure 6](#page-11-2)* and Annex 3). The new methodology used is the following:

- **PreTeX:** A python script (extractXml) read a "PreTeX" file with the information and: o creates the plots (e.g. storm surge measured and calculated)
	- o processes the images, downloading the figures (e.g. METEOSAT, webcams)
	- o extractXml
	- $\circ$  processes the list of the locations affected and creates the tables (e.g. list of storm surge locations affected and max. storm surge)

the output of the PreTeX process is a LaTeX file that includes the links for the images and plots, as well as the structures and lists for the tables.

- **CreatePDF**: The pdf file is created from the Pre-TeX file previously created using a bash script that run "pdflatex".
- **SendEmail**: the PDF versions of SSCS bulletins produced are sent by e-mail to the SSCS users, after their registration, when the bulletin is ready.

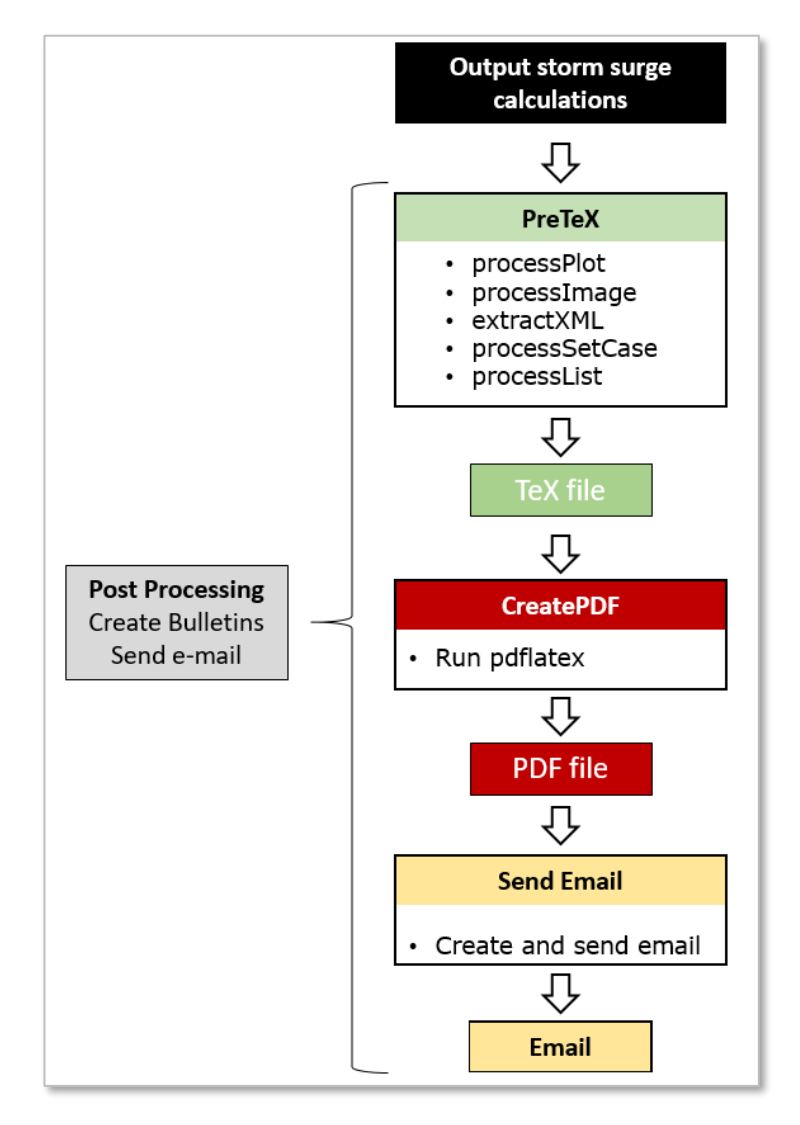

<span id="page-11-2"></span>*Figure 6 - Procedures for the SSCS bulletins*

## <span id="page-12-0"></span>**2.3.2 List of the SSCS bulletins**

The list of the SSCS bulletins created are in *[Table 5](#page-12-1)*, where the atmospheric inputs used are also shown.

| <b>SSCS</b>             | <b>ATMOSPHERIC FORCING</b> |           |             |  |
|-------------------------|----------------------------|-----------|-------------|--|
| <b>BULLETINS</b>        | <b>ECMWF</b>               | <b>AM</b> | <b>HNMS</b> |  |
| <b>UK &amp; Ireland</b> |                            |           |             |  |
| <b>NORTH SEA</b>        |                            |           |             |  |
| <b>N ATLANTIC</b>       |                            |           |             |  |
| <b>MEDSEA</b>           |                            |           |             |  |
| IT $(EN, IT)$           |                            |           |             |  |
| <b>GREECE (EN, GR)</b>  |                            |           |             |  |

<span id="page-12-1"></span>*Table 5* **–** *List of the SSCS bulletins available.*

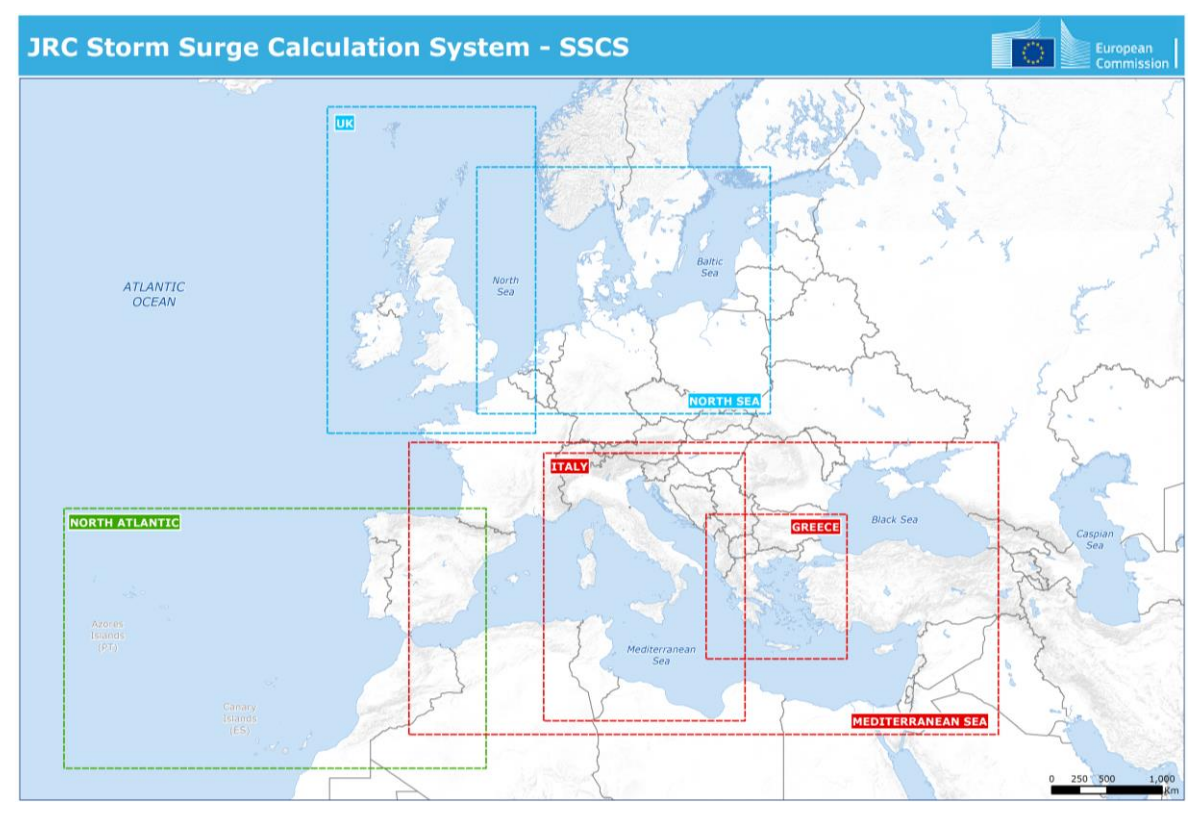

<span id="page-12-2"></span>*Figure 7 - SSCS bulletins.*

## <span id="page-13-0"></span>**2.3.3 LaTeX template**

Every SSCS bulletin is created using the processes described in Section 2.3.1 and a specific "LaTeX template". The main characteristics of this template are presented below, while an example of the SSCS bulletin is in Annex 3.

Note: The final SSCS bulletin in pdf is created from the LaTeX file described here, but the list of locations affected, figures, tables, maps included in this latex file are created during the procedure "Pre-TeX", before running pdftatex (see *[Figure 6](#page-11-2)*). For each SSCS bulletin a Pre-TeX file and a TeX file are created.

#### *1 - Main Page*

- *Title*:
	- o type of bulletin (see list in *[Table 5](#page-12-1)*)
	- o time of the input data
	- $\circ$  time when the bulletin is issued
	- *Table*:
		- o list of the countries affected
		- o alert level colour
	- *Map*: the map includes the storm surge maximum height, values along the coasts (coastal impact line), and the locations affected according to a specific colour code (see Annunziato and Probst, 2016).

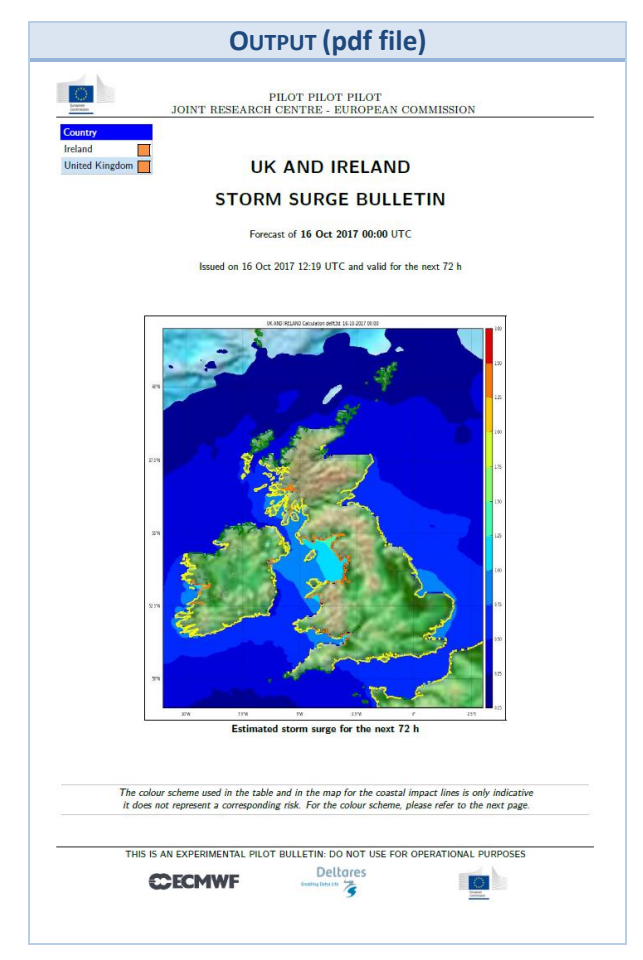

<span id="page-13-1"></span>*Figure 8 - Example of the main page of the SSCS bulletin for UK/Ireland.*

#### *2 - List of Locations*

List of the locations affected by a storm surge greater than 0.5 m (North Sea, UK, Med Sea, North Atlantic), 0.3 m (Greece) and 0.3 m (Italy). For each location affected:

- o Maximum storm calculated
- o Time of the maximum storm surge
- o Colour code

|                                                  |                    | PILOT PILOT PILOT                                                           |            |                                          |
|--------------------------------------------------|--------------------|-----------------------------------------------------------------------------|------------|------------------------------------------|
|                                                  |                    | JOINT RESEARCH CENTRE - EUROPEAN COMMISSION                                 |            |                                          |
|                                                  |                    |                                                                             |            |                                          |
|                                                  |                    |                                                                             |            | <b>Colour scheme</b>                     |
| <b>LIST OF LOCATIONS</b>                         |                    |                                                                             |            | More than 3.00 m<br>$2.00 - 3.00$ m      |
|                                                  |                    |                                                                             |            | $1.00 - 2.00$ m                          |
| List of locations with height greater than 0.5 m |                    |                                                                             |            | $0.50 - 1.00$ m                          |
|                                                  |                    |                                                                             |            | $0.05 - 0.50$ m                          |
|                                                  |                    |                                                                             |            |                                          |
| <b>Actual Time</b>                               | Country            | Location                                                                    | Height     | Lat<br>Lon                               |
| 16 Oct 2017 11:00                                | Ireland            | Dunquin                                                                     | 0.8        | $-10.467$ 52.133                         |
| 16 Oct 2017 11:00<br>16 Oct 2017 12:00           | Ireland<br>Ireland | Clynacartan<br>An Daingean                                                  | 0.9<br>0.9 | $-10.400$ 51.900<br>$-10.278$ 52.140     |
| 16 Oct 2017 11:00                                | Ireland            | Cahirciveen                                                                 | 0.9        | $-10.237$ 51.947                         |
| 16 Oct 2017 12:00                                | Ireland            | Cloghane                                                                    | 0.9        | $-10.183$ 52.233                         |
| 16 Oct 2017 11:00<br>16 Oct 2017 16:00           | Ireland<br>Ireland | Waterville<br>Aghleam                                                       | 0.9<br>0.6 | $-10.175$ 51.829<br>$-10.100$ 54.117     |
| 16 Oct 2017 12:00                                | Ireland            | Anascaul                                                                    | 0.8        | $-10.058$ 52.151                         |
| 16 Oct 2017 11:00                                | Ireland            | <b>Allihies</b>                                                             | 0.9        | $-10.048$ 51.643                         |
| 16 Oct 2017 14:00                                | Ireland            | An Clochan                                                                  | 0.8        | $-10.025$ 53.489                         |
| 16 Oct 2017 16:00<br>16 Oct 2017 11:00           | Ireland<br>Ireland | Beal an Mhuirhead<br>Sneem                                                  | 0.6<br>0.9 | $-10.011$ 54.222<br>$-9.906$ 51.838      |
| 16 Oct 2017 14:00                                | Ireland            | Ard                                                                         | 0.9        | $-9.883$<br>53.317                       |
| 16 Oct 2017 13:00                                | Ireland            | Kilbaha                                                                     | 0.8        | $-9.877$<br>52.569                       |
| 16 Oct 2017 11:00                                | Ireland<br>Ireland | Ballynakilla                                                                | 0.8<br>0.7 | $-9.850$<br>51.633<br>$-9.817$<br>53.765 |
| 16 Oct 2017 15:00<br>16 Oct 2017 14:00           | Ireland            | Louisburgh<br>Killorglin                                                    | 0.9        | $-9,792$<br>52.106                       |
| 16 Oct 2017 14:00                                | Ireland            | Ardfert                                                                     | 0.9        | -9.789 52.328                            |
| 16 Oct 2017 11:00                                | Ireland            | Adrigole                                                                    | 0.8        | $-9.717$<br>51.683                       |
| 16 Oct 2017 14:00<br>16 Oct 2017 13:00           | Ireland<br>Ireland | Castlemaine                                                                 | 0.9<br>0.8 | $-9.709$ $52.168$<br>$-9.675$<br>52.512  |
| 16 Oct 2017 14:00                                | Ireland            | Ballybunion<br>Killeany                                                     | 1.0        | $-9.667$<br>53.100                       |
| 16 Oct 2017 13:00                                | Ireland            | Kilkee                                                                      | 0.8        | $-9.649$<br>52.682                       |
| 16 Oct 2017 16:00                                | Ireland            | Belderg                                                                     | 0.5        | $-9.554$<br>54.298                       |
| 16 Oct 2017 14:00<br>16 Oct 2017 14:00           | Ireland<br>Ireland | Doonbeg<br>Kilrush                                                          | 0.8<br>0.8 | $-9.531$<br>52.734<br>$-9.489$<br>52.640 |
| 16 Oct 2017 10:00                                | Ireland            | Ballydehob                                                                  | 0.8        | $-9.477$<br>51.563                       |
| 16 Oct 2017 14:00                                | Ireland            | Milltown Malbay                                                             | 0.9        | $-9.410$<br>52.859                       |
| 16 Oct 2017 10:00                                | Ireland            | <b>Baltimore</b>                                                            | 0.8        | $-9.374$<br>51.482                       |
| 16 Oct 2017 16:00<br>16 Oct 2017 11:00           | Ireland<br>Ireland | Ballycastle<br>Skibbereen                                                   | 0.5<br>0.8 | $-9.373$<br>54.279<br>$-9.276$<br>51.547 |
| 16 Oct 2017 14:00                                | Ireland            | Ballyvaughan                                                                | 1.1        | $-9.154$<br>53.117                       |
| 16 Oct 2017 11:00                                | Ireland            | Ross Carberry                                                               | 0.8        | $-9.044$<br>51.579                       |
| 16 Oct 2017 11:00<br>16 Oct 2017 11:00           | Ireland<br>Ireland | Clonakilty<br>Butlerstown                                                   | 0.7<br>0.7 | $-8.889$<br>51.624<br>$-8.717$<br>51.600 |
| 16 Oct 2017 18:00                                | Ireland            | An Charraig                                                                 | 0.5        | 8.648<br>54.656                          |
| 16 Oct 2017 18:00                                | Ireland            | Grange                                                                      | 0.5        | $-8.530$<br>54.393                       |
| 16 Oct 2017 11:00                                | Ireland            | Kinsale                                                                     | 0.7        | $-8.528$<br>51.707                       |
| 16 Oct 2017 18:00<br>16 Oct 2017 18:00           | Ireland<br>Ireland | Killybegs<br>Ardara                                                         | 0.6<br>0.6 | $-8,460$<br>54.639<br>$-8.420$<br>54.764 |
| 16 Oct 2017 11:00                                | Ireland            | Ballyfeard                                                                  | 0.8        | $-8.403$<br>51.752                       |
| 16 Oct 2017 11:00                                | Ireland            | Passage West                                                                | 0.8        | $-8.349$<br>51.873                       |
| 16 Oct 2017 11:00                                | Ireland            | Knockraha                                                                   | 0.8        | $-8.333$ $51.950$                        |
|                                                  |                    |                                                                             |            |                                          |
|                                                  |                    | THIS IS AN EXPERIMENTAL PILOT BULLETIN: DO NOT USE FOR OPERATIONAL PURPOSES |            |                                          |
|                                                  | <b>CCECMWF</b>     | <b>Deltares</b>                                                             |            |                                          |

<span id="page-14-0"></span>*Figure 9 – Example of the table of the list of the locations affected.*

#### *3 – Meteosat Images* (source: EUMETSAT)

Two Meteosat images (IR 10.8 Channels and EGB composite Natural Colours) are included in the SSCS bulletins (see *[Figure 10](#page-15-0)*). Based on the area covered by the bulletin, three different images are included in the SSCS bulletin (see *[Table 6](#page-15-1)*). More information are available at<http://oiswww.eumetsat.org/IPPS/html/MSG/>.

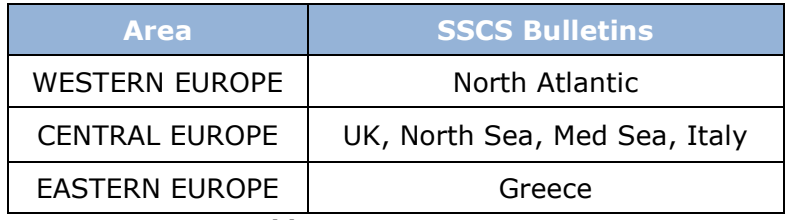

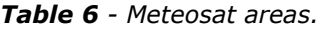

<span id="page-15-1"></span>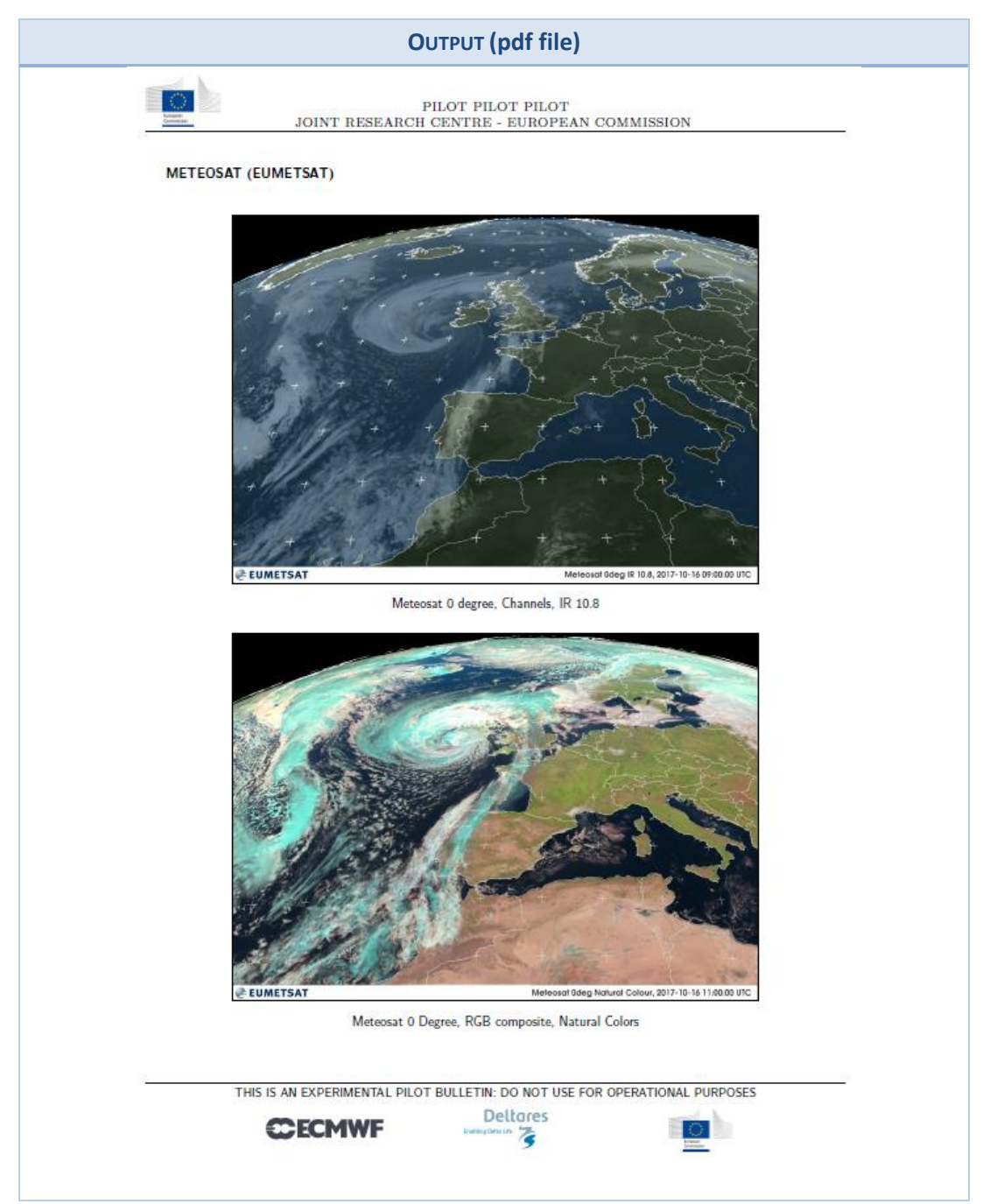

<span id="page-15-0"></span>*Figure 10 - Meteosat images included in the SSCS bulletins.*

#### *4 – JRC calculations: 10m Wind Speed and Sea Level Height*

The maps of the Wind Speed at 10 m and the Sea Level Evolution obtained from the JRC calculations for the time:  $t \theta$ ,  $t +24h$ ,  $t + 48h$ ,  $t + 72h$  are included in this page.

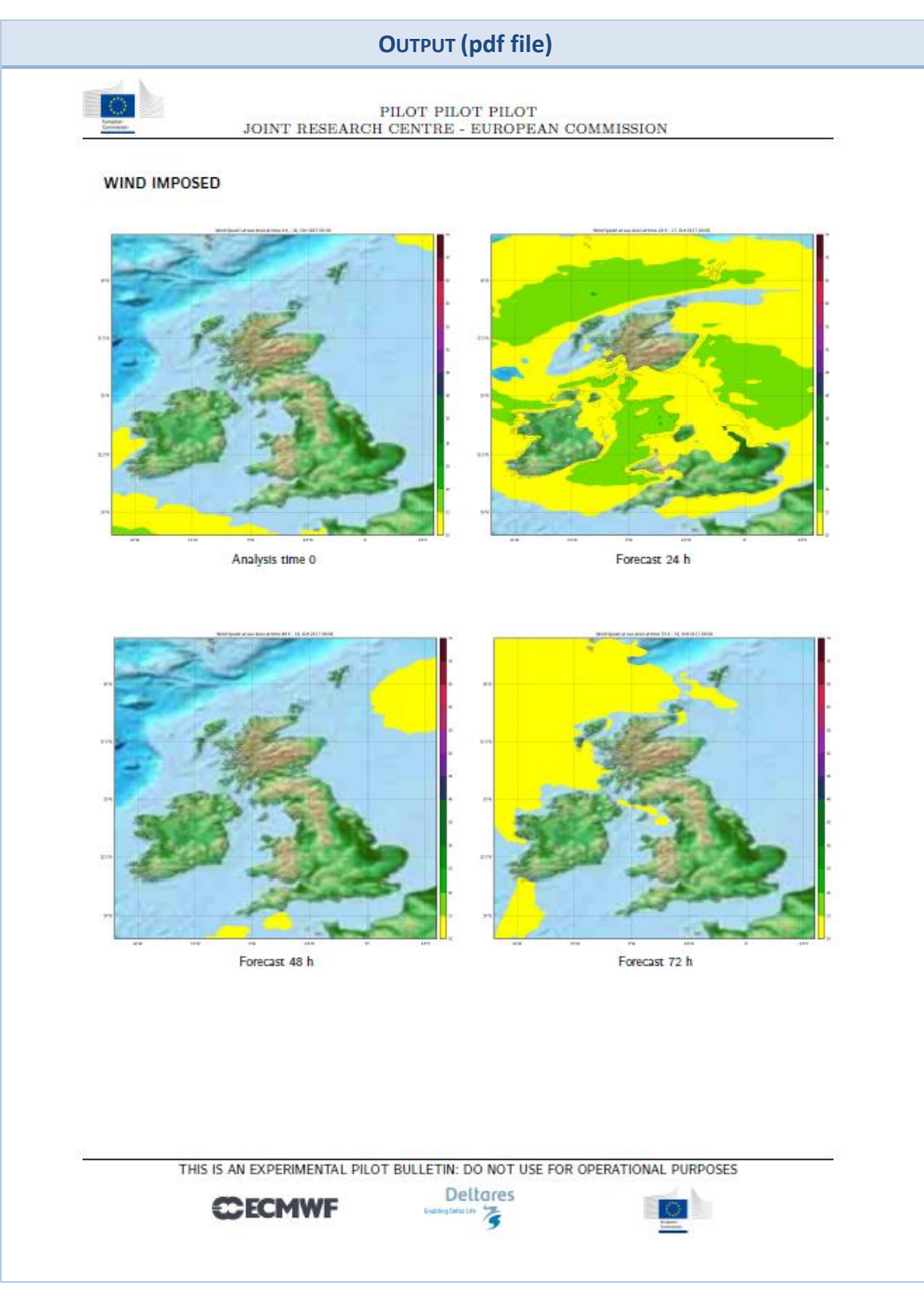

<span id="page-16-0"></span>*Figure 11 - Maps of the 10m Wind Speed*

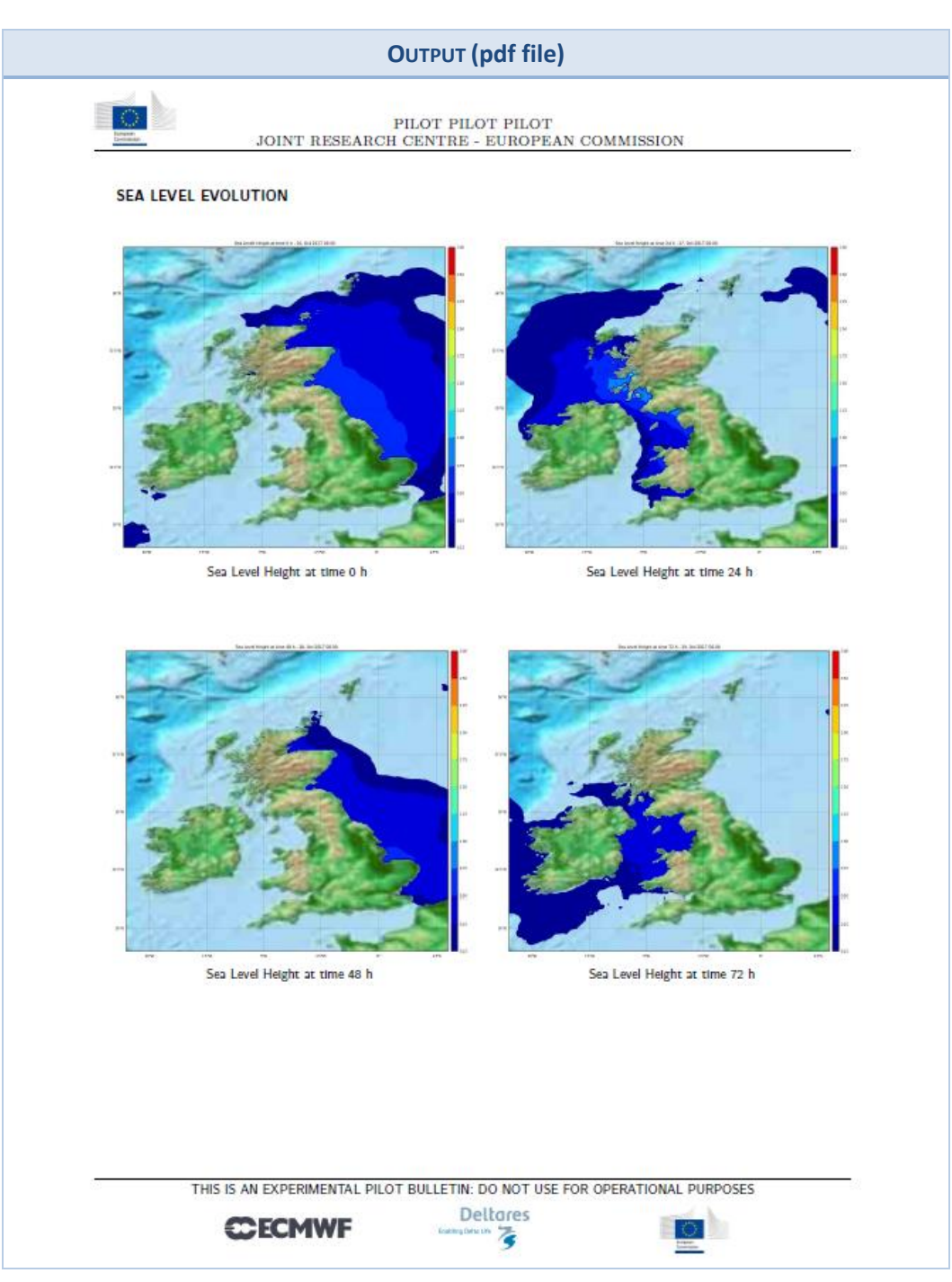

<span id="page-17-0"></span>*Figure 12 - Maps of the Sea Level Evolution.*

#### **5 - Sea level comparisons between JRC calculations and measurements**

In this section of the SSCS bulletin the JRC storm surge calculations are compared with the storm surge measured, obtained as:

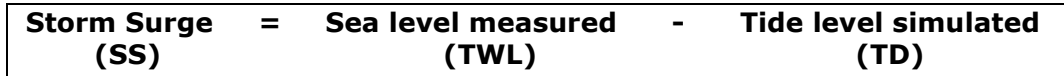

For each location, the storm surge measured and the one calculated are shown in the plot (see *[Figure 13](#page-18-0)*), where the red line represents the storm surge measured, while the blue line represents the JRC storm surge calculations.

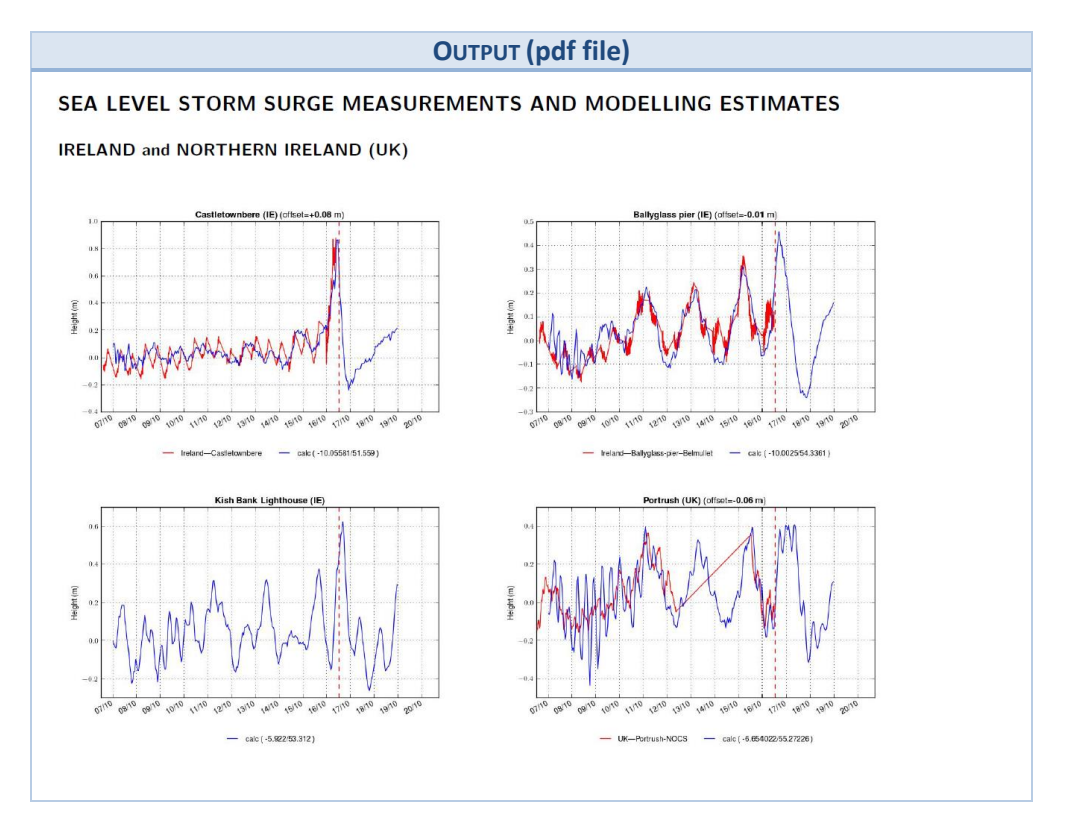

<span id="page-18-0"></span>*Figure 13 - Example of the comparison between the storm surge measured (red line) and the storm surge calculated (blue line), where the values of the measured ones are obtained as: sea level measured (TWL) - tide level simulated (TD).*

In the bulletins of Italy and Greece this section is slightly different. For each location analysed there are two figures:

- LEFT Figure: Sea level measured (**TWL**): Storm Surge (SS) plus tide (TD)
- RIGHT Figure: Storm Surge (**SS**): Sea level measured (TWL) minus tide (TD)
	- $\rightarrow$  This figure is like the one included in the other SSCS bulletins.

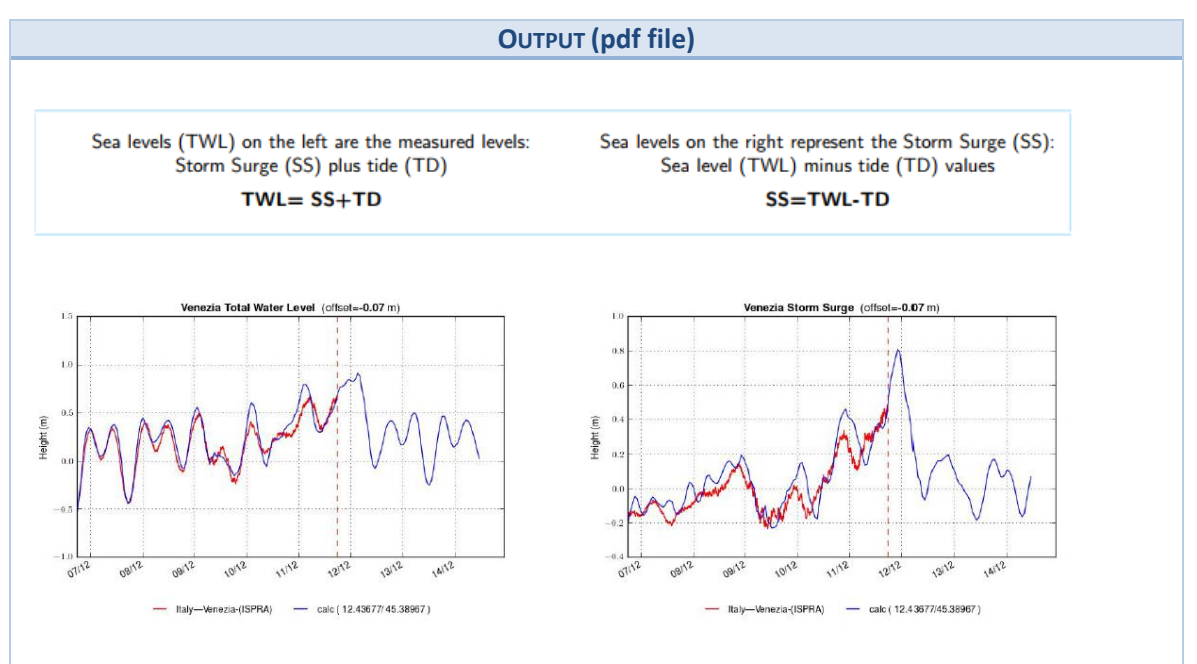

<span id="page-19-1"></span>*Figure 14 -Left: Example of the comparison between the sea levels measured (red line) and the level calculated (blue line). Right: As for the left figure, but for the storm surge.*

The images of several webcams are also included in the SSCS bulletin (see *[Figure 15](#page-19-0)*).

<span id="page-19-0"></span>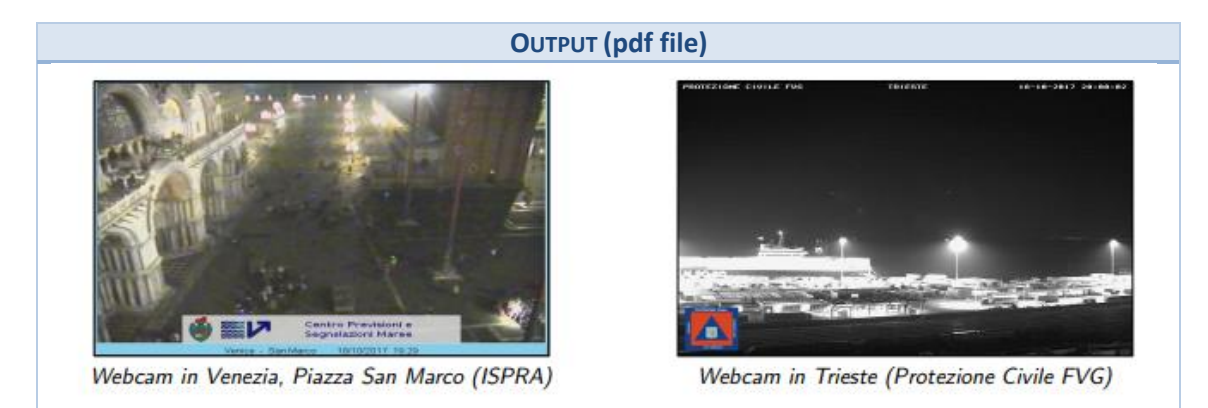

*Figure 15 - Example of the webcam in Venice (LEFT) and Trieste (RIGHT) included in the bulletin of Italy.*

### <span id="page-20-0"></span>**2.3.4 SSCS email**

The PDF versions of the SSCS bulletins produced are sent by e-mail to the SSCS users, when the bulletin is ready. The e-mail includes the pdf version of the bulletin and an overview table with the affected countries, maximum height of storm surge calculated, time of the maximum storm surge, location of the maximum storm surge, link to the pdf bulletin and to the calculation folder that includes all output files (see figure below).

| [SSCS] calculation completed FIXED/ALL_EUROPE(20171015.12): UK and Ireland                                                                                                    |                                          |  |                                  |                                          |  |
|----------------------------------------------------------------------------------------------------|------------------------------------------|--|----------------------------------|------------------------------------------|--|
|                                                                                                    | JRC_SSCS [ec-gdacs-noreply@ec.europa.eu] |  |                                  |                                          |  |
| <b>Attachments:</b>                                                                                                    | UK IE.pdf (3 MB)                         |  |                                  |                                          |  |
| <b>Storm Surge Calculations for FIXED/ALL_EUROPE</b><br>Situation as of 16 October 2017 09:14:49 UTC in the period -6h to 72h from the time of calculation                                                                             |                                          |  |                                  |                                          |  |
| <b>Country</b>                                                                                                    | Color Max Height(m) Date                 |  |                                  | <b>Location</b>                          |  |
| Belgium                                                                                                    | 0.6                                      |  | 16 Oct 2017 07:00:00 Bredene     |                                          |  |
| <b>France</b>                                                                                                    | 0.8                                      |  |                                  | 16 Oct 2017 13:00:00 St Quentin la Motte |  |
| Guernsey                                                                                                    | 0.5                                      |  | 16 Oct 2017 10:00:00 Saint Anne  |                                          |  |
| <b>Treland</b>                                                                                                    | 1.0                                      |  | 16 Oct 2017 16:00:00 Dun Dealgan |                                          |  |
| <b>Tsle of Man</b>                                                                                                    | 1.1                                      |  | 16 Oct 2017 17:00:00 Andreas     |                                          |  |
| <b>Jersey</b>                                                                                                    | 0.5                                      |  | 16 Oct 2017 10:00:00             | Trinity                                  |  |
| <b>United Kingdom</b>                                                                                                    | 1.5                                      |  | 16 Oct 2017 19:00:00 Caulkerbush |                                          |  |
| PDF bulletin: http://webcritech.jrc.ec.europa.eu/modellingtsunami/SSCS/2017/FIXED/ALL EUROPE/delft3d/20171015.12/<br>Calculation folder: http://webcritech.jrc.ec.europa.eu/modellingtsunami/SSCS/2017/FIXED/ALL EUROPE/delft3d/201710 |                                          |  |                                  |                                          |  |
| SSCS: JRC Storm Surge Calculation System                                                                                                    |                                          |  |                                  |                                          |  |

<span id="page-20-1"></span>*Figure 16 - Example of the new SSCS e-mail*

## <span id="page-21-1"></span>**3 GDACS Storm surge system for TCs**

## <span id="page-21-2"></span>**3.1 Overview**

The Tropical Cyclones (TCs) have three dangerous effects: strong winds, heavy rains and storm surge. In 2011, JRC has developed the first storm surge system for the TCs in GDACS<sup>3</sup> , including the atmospheric forcing in the JRC HyFlux2 code used for tsunami modelling (see Probst and Franchello, 2012). For the atmospheric input, a specific Monte Carlo method based on the parametric model of Holland has been developed, using as input the wind radii data provided by the Joint Typhoon Warning Center (JTWC) and National Oceanic and Atmospheric Administration (NOAA) - National Hurricane Center (NHC), see Annex 2.2.

Over the last year, the JRC has developed several new tools to improve this operational storm surge system used in GDACS, based on the new:

- Hydrodynamic code: **Deltares Delft3D**
- > Meteorological forecasts:
	- **ECMWF Operational high-resolution (HRES)**
	- **NOAA Hurricane Weather Research and Forecasting (HWRF)**
	- **NOAA Global Forecast System (GFS)**

A description of the code is in Annex 1, while the atmospheric forecasts are in Annex 2.2.

This new system estimates the storm surge for each TCs occurring worldwide (all TC basins are in *[Figure 17](#page-21-0)*), using the three different atmospheric sources, and publishes the results in the new GDACS storm surge pages under development (not yet public). The new procedures are described in Section [3.2,](#page-22-0) while the new GDACS pages are in Section [3.3.](#page-30-0)

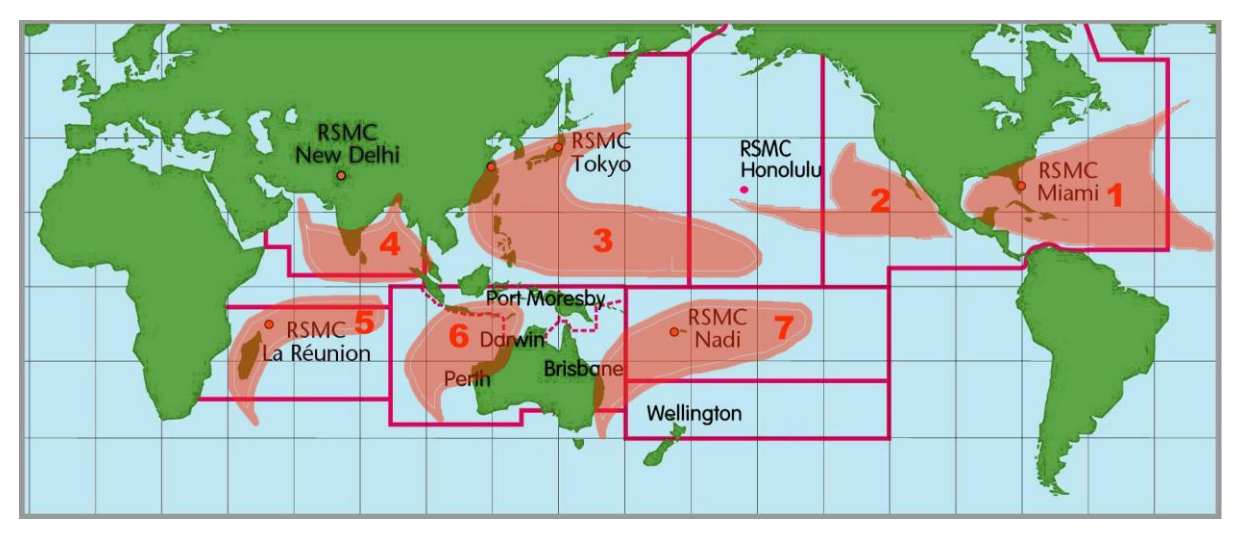

<span id="page-21-0"></span>*Figure 17 - TC basins (source: WMO, NOAA [http://www.aoml.noaa.gov/hrd/tcfaq/F1.html\)](http://www.aoml.noaa.gov/hrd/tcfaq/F1.html)* 

<sup>&</sup>lt;sup>3</sup> The Global Disaster Alert and Coordination System (GDACS) is a cooperation framework between the European Commission and the United Nations Office for the Coordination of Humanitarian Affairs (UN-OCHA). It provides alerts and preliminary impact estimations of the natural disasters around the world, like earthquakes, tsunamis, tropical cyclones and floods [\(www.gdacs.org\)](http://www.gdacs.org/).

## <span id="page-22-0"></span>**3.2 New Procedures**

JRC set up the following new automatic procedures to download the new atmospheric data, estimate the storm surge and publish the results in GDACS.

- 1) **Input data**: Creation of several new tasks for:
	- 1.1) **download** (in parallel) of the input data files (GRIB data), as soon as the files become available
	- 1.2) **extract** the information required for the storm surge calculations and used for the estimation of the impact of the other two effects: wind and rainfall.
- 2) **Pre-Processing**: Processing of the meteorological inputs to create one single netcdf file that includes the atmospheric forcing (pressure and winds).
- 3) **Impact Estimation:** Creation of the maximum wind file and calculation of the population potentially affected by different class of winds (Note: this process will be included in the new impact assessment that the JRC is preparing for the TCs).
- 4) **Storm surge Calculations**: Launch the calculations using Delft3D (same code used for the SSCS).
- 5) **Post-processing** of the results
	- o Create output files in different formats (e.g. files for JRC Tsunami Analysis Tool- TAT, kmz, kml, tif).
	- $\circ$  Publish the results in the new GDACS webpages under development (see Section [3.3\)](#page-30-0).

A brief description of these steps is presented over the next pages, while a scheme of these procedures is shown in the figure below.

Note: Over the next months a new procedure will be created to include also the wind and pressure fields obtained using the Holland's model and the TC bulletins (method currently used in GDACS, see Probst and Franchello 2012).

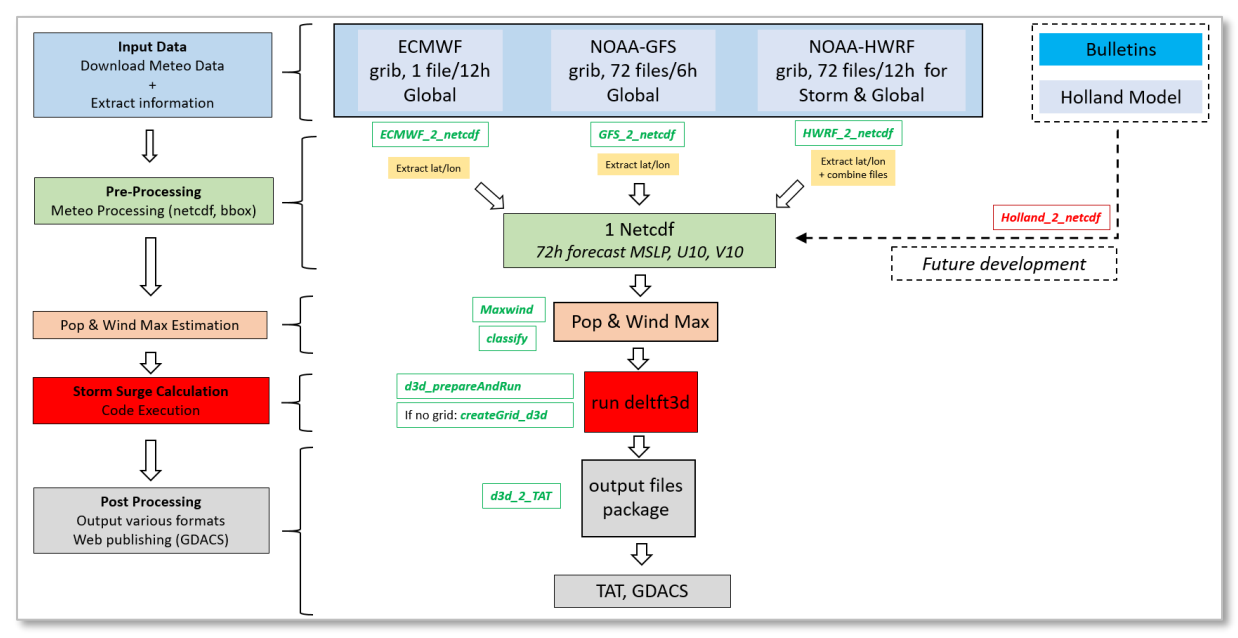

<span id="page-22-1"></span>*Figure 18 – GDACS-Delft3D Procedure.*

#### **1) Input data**

The atmospheric input data used for the new storm surge calculations for TCs are:

- **ECMWF-HRES**,
- **NOAA-GFS**
- **NOAA-HWRF**

The procedure developed for ECMWF data is the same of the one used for SSCS, while for GFS and HWRF several new procedures have been developed. The characteristics of each file and the domain are in the table below, while the descriptions of the models are in Annex 2.2.

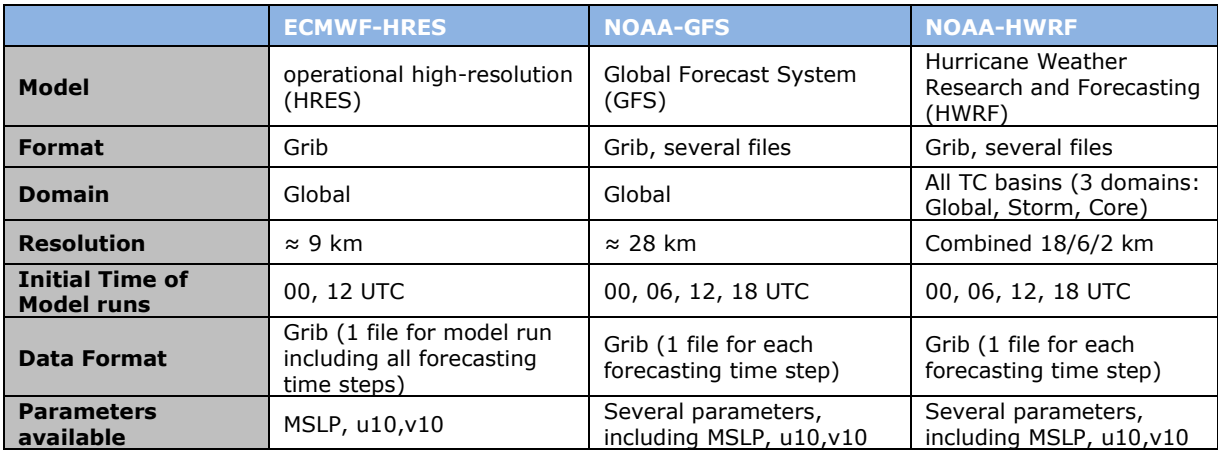

<span id="page-23-0"></span>*Table 7- Atmospheric inputs used in the storm surge calculations for GDACS TCs.*

#### *1.1) Download of the atmospheric forcing*

Several new tasks have been developed to download the NOAA data (GFS & HWRF):

#### NOAA-HWRF

There are several HWRF products (see Annex 2.2) and the new files are available every 6h. Currently we are downloading the following files used to prepare the JRC products for ERCC and in the new GDACS webpages (under development):

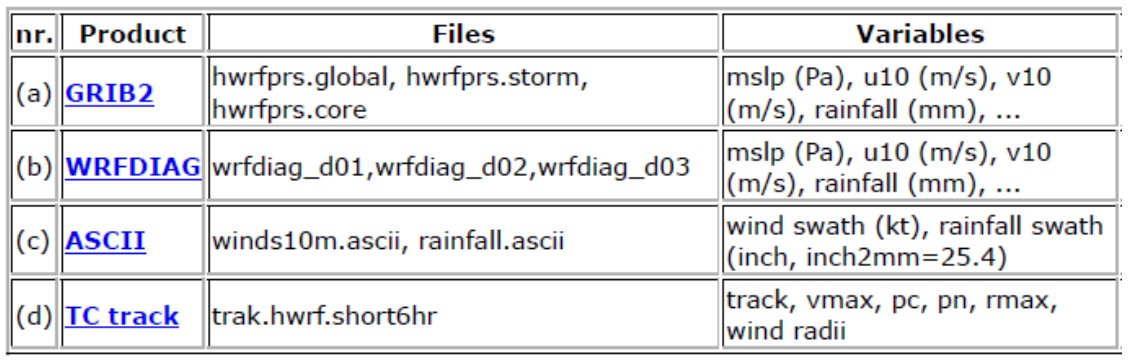

#### *Table 8 – NOAA-HWRF products*

<span id="page-23-1"></span>All files are downloaded from the NOAA ftp website:

<ftp://ftp.ncep.noaa.gov/pub/data/nccf/com/hur/prod/> (folder: hwrf.{yyyymmddhh})

(a) grib2 (for JRC Storm surge system)

- GLOBAL: irma11l.2017090700.hwrfprs.global.0p25.f000.grb2
- STORM: irma11l.2017090700.hwrfprs.storm.0p02.f000.grb2
- CORE: irma11l.2017090700.hwrfprs.core.0p02.f000.grb2

#### Timestep: 3h

Forecast: from 000 to 126 h (for the storm surge system we need only from 0 to 72 h)

(b) wrfdiag (for JRC Storm surge system)

- wrfdiag\_d01 (GLOBAL): irma11l.2017090700.wrfdiag\_d01
- wrfdiag\_d02 (STORM): irma11l.2017090700.wrfdiag\_d02
- wrfdiag\_d03 (CORE): irma11l.2017090700.wrfdiag\_d03

#### Timestep: 1h

Forecast: from 000 to 126 h (for the storm surge system we need only from 0 to 72 h)

(c) Files ASCII (wind & rainfall for new GDACS alerts under development, Daily Maps)

- Rainfall swath (inch): irma11l.2017090700.rainfall.ascii
- Wind swath (kt): irma11l.2017090700.wind10m.ascii

One single file every 6 h.

These two products include the accumulation over 126 h.

(d) Files TC track (for new GDACS alerts under development, Daily Maps)

\*.track.hwrf.short6hr

The TXT files include the forecast 0-126h for several variables (track, vmax, pc, pn, rmax, wind radii)

#### NOAA-GFS

There are several GFS products (see Annex 2.2) and the new files are available every 6h. Currently we are downloading the GFS - Global longitude-latitude grid 0.25° resolution (≈28 km)

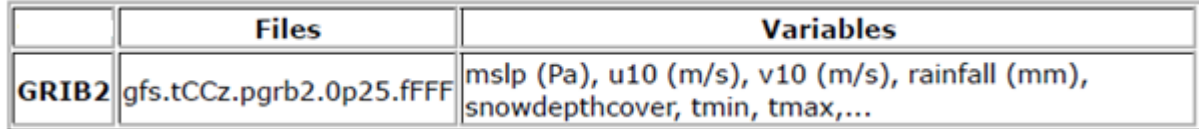

#### *Table 9 - NOAA-GFS products*

<span id="page-24-0"></span>All files are downloaded from the NOAA http website: <http://www.ftp.ncep.noaa.gov/data/nccf/com/gfs/prod/>

#### GFS Files:

gfs.tCCz.pgrb2.0p25.fFFF

- CC is the model cycle runtime (i.e. 00, 06, 12, 18)
- FFF is the forecast hour of product from 000 384
- YYYYMMDD is the Year, Month and Day

Every day we are currently downloading these files:

- gfs.t00z.pgrb2.0p25.f000-72
- gfs.t06z.pgrb2.0p25.f000-72
- gfs.t12z.pgrb2.0p25.f000-72
- gfs.t18z.pgrb2.0p25.f000-72

#### Timestep: 3h

Forecast: from 000 to 384 h (but for the storm surge system we use only from 0 to 72h)

#### *1.2) Extract atmospheric forcing*

The HWRF and GFS forecasts contain several parameters for each forecast time, so we have developed some procedures in parallel to extract and saved only the information required for the new JRC GDACS Storm Surge System, as well as used in GDACS for the other TC effects (under development) and in the JRC products prepared for ERCC.

#### NOAA-HWRF

- Extract data used in the new JRC GDACS TC Storm Surge System under development (one grib file includes more than 700 bands; in the JRC storm surge system only MSLP, U10 and V10 are used).
- Extract data for the rainfall effect
- Convert ASCII files in tif file: rainfall and wind effects

 $\rightarrow$  3 scripts: 1 for GRIB, 1 for WRFDIAG, 1 for ASCII files

#### a) *GRIB\_extract\_var.py*

*python GRIB\_extract\_var.py -f {gribfile} -i {inputdir} -o {outputdir} -v {var} -t {dtype}*

where:

- gribfile: input grib file (name of the file or "ALL" extract all files in the input folder)
- inpDir: input directory
- outDir: output directory
- var= var list file .txt or var1|var2|, see Default varlists(\*)
- dtype=HWRF

(\*)Default varlists: listGribHWRFsurge.txt (for storm surge) & listGribHWRFrain.txt (for rainfall)

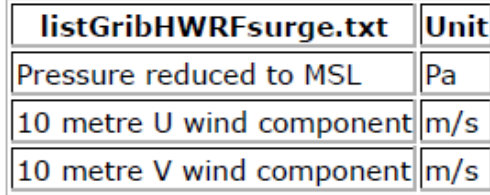

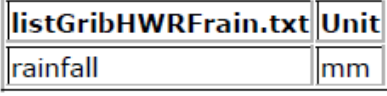

*Table 10 - List of parameters extracted*

#### b) *WRFDIA\_extract.py*

#### *python WRFDIA\_extract.py -f {hwrffile} -i {inputdir} -o {outputdir}*

where:

- gribfile: input file (name of the file or "ALL" extract all files: 01,02,03)
- inpDir: input directory
- outDir: output directory

This script extracts the following parameters:

| WRFDIA_extract Unit |     |
|---------------------|-----|
| <b>BEST_MSLP</b>    | lPa |
| U10                 | m/s |
| V10                 | m/s |

*Table 11 - Parameters extracted*

#### <span id="page-26-0"></span>b) *HWRF\_ascii2tif.py*

#### *python HWRF\_ascii2tif.py -f {gribfile} -i {inputdir} -o {outputdir}*

where:

- gribfile: input file (name of the file: rainfall.ascii, wind10m.ascii)
- inpDir: input directory
- outDir: output directory

outputfile: tif file (wind in m/s and rainfall in mm)

| <b>Variables</b>      | Unit          |  |
|-----------------------|---------------|--|
| Wind swath kt --> m/s |               |  |
| Rainfall              | $ inch ->$ mm |  |

*Table 12 – Parameters included in the tif files*

#### <span id="page-26-1"></span>NOAA-GFS

- Extract data used in the new JRC GDACS Storm Surge System and for the other JRC products (meteo products: e.g. rainfall, temperatures)

#### *GRIB\_extract\_var.py*

*python GRIB\_extract\_var.py -f {gribfile} -i {inputdir} -o {outputdir} -v {var} -t {dtype}*

where:

- gribfile: input grib file (name of the file or "ALL" extract all files in the input folder)
- inpDir: input directory
- outDir: output directory
- var= var list file .txt or var1|var2|, see Default varlists(\*)
- dtype=GFS

(\*)Default varlists: listGribGFS.txt

| listGribGFS.txt                 |  |  |
|---------------------------------|--|--|
| Pressure reduced to MSL (Pa)    |  |  |
| 10 metre U wind component (m/s) |  |  |
| 10 metre V wind component (m/s) |  |  |
| Minimum temperature             |  |  |
| Maximum temperature             |  |  |
| Snow depth                      |  |  |
| Total Precipitation (mm)        |  |  |

*Table 13 - NOAA-GFS parameters extracted*

<span id="page-26-2"></span>Note: It is the same script used for HWRF, but using a different list of variables

#### **2) Pre-processing:** Processing of the meteorological inputs for the storm surge calculations

All the input files are in GRIB format, but they have a different domain, coordinate system and "time-structure". The scripts developed read the GRIB files and create the netCDF files used as input in the new JRC Storm surge system.

One single procedure for each meteo source has been created, in order to:

- Combine the various grids, superimposing the grid with a higher resolution to the global grid (only for HWRF files)
- Extract a portion of the grib file for a specific area based on the track of the TC for the three variables: MSLP, U10, V10
- Create one single netcdf files that includes the 72 h time steps and the three variables

#### **3) Impact Estimation:** Classification of the population potentially affected by winds

As for the SSCS, a Python script (parallelized) has been developed to create the maximum winds (ECMWF, GFS, HWRF) and another one to classify the population potentially affected (see Section [2.2.](#page-7-0)). For the wind thresholds, the TC system uses the Saffir-Simpson Hurricane Wind Scale (SSHS). This new classification is shown in the table below.

| <b>CATEGORY</b>            |               | <b>1-min Sustained Winds</b> |             |  |
|----------------------------|---------------|------------------------------|-------------|--|
|                            |               | knots                        | km/h        |  |
| Hurricane                  | Cat. 5        | $\geq$ 137                   | $\geq$ 252  |  |
|                            | Cat. 4        | $113 - 136$                  | $209 - 251$ |  |
|                            | <b>Cat. 3</b> | $96 - 112$                   | $178 - 208$ |  |
|                            | Cat. 2        | $83 - 95$                    | $154 - 177$ |  |
|                            | <b>Cat. 1</b> | $64 - 82$                    | $119 - 153$ |  |
| <b>Tropical Storm</b>      |               | $34 - 63$                    | $63 - 118$  |  |
| <b>Tropical Depression</b> |               | $\leq$ 33                    | $\leq 62$   |  |

*Table 14 - TC Classification (Saffir-Simpson Hurricane Wind Scale, SSHS) (see [http://www.nhc.noaa.gov/aboutsshws.php\)](http://www.nhc.noaa.gov/aboutsshws.php)*

<span id="page-27-0"></span>The number of people potentially affected by different classes of wind intensity obtained from these procedures are published in the new GDACS webpages under development (see Section [3.3\)](#page-30-0).

**Note:** for the moment this classification is produced during the storm surge calculations, but over the next months a specific procedure only for the wind impact will be developed to improve the impact estimation in GDACS (see Probst et al, 2017).

#### **4) Calculations:** *Storm surge calculations for the three atmospheric sources*

As for the SSCS, the JRC has implemented the new solver: Deltares - Delft3D, but using a resolutions of 4 min for the three TCs storm surge calculations (ECMWF, HWRF and GFS). The calculations are performed using a 100 cores Linux workstation, but for each case only 10 cores (for each sources) are used since the three calculations are running on the same workstation of the SSCS.

The bounding box (bbox) of the calculations is automatically calculated considering the forecasted track of the TCs included in GDACS.

Note: A new procedure will be set up to create the new meteo files using the Holland's model and the TC bulletins, and will be used as input in these new calculations.

#### **5) Post processing:** *Creation of map, animations, bulletins*

After having calculated the storm surge, there are several post processing steps:

- Creation of the final calculation set
	- $\circ$  All the calculations performed contains forecast section of 72 h. The "final calculation" is composed merging all the calculation results between -10 days and  $+72$  h respect to the nominal time of the analysis (see more information in Annunziato and Probst, 2016).
- Create outputs in different formats (e.g. maximum wind and maximum storm surge in tif format, max storm surge along the coast in kmz format)
- Create animations and maps: new detailed maps have been created (e.g. maximum winds over sea and over land, maximum storm surge)
- Published the results in the new GDACS webpages (under development)

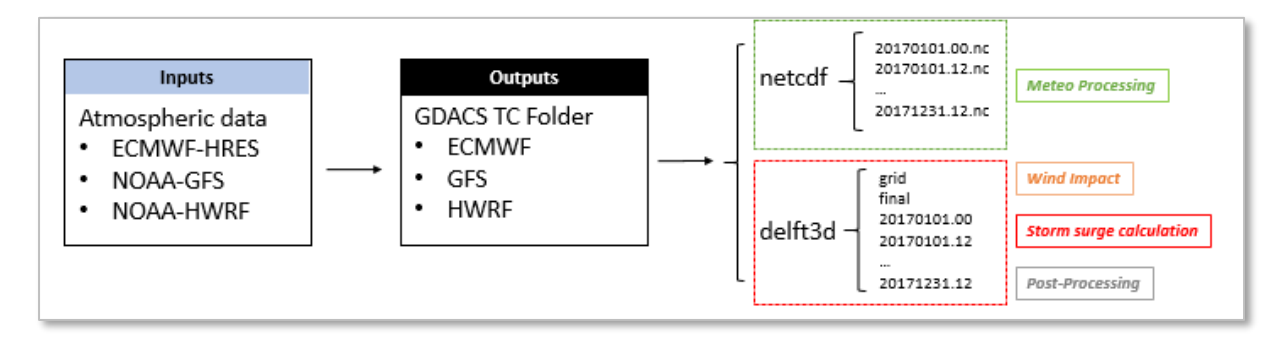

*Table 15 - Inputs and Outputs*

<span id="page-28-0"></span>**Note:** For all procedures described above, several schedule tasks have been created, including a log file of the various calculations and a script that store only the final calculations after that a TC is finished.

#### **Commands to run the new GDACS storm surge calculations**

Python or Bash:

**python rerun.py** *{start\_date} {end\_date} {code} {lonmin} {lonmax} {latmin} {latmax} {res} {atm\_input} {dforecast} {timestep} {outputdir} {a} {b} {ncore} {\*}*

**./runcase.sh** *{start\_date} {end\_date} delft3d {lonmin} {lonmax} {latmin} {latmax} {res} {atm\_input} {dforecast} {timestep} {outputdir} {a} {b} {ncore} {\*}*

<span id="page-29-0"></span>*{\*}* For HWRF add: *"aa.txt" {gdacsid/hwrfid}*

*Table 16 - Command to run SSCS.*

where:

- *start\_date*: yyyymmdd.hh
- *end\_date*: yyyymmdd.hh
- $\rightarrow$  yyyy=year, mm=month, dd=day, hh=hour (e.g. 20171121.00) *code*: Delft3D (HyFlux2)
- *lonmin*: lon min bounding box (bbox)
- *lonmax*: lon max bbox
- *latmin*: lat min bbox
- *latmax*: lat max bbox
- *res*: resolution of the calculation (all calculations: 4)
- *atm\_input*: (ECMWF, GFS, HWRF)
- *dforecast*: tot hours forecast (TC calculations: 72)
- *timestep*: time step interpolation forecast (all TC calculations: 15)
- *outputdir*: directory of the output
- *a* and *b:* parameters for calculations (all TC calculations: 1 1)
- *ncore*: number of cores (all TC calculations: 10)
- *gdacsid*: gdacs event id
- *hwrfid*: HWRF ID

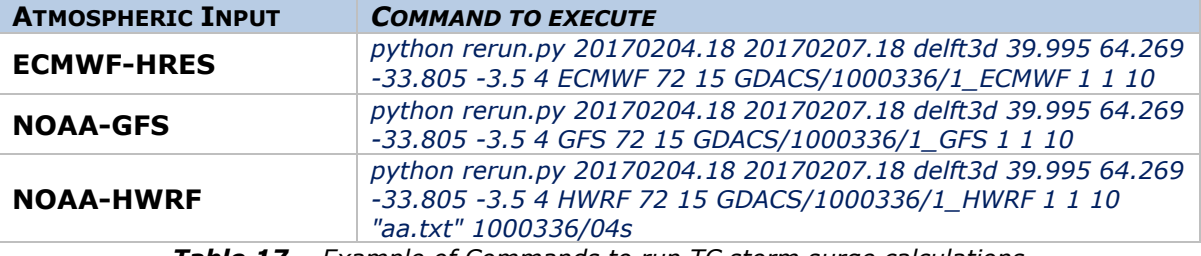

<span id="page-29-1"></span>*Table 17 – Example of Commands to run TC storm surge calculations*

## <span id="page-30-0"></span>**3.3 New GDACS webpages**

For each TC and atmospheric sources (ECMWF, HWRF and GFS), JRC is preparing a new GDACS webpage to show the results of these new storm surge calculations (see description in Section [3.2\)](#page-22-0), as well as for the new wind and rainfall impact estimations.

These new webpages will have the following structures:

- **GDACS alert**: overall alert level (wind, storm surge, rain).
- **Summary**: the most important information (e.g. maximum winds, population affected, time and maximum storm surge).
- **Wind**: Wind impact estimation: population potentially affected (total and per country) for each wind class based on the SSHS (see *[Figure 19](#page-30-1)*), one map of the maximum winds and one for the time evolution.
- **Storm surge**: Storm surge impact estimation: a map with the maximum storm surge height and a table with the location potentially affected (as in the operational storm surge system).
- **Rainfall**: Rainfall impact estimation: population potentially affected (total and per country) for each rainfall class (see Probst et al. 2017), one map of the rainfall accumulation and one for the rainfall time evolution.

These pages are still **under development (rainfall part not yet implemented)** and are not public for the moment. The main characteristics of these new webpages are presented below showing the results for Hurricane IRMA.

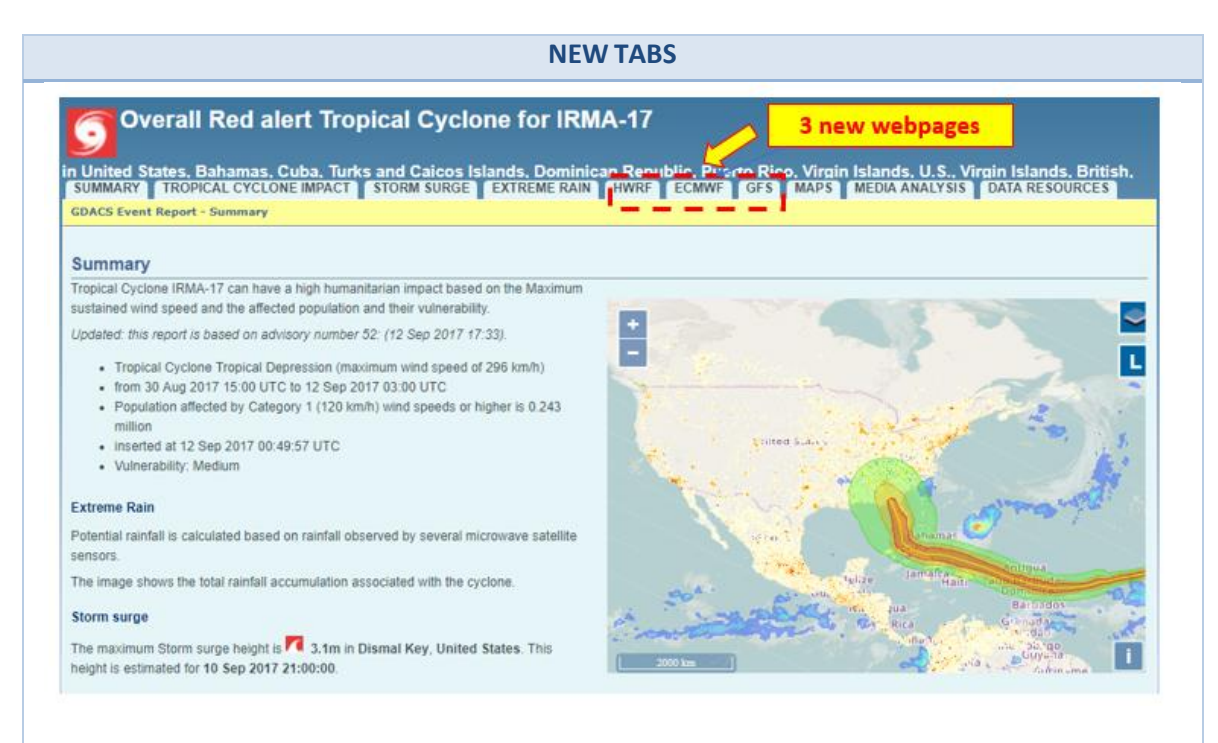

<span id="page-30-1"></span>*Figure 19 – New GDACS webpages: New tabs ECMWF, HWRF, GFS (Hurricane IRMA).*

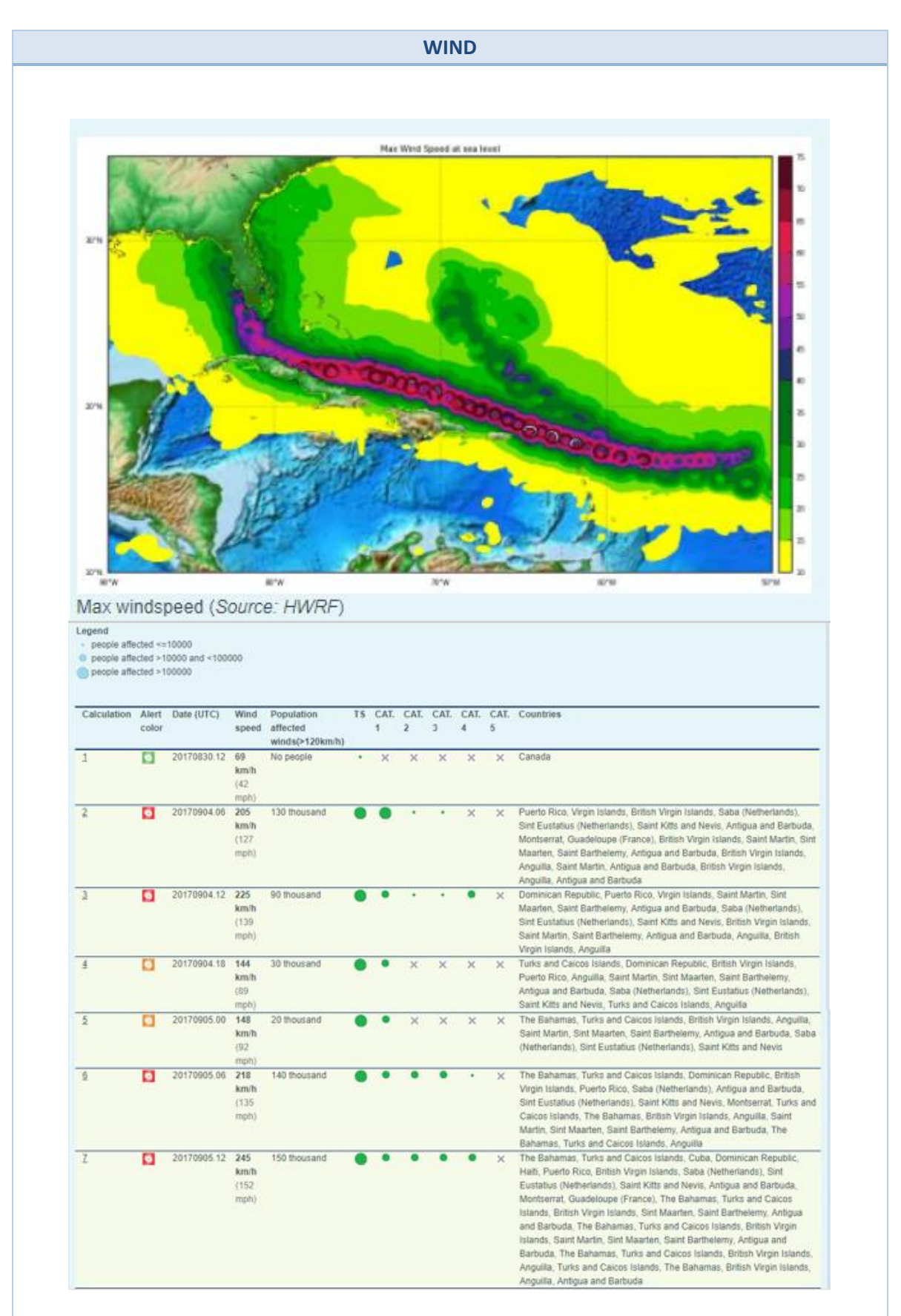

<span id="page-31-0"></span>*Figure 20 - New GDACS webpages: HWRF Winds (Hurricane IRMA).*

#### **STORM SURGE**

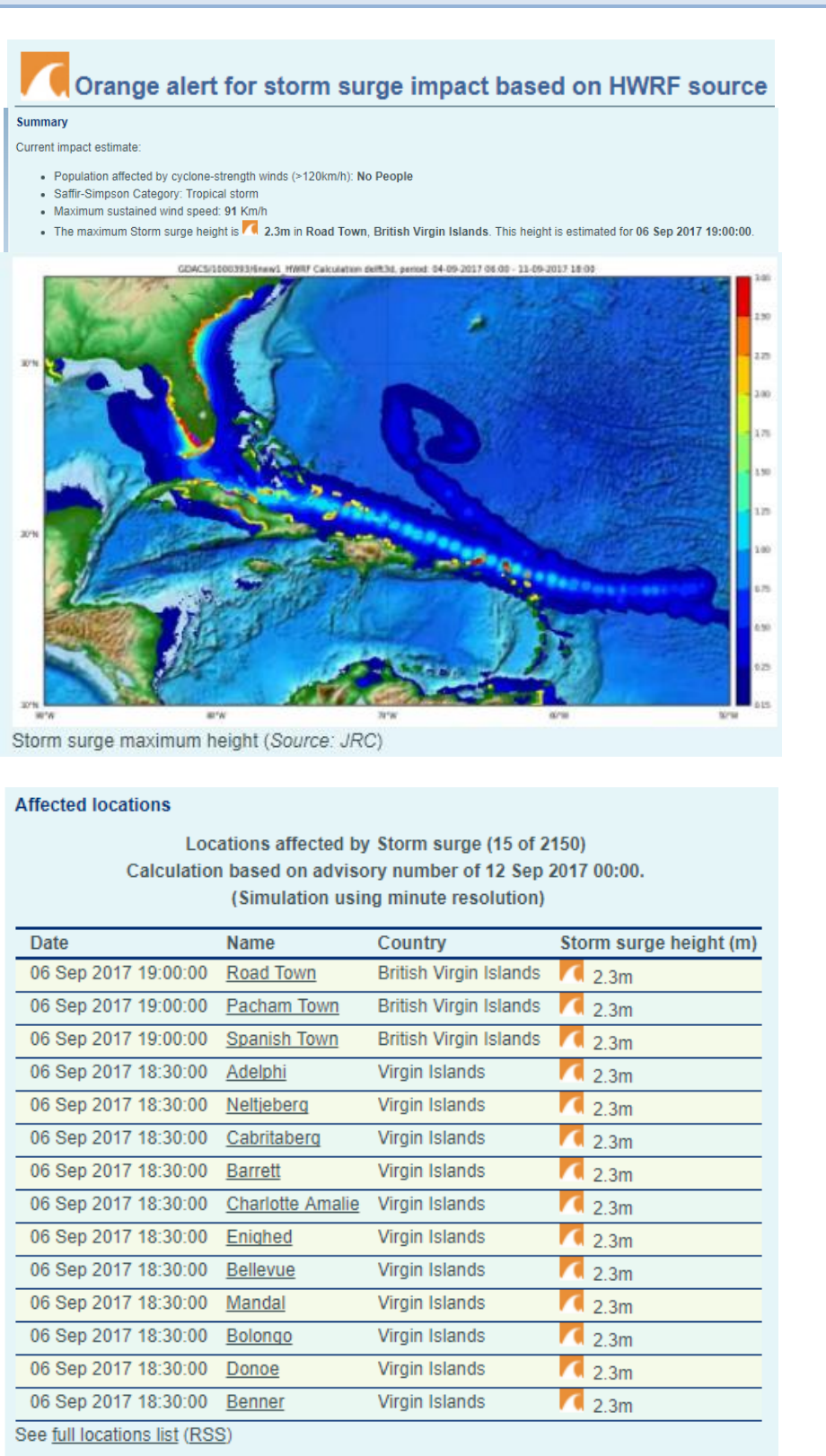

<span id="page-32-0"></span>*Figure 21 - New GDACS webpages: HWRF Storm Surge (Hurricane IRMA).*

## <span id="page-33-0"></span>**4 Conclusions**

The storm surge is an abnormal rise of water above the astronomical tides, generated by strong winds and a drop in the atmospheric pressure, due to the passage of a Tropical Cyclone (TC) or an intense low pressure system in general. JRC has developed the first storm surge calculation system for the Tropical Cyclones (TCs) included in the Global Disasters Alert and Coordination System (GDACS) in 2011 and the Storm Surge Calculation System (SSCS) for Europe in 2013.

Recently, the JRC has developed and implemented a new storm surge system for the SSCS and for the TCs in GDACS, using a new hydrodynamic code, atmospheric forecasts and creating new SSCS bulletins and GDACS web pages. This report has described all these new systems, showing the following:

#### **Advantages:**

- One single system for GDACS and SSCS, able to use several different atmospheric sources in the same code.
- Possibility to use different hydrodynamic codes (Delft3D, HyFlux2, other codes in the future: e.g. NAMI DANCE or HySEA)
- Run in parallel the calculations, using several cores
- Use one single calculation for the whole Europe

#### **Limitations:**

- Sometimes it is necessary to restart the calculations due to a problem related to the code and the bathymetry. For example there are some peaks on land, between islands and channels (i.e. Norway, Greece and Croatia)
	- $\rightarrow$  Revise the bathymetry eliminating channels smaller than 1-2 cell sizes or increase the resolution
- Execution step is on multicore, but pre- and post-processing are still on a single core. For large computations, this is a limiting factor.
- There are still too many oscillations (i.e. Adriatic sea)
- No nested grid calculations
	- $\rightarrow$  The ideal would be for example a Europe wide coarse calculation plus 3-4 nested calculations or a code with irregular grid nodding.

#### **Future steps:**

- Fix the problems related to the code and bathymetry
- Develop a new procedure that includes also the wind and pressure fields obtained using the Holland's model and the TC bulletins (method currently used in GDACS, see Probst and Franchello, 2012).

#### <span id="page-34-0"></span>**References**

- Annunziato A. and P. Probst (2016). *JRC storm surge system for Europe: JRC SSCS bulletins and the new GDACS system.* EUR 28327 EN
- Annunziato A. and P. Probst (2016). *Continuous Harmonics Analysis of Sea Level Measurements: Description of a new method to determine sea level measurement tidal component.* EUR 28308 EN
- European Commission, Joint Research Centre (JRC), Tsunami Analysis Tools (TAT) Web System:<http://webcritech.jrc.ec.europa.eu/TATWeb/Home/SeaLevelsMap>
- Franchello, G. (2008). *Modelling shallow water flows by a High Resolution Riemann Solver.* EUR 23307 EN - 2008, ISSN 1018-5593.
- Franchello, G. (2010). Shoreline tracking and implicit source terms for a well balanced inundation model. International Journal for Numerical Methods in Fluids, 63(10), 1123– 1146.
- Franchello, G., and E. Krausmann (2008). *HyFlux2: a numerical model for the impact assessment of severe inundation scenario to chemical facilities and downstream environment.* EUR 23354 EN – 2008, ISSN 1018-5593.
- Global Disasters Alert and Coordination System (GDACS): [www.gdacs.org](http://www.gdacs.org/)
- Global Sea Level Observing System (GLOSS) website: [http://www.gloss-sealevel.org](http://www.gloss-sealevel.org/)
- Holland, G. (1980). *An analytical model of the wind and pressure profiles in hurricanes*. Monthly Weather Review, 108, pp. 1212-1218.
- Holland, G., Belanger, J. I., and A. Fritz, (2010). *Revised Model for Radial Profiles of Hurricane Winds*. Monthly Weather Review, pp. 4393-4401.
- Hortal, M., and A. J. Simmons (1991). *Use of reduced Gaussian grids in spectral models.* Mon.Wea.Rev., 119, 1057-1074.
- Probst, P. and G. Franchello (2012). *Global storm surge forecast and inundation modelling*. EUR 25233 EN.
- Probst, P, Franchello, G., Annunziato, A., De Groeve, T., and I. Andredakis (2012). *Tropical Cyclone ISAAC, USA, August 2012*. EUR 25657 EN.
- Probst, P, Franchello, G., Annunziato, A., De Groeve, T., Vernaccini, L., Hirner, A. and I. Andredakis (2012). *Tropical Cyclone GIOVANNA, Madagascar, February 2012*. EUR 25629 EN - 2012.
- Probst P., Annunziato A., Breyiannis G. and T. Petroliagkis (2016). *Tropical Cyclones and Storm Surge Modelling Activities*. EUR 28333 EN.
- Probst P. and A. Annunziato (2016). *Tropical Cyclones in GDACS: Data Sources*. EUR 28331 EN.
- Probst P. and A. Annunziato (2017). *JRC Sea Level Database: Coastal hazards. The importance of the tides in the JRC storm surge alert systems (GDACS & SSCS)*. EUR 29068 EN.
- Probst P., Proietti C., Annunziato A., Paris S. and A. Wania (2017). *Tropical Cyclone ENAWO - Post-Event Report*. EUR 28779 EN.
- Vernaccini, L., De Groeve, T., and S. Gadenz (2007). Humanitarian Impact of Tropical Cyclones. EUR 23083 EN, ISSN 1018-5593.
- World Meteorological Organization, 2017. Global Guide to Tropical Cyclone Forecasting. <https://www.wmo.int/cycloneguide>

## <span id="page-35-0"></span>**List of abbreviations and definitions**

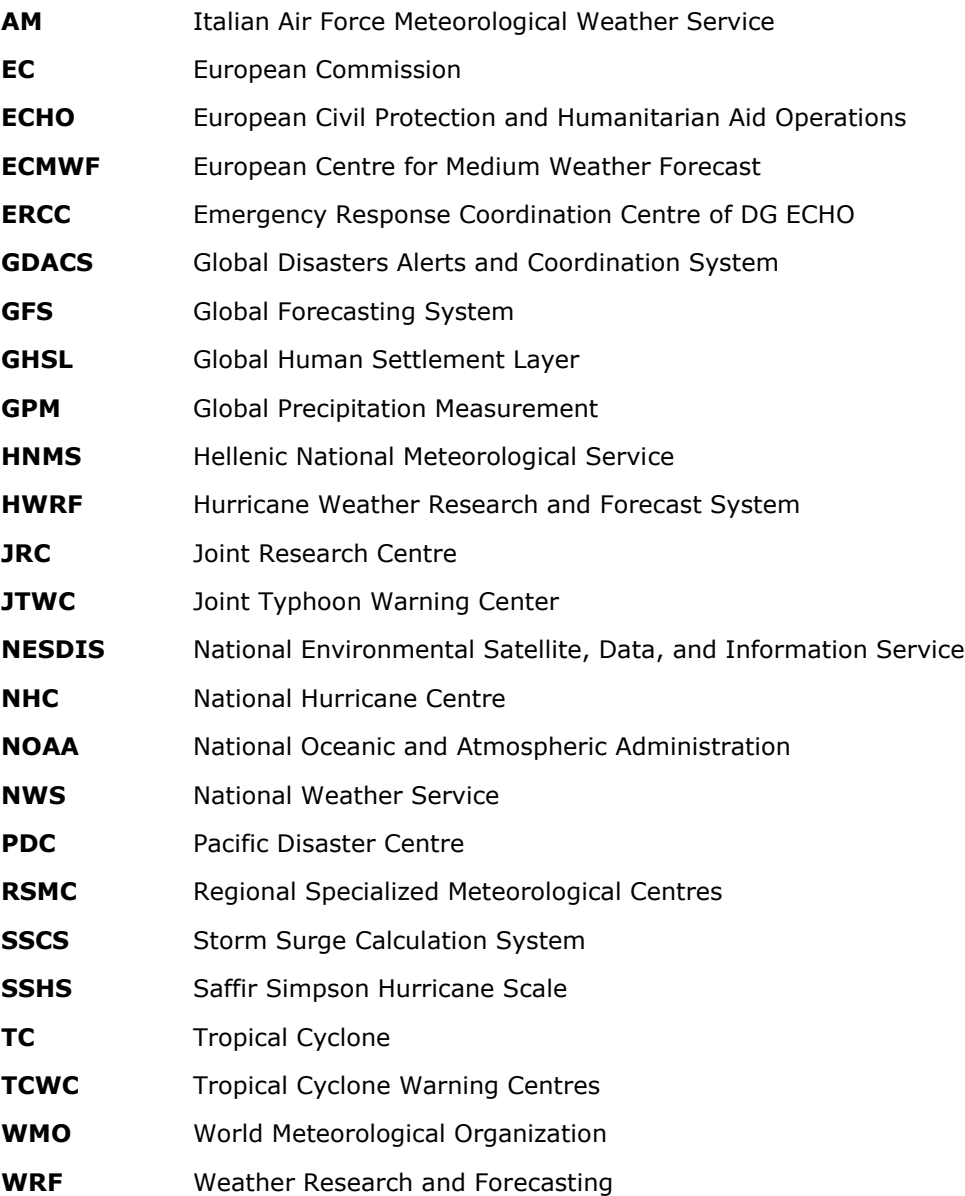

## <span id="page-36-0"></span>**List of figures**

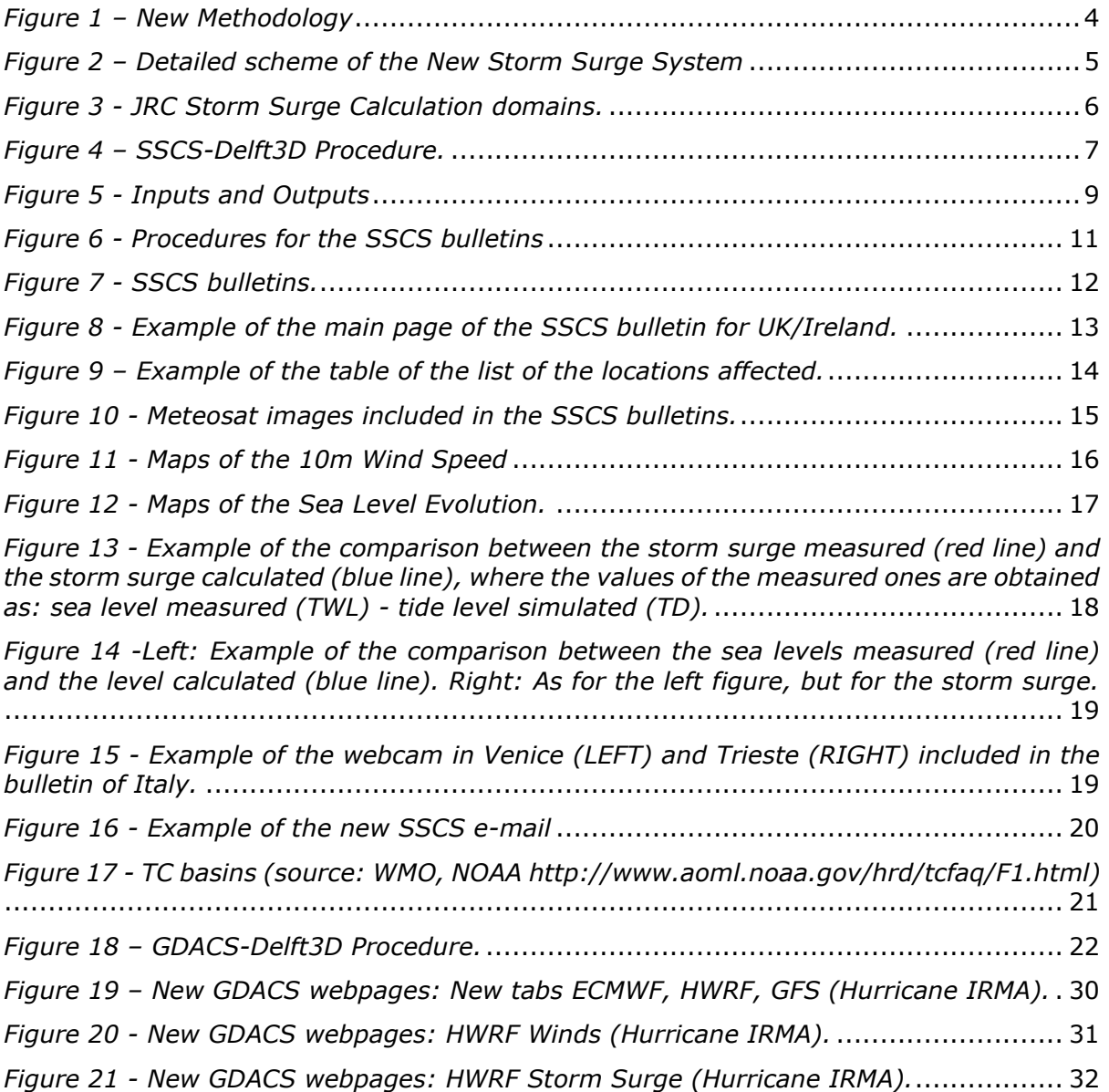

## <span id="page-37-0"></span>**List of tables**

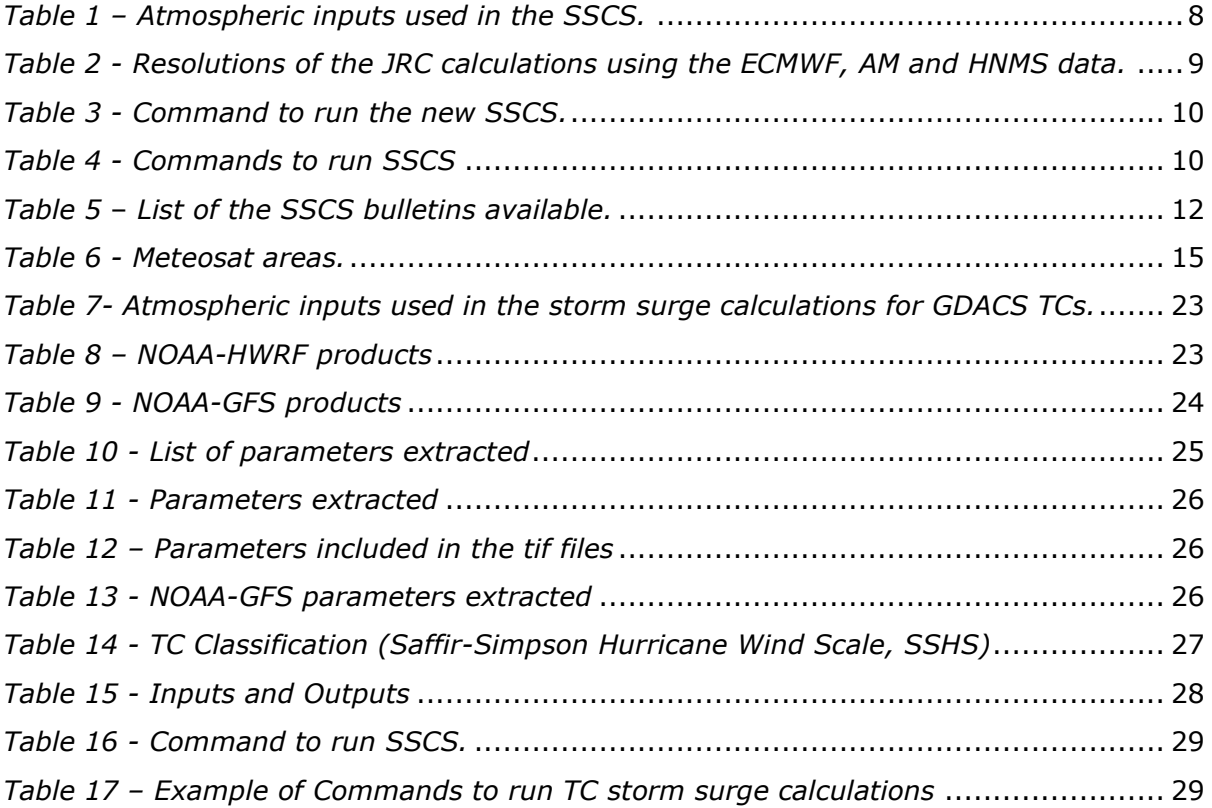

## <span id="page-38-0"></span>**Annexes**

### <span id="page-38-1"></span>**Annex 1 - Model Solvers**

### <span id="page-38-2"></span>**1.1 - HyFlux2**

HyFlux2 model solves the shallow water equations using a finite volume method. The interface flux is computed by a Flux Vector Splitting method for shallow water equations based on a Godunov-type approach. A second-order scheme is applied to the water surface level and velocity, providing results with high accuracy and assuring the balance between fluxes and sources also for complex bathymetry and topography. Physical models are included to deal with bottom steps and shorelines. The second-order scheme together with the shorelinetracking method and the implicit source term treatment makes the model well balanced in respect to mass and momentum conservation laws, providing reliable and robust results.

HyFlux2 model uses uniform Cartesian grid and more detailed inundation simulations are performed by a nested grid approach. In the nest grid approach the boundary conditions of the simulations performed at finer grid size are taken from the simulation results at coarser grid size (see Franchello 2008, 2010).

In 2011, the atmospheric forcing has been included in the JRC tsunami HyFlux2 code in order to use it also for storm surge modelling (see Probst and Franchello, 2012).

### <span id="page-38-3"></span>**1.2 - Delft3D**

Delft3D of DELTARES is a flexible integrated 3D modelling suite to investigate hydrodynamics, sediment transport and morphology and water quality for fluvial, estuarine and coastal environments.

The Delft3D suite has many modules that can be run independently or in coupled mode. The Delft3D-FLOW module can be used to evaluate the hydrodynamic response of a mass of water to various forcing components such as tides and winds. It can run on a rectilinear or curvilinear, boundary fitted grid in 2D or 3D mode. The 2D mode solves the depthaveraged hydrodynamic equations most applicable to storm surge computations while the 3D mode is required in dealing with transport processes.

The model solves the Navier Stokes equations for an incompressible fluid, under the shallow water and Boussinesq assumptions. This is coupled with a hydrostatic equation for pressure. The grid is staggered with the velocity computed on the vertices and the height of the water (pressure points) in the center of the grid cell. The numerical method is based on finite differences. The time integration is implicit, utilizing a variation of the ADI-method providing 2<sup>nd</sup> order accuracy both in space and time. The code is written in FORTRAN and is using MPICH to run in parallel mode. More information is available within the extensive collection of manuals provided by Deltares [\(http://oss.deltares.nl/web/delft3d/manuals\)](http://oss.deltares.nl/web/delft3d/manuals).

## <span id="page-39-0"></span>**Annex 2 - Atmospheric forcing**

## <span id="page-39-1"></span>**2.1 - SSCS**

The SSCS uses meteorological forecasts produced by several meteorological centers in order to have the atmospheric input for the storm surge model and estimate the effect caused by the passage of an intense low pressure system.

The numerical weather forecasts of the following centers are used:

- **European Centre for Medium-Range Forecasts (ECMWF)**
- **Italian Air Force Meteorological Weather Service (AM)**
- **Hellenic National Meteorological Service (HNMS)**

The main characteristics of the forecasts used are shown in the table below, while a complete description is available in Annunziato and Probst (2016).

#### **ECMWF Weather Deterministic Forecast – HRES:**

Before March 2016: the HRES horizontal resolution corresponded to a grid of  $0.125^{\circ}$  x 0.125° lat / long ( $\approx$ 16 km), while its vertical resolution was equal to 137 levels. This deterministic single-model HRES configuration runs every 12 hours and forecasts out to 10 days on a global scale.

After March 2016, the ECMWF has started using a new grid, with up to 904 million prediction points. The new cycle has reduced the horizontal grid spacing for high-resolution from 16 km to just 9 km, while the vertical grid remained unchanged.

The forecasts are produced every 12 hours (00, 12 UTC).

— More information at: [http://www.ecmwf.int/en/about/media-centre/news/2016/new](http://www.ecmwf.int/en/about/media-centre/news/2016/new-forecast-model-cycle-brings-highest-ever-resolution)[forecast-model-cycle-brings-highest-ever-resolution](http://www.ecmwf.int/en/about/media-centre/news/2016/new-forecast-model-cycle-brings-highest-ever-resolution)

#### **AM – COSMO-ME:**

The COSMO<sup>4</sup>-ME model outputs are used as atmospheric input in the bulletin of Italy. This atmospheric input is provided by the Italian Air Force Meteorological Weather Service (AM). Two different configurations are available for deterministic forecast for Local Area Modelling: COSMO-ME and COSMO-IT. A probabilistic version (COSMO-ME EPS) is also available. COSMO-ME has a horizontal grid size of 5 km (before 7km), the following Domain: Central-southern Europe, Mediterranean Sea and Black Sea, and the forecasts are produced every 6 hours (00, 06, 12, 18 UTC).

More information at:<http://www.meteoam.it/modelli-di-previsione-numerica> and at [http://www.cosmo-model.org/content/tasks/operational/remet/default.htm.](http://www.cosmo-model.org/content/tasks/operational/remet/default.htm)

#### **HNME – COSMO-GR:**

-

The HNMS COSMO model outputs are used as atmospheric input in the SSCS of Greece The Hellenic National Meteorological Service (HNMS) uses this model in operational mode. COSMO-GR has a horizontal grid size of 7 km, domain: Southern Europe, Mediterranean Sea and Black Sea, and the forecasts are produced every 12 hours (00, 12 UTC).

— More information at: and<http://www.hnms.gr/emy/el/>

<sup>4</sup> Consortium for Small-scale Modeling (**COSMO**) was formed in October 1998. Its general goal is to develop, improve and maintain a non-hydrostatic limited-area atmospheric model, to be used both for operational and for research applications by the members of the consortium. Moreover, within a licence agreement, the COSMO model may be used for operational and research applications by other national (hydro-)meteorological services, universities and research institutes (see [http://www.cosmo-model.org/content/default.htm\)](http://www.cosmo-model.org/content/default.htm)

#### <span id="page-40-0"></span>**2.2 - GDACS**

Several data sources are available to obtain the TC information: TC bulletins, Numerical Weather Forecasts (e.g. global scale, regional scale specific for the TCs) and Satellite data. A brief description of the data and models used in GDACS are presented below, while more information can be found in the WMO - Global Guide to Tropical Cyclone Forecasting, 2017.

The atmospheric forcing of the operational storm surge system in GDACS is obtained using a Monte Carlo method based on the Holland parametric model and the information included in the TC bulletins provided by the JTWC and NOAA. Instead the new system developed uses as input the forecasts of ECMWF-HRES (as for SSCS), NOAA-GFS and NOAA-HWRF.

The main characteristics of these forecasts are shown below, while a complete description of these atmospheric inputs is available in Probst et al. (2016).

#### **Tropical Cyclone bulletins**

The most important sources of TC information are the TC bulletins provided by the Regional Specialized Meteorological Centres (RSMCs) and the Tropical Cyclone Warning Centres (TCWCs). These centres have the regional responsibility to forecast and monitor each area of TC formation. In addition to the RSMCs and TCWCs other organizations provides specific TC information (e.g. Joint Typhoon Warning Center - JTWC). Every 6-12 hours these centres publish a TC bulletin, including several TC information as: track, wind speed and wind radii<sup>5</sup>. The information and format included in each bulletin vary from center to center and it is not always in the same format, therefore the JRC set up an automatic routine that includes the TC bulletins produced by NOAA and JTWC into a single database, covering all TC basins. GDACS is currently using the wind radii data (34, 50 and 64 knots), provided in these bulletins, for the wind impact, as well as input in the Holland's Model used to infer the atmospheric forcing for the storm surge calculation in GDACS.

- More information at: [http://www.nws.noaa.gov/os/notification/tin15-25hwrf\\_cca.htm](http://www.nws.noaa.gov/os/notification/tin15-25hwrf_cca.htm)
- Active TCs: [http://www.emc.ncep.noaa.gov/gc\\_wmb/vxt/HWRF/index.php](http://www.emc.ncep.noaa.gov/gc_wmb/vxt/HWRF/index.php)
- Data download:<http://www.nco.ncep.noaa.gov/pmb/products/hur/>

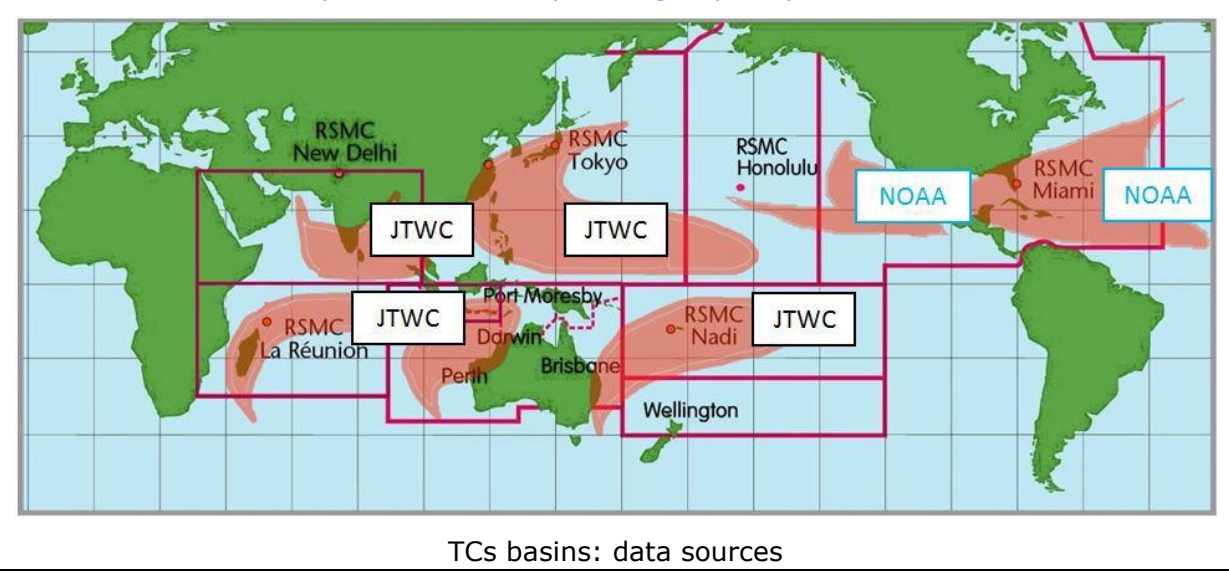

<sup>5</sup> **Wind radii** represents the maximum radial extent – in nautical miles - of winds reaching 34, 50, and 64 knots in each quadrant (NE, SE, SW, and NW). These data are provided in each TC bulletin issued by the TC warning centres at least every six hours. The threshold of the velocity (34, 50, 64 kt) could vary from centre to centre

#### **NOAA Hurricane Weather Research and Forecast (HWRF) model**

The development of the Hurricane Weather Research and Forecast (HWRF) model began in 2002 at the National Centers for Environmental Prediction (NCEP) - Environmental Modeling Center (EMC) in collaboration with the Geophysical Fluid Dynamics Laboratory (GFDL) scientists of NOAA and the University of Rhode Island. HWRF is a non-hydrostatic coupled ocean-atmosphere model, which utilizes highly advanced physics of the atmosphere, ocean and wave. It makes use of a wide variety of observations from satellites, data buoys, and hurricane hunter aircraft. The ocean initialization system uses observed altimeter observations, while boundary layer and deep convection are obtained from NCEP GFS. Over the last few years, the HWRF model has been notably improved, implementing several major upgrades to both the atmospheric and ocean model components along with several product enhancements. The latest version of HWRF model has a multiply-nested grid system: 18, 6, 2 km of resolutions. The TC forecasts are produced every six hours (00, 06, 12, and 18 UTC) and several parameters are included (e.g. winds, pressure and rainfall).

- More information at: [http://www.nws.noaa.gov/os/notification/tin15-25hwrf\\_cca.htm](http://www.nws.noaa.gov/os/notification/tin15-25hwrf_cca.htm)
- Active TCs: [http://www.emc.ncep.noaa.gov/gc\\_wmb/vxt/HWRF/index.php](http://www.emc.ncep.noaa.gov/gc_wmb/vxt/HWRF/index.php)
- Data download:<http://www.nco.ncep.noaa.gov/pmb/products/hur/>

#### **NOAA Global Forecast System (GFS) model**

The Global Forecast System (GFS) is a weather forecast model produced by the National Centers for Environmental Prediction (NCEP) of NOAA. The entire globe is covered by the GFS at a base horizontal resolution of 28 kilometers between grid points, which is used by the operational forecasters who predict weather out to 16 days in the future. The GFS model is a coupled model, composed of four separate models. The forecasts are produced every six hours (00, 06, 12, and 18 UTC) and dozens of atmospheric and land-soil variables are available, from temperatures, winds, and precipitation to soil moisture and atmospheric ozone concentration.

- More information at: <http://www.emc.ncep.noaa.gov/index.php?branch=GFS> and [https://www.ncdc.noaa.gov/data-access/model-data/model-datasets/global-forcast](https://www.ncdc.noaa.gov/data-access/model-data/model-datasets/global-forcast-system-gfs)[system-gfs](https://www.ncdc.noaa.gov/data-access/model-data/model-datasets/global-forcast-system-gfs)
- Active TCs: [http://www.emc.ncep.noaa.gov/gc\\_wmb/vxt/HWRF/index.php](http://www.emc.ncep.noaa.gov/gc_wmb/vxt/HWRF/index.php)
- Data download:<http://www.nco.ncep.noaa.gov/pmb/products/gfs/>

#### <span id="page-42-0"></span>**Annex 3 – Example of the new SSCS bulletin**

### <span id="page-42-1"></span>**3.1 – PreTeX**

**\documentclass[**a4paper**]{**article**} \renewcommand{\familydefault}{\sfdefault} \usepackage{**graphicx,booktabs,array**} \usepackage[**portrait,left**=**1.2cm,right**=**1.2cm,top**=**0cm,bottom**=**2cm,includeheadfoot,headheight**=**2cm**]{**geometry**}**% **\usepackage{**fancyhdr**} \pagestyle{**fancy**} \usepackage{**caption**} \usepackage{**subcaption**} \usepackage[**export**]{**adjustbox**} \usepackage{**sectsty**} \renewcommand\textbullet{\ensuremath{\bullet}} \usepackage{**sectsty**} \sectionfont{\large} \subsectionfont{\large} \usepackage{**hyperref**} \usepackage{**lipsum**} \usepackage{**longtable**} \usepackage[**table**]{**xcolor**} \fancyhead[**C**]{ \scshape{ \renewcommand{\\}{\ {\large\textperiodcentered}\ }** PILOT PILOT PILOT **}\\** JOINT RESEARCH CENTRE - EUROPEAN COMMISSION **} \fancyhead[**L**]{\includegraphics[**width**=**2cm**]{**//mnt/web/SSCS/Templates/images/EC.jpg**}} \fancyfoot[**C**]{\centerline{\small{**THIS IS AN EXPERIMENTAL PILOT BULLETIN: DO NOT USE FOR OPERATIONAL PURPOSES**}} \vspace{**2mm**} \centerline{ \includegraphics[**height**=**0.7cm,valign**=**c**]{**//mnt/web/SSCS/Templates/images/ECMWF.png**} \hspace{**1.9cm**} \includegraphics[**height**=**1.2cm,valign**=**c**]{**//mnt/web/SSCS/Templates/images/Deltares\_logo.jpg**} \hspace{**3cm**} \includegraphics[**height**=**1.2cm,valign**=**c**]{**//mnt/web/SSCS/Templates/images/EC.jpg**} }} \renewcommand{\footrulewidth}{**1pt**}** %\*\*\*\*\*\*\*\*\*\*\*\*\*\*\*\*\*\*\*\*\*\*\*\*\*\*\*\*\*\*\*\*\*\*\*\*\*\*\*\*\*\*\*\*\*\*\*\*\*\*\*\*\*\*\*\*\*\*\*\*\*\*\*\*\*\*\*\*\*\*\*\*\*\*\*\*\*\*\* **\begin{**document**} \begin{**minipage**}[**t**]{**.2**\textwidth} \vspace{**-10mm**} \begin{**flushleft**} \setlength{\tabcolsep}{**2.2pt**} \renewcommand{\arraystretch}{**1.3**} \arrayrulecolor{**gray!45**} \setlength{\arrayrulewidth}{**0.25mm**} \rowcolors{**2**}{**cyan!25**}{**white**} \hspace{**-5mm**} \$**LISTCOUNTRIES **<**LIST**> <**country**>**United Kingdom, Ireland**<**/country**> <**hmin**>**0.5**<**/hmin**><**cityClass**>**4**<**/cityClass**> <**/LIST**> \end{**flushleft**} \end{**minipage**} \begin{**minipage**}[**t**]{**.55**\textwidth}**% **\vspace{**3mm**} \centerline{\fontsize{**16**}{**16**}{\textbf{**UK AND IRELAND**}}} \vspace{**7mm**} \centerline{\fontsize{**16**}{**16**}{\textbf{**STORM SURGE BULLETIN**}}} \vspace{**7mm**} \centerline{**Forecast of **\textbf{\$**BULLDATE**}** UTC**} \vspace{**7mm**} \centerline{**Issued on **\$**DATENOW UTC and valid for the next 72 h**} \vspace{**12mm**} \end{**minipage**} \setlength{\tabcolsep}{**3pt**} \renewcommand{\arraystretch}{**1**} \begin{**center**} \includegraphics[**width**=**12.5cm,height**=**14cm, frame**]{\$**SAVEPATH/P1\_MAP\_END.jpg**} \textbf{**Estimated storm surge for the next 72 h**} \end{**center**} \vspace{**1cm**} \begin{**center**} \begin{**tabular**}[**b**]{**m**{**0.97**\textwidth}} \toprule \hspace{**1.85cm**}\textit{**The colour scheme used in the table and in the map for the coastal impact lines is only indicative**}\hspace{**1.2cm**}\\ \hspace{**2.0cm**}\textit{**it does not represent a corresponding risk. For the colour scheme, please refer to the next page.**}\hspace{**1.2cm**}\\ \bottomrule \end{**tabular**}**

**\end{**center**} \clearpage \newpage** %---------------------------------------------------------------------------------------------------- **\setlength{\tabcolsep}{**2pt**} \renewcommand{\arraystretch}{**1**} \arrayrulecolor{**gray!45**} \setlength{\arrayrulewidth}{**0.25mm**} \begin{**minipage**}[**t!**]{**.6**\textwidth} \hspace{**10mm**}\textbf{**LIST OF LOCATIONS**} \vspace{**5mm**} \hspace{**10mm**}**List of locations with height greater than **\textbf{\$**MAX m**} \end{**minipage**} \begin{**minipage**}[**t!**]{**.4**\textwidth}**% **\hspace{**2cm**}\begin{**tabular**}{**|m**{**0.4cm**}** c|**} \rowcolor{**blue**} \hline \multicolumn{**2**}{**c**}{\color{**white**}**Colour scheme**}\\ \hline \includegraphics[**width**=**0.4cm, height**=**0.3cm,valign**=**c**]{**//mnt/web/SSCS/Templates/images/violet.png**}**& More than 3.00 m**\\ \includegraphics[**width**=**0.4cm, height**=**0.3cm,valign**=**c**]{**//mnt/web/SSCS/Templates/images/red.png**}**& 2.00 - 3.00 m**\\ \includegraphics[**width**=**0.4cm, height**=**0.3cm,valign**=**c**]{**//mnt/web/SSCS/Templates/images/orange.png**}**&1.00 - 2.00 m**\\ \includegraphics[**width**=**0.4cm, height**=**0.3cm,valign**=**c**]{**//mnt/web/SSCS/Templates/images/yellow.png**}**&0.50 - 1.00 m**\\ \includegraphics[**width**=**0.4cm, height**=**0.3cm,valign**=**c**]{**//mnt/web/SSCS/Templates/images/green.png**}**&0.05 - 0.50 m**\\\hline \end{**tabular**} \end{**minipage**} \renewcommand{\arraystretch}{**1**} \setlength{\tabcolsep}{**2pt**} \arrayrulecolor{**cyan!25**} \setlength{\arrayrulewidth}{**0.3mm**} \vspace{**5mm**} \rowcolors{**2**}{**cyan!25**}{**white**} \$**LISTLOCATIONS **<**LIST**> <**country**>**United Kingdom, Ireland**<**/country**> <**hmin**>**0.5**<**/hmin**><**cityClass**>**4**<**/cityClass**> <**/LIST**> \renewcommand{\arraystretch}{**1**} \setlength{\tabcolsep}{**6pt**} \rowcolors{**1**}{**white**}{**white**} \newpage** %---------------------------------------------------------------------------------------------------- **\textbf{**METEOSAT **(**EUMETSAT**)} \vspace{**5mm**} \begin{**figure**}[**h!**] \centering \includegraphics[**width**=**0.75**\linewidth**, keepaspectratio, frame**]{\$**IMAGE**} <**IMAGE**> <**url**>**http://oiswww.eumetsat.org/IPPS/html/latestImages/EUMETSAT\_MSG\_IR108Color\_WesternEurope.jpg**<**/url**> <**h**>**276**<**/h**><**w**>**460**<**/w**> <**/IMAGE**> \caption**\***{**Meteosat 0 degree, Channels, IR 10.8**} \vspace{**5mm**} \includegraphics[**width**=**0.75**\linewidth**, keepaspectratio, frame**]{\$**IMAGE**} <**IMAGE**> <**url**>**http://oiswww.eumetsat.org/IPPS/html/latestImages/EUMETSAT\_MSG\_RGBNatColour\_WesternEurope.jpg**<**/url**> <**h**>**276**<**/h**><**w**>**460**<**/w**> <**/IMAGE**> \caption**\***{**Meteosat 0 Degree, RGB composite, Natural Colors**} \end{**figure**} \clearpage \newpage** %---------------------------------------------------------------------------------------------------- **\textbf{**WIND IMPOSED**} \vspace{**5mm**} \begin{**table**}[**h!**] \begin{**tabular**}{**c c**} \begin{**subfigure**}{**0.48**\textwidth} \includegraphics[**width**=**1**\columnwidth]{\$**SAVEPATH/OUT\_u10x00u10y0000.jpg**} \caption**\***{**Analysis time 0**} \end{**subfigure**}** & **\begin{**subfigure**}{**.48**\textwidth} \includegraphics[**width**=**1**\columnwidth]{\$**SAVEPATH/OUT\_u10x00u10y0024.jpg**} \caption**\***{**Forecast 24 h**} \end{**subfigure**} \vspace{**15mm**} \\ \vspace{**10mm**} \begin{**subfigure**}{**0.48**\textwidth} \includegraphics[**width**=**1**\columnwidth]{\$**SAVEPATH/OUT\_u10x00u10y0048.jpg**} \caption**\***{**Forecast 48 h**} \end{**subfigure**}** & **\begin{**subfigure**}{**.48**\textwidth} \includegraphics[**width**=**1**\columnwidth]{\$**SAVEPATH/OUT\_u10x00u10y0072.jpg**} \caption**\***{**Forecast 72 h**}**

 **\end{**subfigure**} \end{**tabular**} \end{**table**} \newpage** %---------------------------------------------------------------------------------------------------- **\textbf{**SEA LEVEL EVOLUTION**} \vspace{**5mm**} \begin{**table**}[**h!**] \begin{**tabular**}{**c c**} \begin{**subfigure**}{**0.48**\textwidth} \includegraphics[**width**=**1**\columnwidth]{\$**SAVEPATH/OUT\_TIF\_H\_0000.jpg**} \caption**\***{**Sea Level Height at time 0 h**} \end{**subfigure**}** & **\begin{**subfigure**}{**.48**\textwidth} \includegraphics[**width**=**1**\columnwidth]{\$**SAVEPATH/OUT\_TIF\_H\_0024.jpg**} \caption**\***{**Sea Level Height at time 24 h**} \end{**subfigure**} \vspace{**15mm**} \\ \vspace{**10mm**} \begin{**subfigure**}{**0.48**\textwidth} \includegraphics[**width**=**1**\columnwidth]{\$**SAVEPATH/OUT\_TIF\_H\_0048.jpg**} \caption**\***{**Sea Level Height at time 48 h**} \end{**subfigure**}** & **\begin{**subfigure**}{**.48**\textwidth} \includegraphics[**width**=**1**\columnwidth]{\$**SAVEPATH/OUT\_TIF\_H\_0072.jpg**} \caption**\***{**Sea Level Height at time 72 h**} \end{**subfigure**} \end{**tabular**} \end{**table**} \clearpage** %---------------------------------------------------------------------------------------------------- **{\fontsize{**13**}{**13**}\textbf{\selectfont** SEA LEVEL STORM SURGE MEASUREMENTS AND MODELLING ESTIMATES**}} \vspace{**5mm**} \textbf{**IRELAND and NORTHERN IRELAND **(**UK**)} \vspace{**3mm**} \setlength{\tabcolsep}{**0pt**} \renewcommand{\arraystretch}{**2.4**} \begin{**longtable**}[**h!**]{** b**{**9cm**}** b**{**9cm**} } \includegraphics[**width**=**9cm**]{\$**PLOT**} <**PLOT**> <**id**>**832**<**/id**> <**sensor**>**51.559 , -10.05581**<**/sensor**> <**h**>**230**<**/h**><**w**>**370**<**/w**> <**tmin**>\$**NOW-10**<**/tmin**> <**tmax**>\$**NOW+4**<**/tmax**> <**title**>**Castletownbere **(**IE**)<**/title**> <**removeOffset**>**2 1**<**/removeOffset**> <**/PLOT**>** & **\includegraphics[**width**=**9cm**]{\$**PLOT**} <**PLOT**> <**id**>**816**<**/id**> <**sensor**>**54.3361 , -10.0025**<**/sensor**> <**h**>**230**<**/h**><**w**>**370**<**/w**> <**tmin**>\$**NOW-10**<**/tmin**> <**tmax**>\$**NOW+4**<**/tmax**> <**title**>**Ballyglass pier **(**IE**)<**/title**> <**removeOffset**>**2 1**<**/removeOffset**> <**/PLOT**> \\ \includegraphics[**width**=**9cm**]{\$**PLOT**} <**PLOT**> <**id**>**913**<**/id**> <**sensor**>**53.312 , -5.922**<**/sensor**> <**h**>**230**<**/h**><**w**>**370**<**/w**> <**tmin**>\$**NOW-10**<**/tmin**> <**tmax**>\$**NOW+4**<**/tmax**> <**title**>**Kish Bank Lighthouse **(**IE**)<**/title**> <**removeOffset**>**2 1**<**/removeOffset**> <**/PLOT**>** & **\includegraphics[**width**=**9cm**]{\$**PLOT**} <**PLOT**> <**id**>**1975**<**/id**> <**sensor**>**55.27226 , -6.654022**<**/sensor**> <**h**>**230**<**/h**><**w**>**370**<**/w**> <**tmin**>\$**NOW-10**<**/tmin**> <**tmax**>\$**NOW+4**<**/tmax**> <**title**>**Portrush **(**UK**)<**/title**> <**removeOffset**>**2 1**<**/removeOffset**> <**/PLOT**> \\ \end{**longtable**}**

**\clearpage**

%---------------------------------------------------------------------------------------------------- **\setlength{\tabcolsep}{**0pt**} \renewcommand{\arraystretch}{**2.4**} \textbf{**SCOTLAND **(**UK**)} \begin{**longtable**}[**h!**]{** b**{**9cm**}** b**{**9cm**} } \includegraphics[**width**=**9cm**]{\$**PLOT**} <**PLOT**> <**id**>**1974**<**/id**> <**sensor**>**54.76635 , -5.178483**<**/sensor**> <**h**>**230**<**/h**><**w**>**370**<**/w**> <**tmin**>\$**NOW-10**<**/tmin**> <**tmax**>\$**NOW+4**<**/tmax**> <**title**>**Port Patrick **(**UK**)<**/title**> <**removeOffset**>**2 1**<**/removeOffset**> <**/PLOT**>** & **\includegraphics[**width**=**9cm**]{\$**PLOT**} <**PLOT**> <**id**>**1968**<**/id**> <**sensor**>**55.71051 , -4.967966**<**/sensor**> <**h**>**230**<**/h**><**w**>**370**<**/w**> <**tmin**>\$**NOW-10**<**/tmin**> <**tmax**>\$**NOW+4**<**/tmax**> <**title**>**Millport **(**UK**)<**/title**> <**removeOffset**>**2 1**<**/removeOffset**> <**/PLOT**> \\ \includegraphics[**width**=**9cm**]{\$**PLOT**} <**PLOT**> <**id**>**1987**<**/id**> <**sensor**>**58.13776 , -6.292981**<**/sensor**> <**h**>**230**<**/h**><**w**>**370**<**/w**> <**tmin**>\$**NOW-10**<**/tmin**> <**tmax**>\$**NOW+4**<**/tmax**> <**title**>**Stornoway **(**UK**)<**/title**> <**removeOffset**>**2 1**<**/removeOffset**> <**/PLOT**>** & **\includegraphics[**width**=**9cm**]{\$**PLOT**} <**PLOT**> <**id**>**1983**<**/id**> <**sensor**>**58.440193, -3.032712**<**/sensor**> <**h**>**230**<**/h**><**w**>**370**<**/w**> <**tmin**>\$**NOW-10**<**/tmin**> <**tmax**>\$**NOW+4**<**/tmax**> <**title**>**Wic **(**UK**)<**/title**> <**removeOffset**>**2 1**<**/removeOffset**> <**/PLOT**>**  $\mathbf{N}$  **\includegraphics[**width**=**9cm**]{\$**PLOT**} <**PLOT**> <**id**>**1985**<**/id**> <**sensor**>**60.1469, -1.077433**<**/sensor**> <**h**>**230**<**/h**><**w**>**370**<**/w**> <**tmin**>\$**NOW-10**<**/tmin**> <**tmax**>\$**NOW+4**<**/tmax**> <**title**>**Lerwick **(**UK**)<**/title**> <**removeOffset**>**2 1**<**/removeOffset**> <**/PLOT**>** & **\includegraphics[**width**=**9cm**]{\$**PLOT**} <**PLOT**> <**id**>**1963**<**/id**> <**sensor**>**56.17524 , -2.751951**<**/sensor**> <**h**>**230**<**/h**><**w**>**370**<**/w**> <**tmin**>\$**NOW-10**<**/tmin**> <**tmax**>\$**NOW+4**<**/tmax**> <**title**>**Leith **(**UK**)<**/title**> <**removeOffset**>**2 1**<**/removeOffset**> <**/PLOT**> \\ \end{**longtable**} \clearpage** %---------------------------------------------------------------------------------------------------- **\textbf{**ENGLAND and WALES **(**UK**)}** %\vspace{3mm} **\setlength{\tabcolsep}{**0pt**} \renewcommand{\arraystretch}{**0**} \begin{**longtable**}[**h!**]{** b**{**9cm**}** b**{**9cm**} } \includegraphics[**width**=**9cm**]{\$**PLOT**} <**PLOT**> <**id**>**1982**<**/id**> <**sensor**>**54.54625, -0.5444658**<**/sensor**> <**h**>**230**<**/h**><**w**>**370**<**/w**> <**tmin**>\$**NOW-10**<**/tmin**>**

 **<**tmax**>\$**NOW+4**<**/tmax**> <**title**>**Whitby **(**UK**)<**/title**> <**removeOffset**>**2 1**<**/removeOffset**> <**/PLOT**>** & **\includegraphics[**width**=**9cm**]{\$**PLOT**} <**PLOT**> <**id**>**1966**<**/id**> <**sensor**>**52.4359, 1.8163**<**/sensor**> <**h**>**230**<**/h**><**w**>**370**<**/w**> <**tmin**>\$**NOW-10**<**/tmin**> <**tmax**>\$**NOW+4**<**/tmax**> <**title**>**Lowestoft **(**UK**)<**/title**> <**removeOffset**>**2 1**<**/removeOffset**> <**/PLOT**> \\ \includegraphics[**width**=**9cm**]{\$**PLOT**} <**PLOT**> <**id**>**1977**<**/id**> <**sensor**>**51.4668, 0.7401**<**/sensor**> <**h**>**230**<**/h**><**w**>**370**<**/w**> <**tmin**>\$**NOW-10**<**/tmin**> <**tmax**>\$**NOW+4**<**/tmax**> <**title**>**Sheerness **(**UK**)<**/title**> <**removeOffset**>**2 1**<**/removeOffset**> <**/PLOT**>** & **\includegraphics[**width**=**9cm**]{\$**PLOT**} <**PLOT**> <**id**>**1970**<**/id**> <**sensor**>**50.68034, 0.01175382**<**/sensor**> <**h**>**230**<**/h**><**w**>**370**<**/w**> <**tmin**>\$**NOW-10**<**/tmin**> <**tmax**>\$**NOW+4**<**/tmax**> <**title**>**Newhaven **(**UK**)<**/title**> <**removeOffset**>**2 1**<**/removeOffset**> <**/PLOT**> \\ \includegraphics[**width**=**9cm**]{\$**PLOT**} <**PLOT**> <**id**>**1973**<**/id**> <**sensor**>**50.29398, -4.208467**<**/sensor**> <**h**>**230**<**/h**><**w**>**370**<**/w**> <**tmin**>\$**NOW-10**<**/tmin**> <**tmax**>\$**NOW+4**<**/tmax**> <**title**>**Plymouth **(**UK**)<**/title**> <**removeOffset**>**2 1**<**/removeOffset**> <**/PLOT**>** & **\includegraphics[**width**=**9cm**]{\$**PLOT**} <**PLOT**> <**id**>**1958**<**/id**> <**sensor**>**53.4, -4.667**<**/sensor**> <**h**>**230**<**/h**><**w**>**370**<**/w**> <**tmin**>\$**NOW-10**<**/tmin**> <**tmax**>\$**NOW+4**<**/tmax**> <**title**>**Holyhead **(**UK**)<**/title**> <**removeOffset**>**2 1**<**/removeOffset**> <**/PLOT**> \\ \includegraphics[**width**=**9cm**]{\$**PLOT**} <**PLOT**> <**id**>**1984**<**/id**> <**sensor**>**54.66704, -3.639544**<**/sensor**> <**h**>**230**<**/h**><**w**>**370**<**/w**> <**tmin**>\$**NOW-10**<**/tmin**> <**tmax**>\$**NOW+4**<**/tmax**> <**title**>**Workington **(**UK**)<**/title**> <**removeOffset**>**2 1**<**/removeOffset**> <**/PLOT**>** & **\includegraphics[**width**=**9cm**]{\$**PLOT**} <**PLOT**> <**id**>**1964**<**/id**> <**sensor**>**53.50262, -3.18289**<**/sensor**> <**h**>**230**<**/h**><**w**>**370**<**/w**> <**tmin**>\$**NOW-10**<**/tmin**> <**tmax**>\$**NOW+4**<**/tmax**> <**title**>**Liverpool **(**UK**)<**/title**> <**removeOffset**>**2 1**<**/removeOffset**> <**/PLOT**> \\ \includegraphics[**width**=**9cm**]{\$**PLOT**} <**PLOT**> <**id**>**1967**<**/id**> <**sensor**>**51.60683, -5.112264**<**/sensor**>**

```
 <h>230</h><w>370</w>
          <tmin>$NOW-10</tmin>
          <tmax>$NOW+4</tmax>
 <title>Milford Haven (UK)</title>
 <removeOffset>2 1</removeOffset>
        </PLOT>
     &
 \includegraphics[width=9cm]{$PLOT}
 <PLOT>
          <id>1971</id>
          <sensor>51.49891,-2.904196</sensor>
 <h>230</h><w>370</w>
 <tmin>$NOW-10</tmin>
          <tmax>$NOW+4</tmax>
          <title>Newport (UK)</title>
          <removeOffset>2 1</removeOffset>
        </PLOT>
     \\
 \includegraphics[width=9cm]{$PLOT}
 <PLOT>
          <id>1986</id>
          <sensor>50.02429,-5.507805</sensor>
          <h>230</h><w>370</w>
          <tmin>$NOW-10</tmin>
          <tmax>$NOW+4</tmax>
          <title>Newlyn (UK)</title>
 <removeOffset>2 1</removeOffset>
 </PLOT>
     &
     \includegraphics[width=9cm]{$PLOT}
        <PLOT>
          <id>1959</id>
          <sensor>51.3034,-4.1691</sensor>
 <h>230</h><w>370</w>
 <tmin>$NOW-10</tmin>
 <tmax>$NOW+4</tmax>
          <title>Ilfracombe (UK)</title>
          <removeOffset>2 1</removeOffset>
       </PLOT>
     \\
\end{longtable}
\vspace{2cm}
%----------------------------------------------------------------------------------------------------
\renewcommand\textbullet{\ensuremath{\bullet}}
```
**{\fontsize{**13**}{**13**}\textbf{\selectfont** REFERENCES**}}**

Measured data from National Oceanographic Centre, Southampton **(**NOCS**)**, Estimation from Joint Research Centre **(**JRC**)** based on Meteorological Forecasts from European Centre for Medium Weather Forecast **(**ECMWF**)** and using the DELTARES-DELFT3D Flow code.

**\vspace{**5mm**}**

**\def\UrlFont{\bfseries} \begin{**itemize**} \item** DELTARES: **\url{**https://www.deltares.nl/en/} **\item** DELFT3D: **\url{**https://oss.deltares.nl/web/delft3d} **\item** EUMETSAT: **\url{**http://www.eumetsat.int/website/home/index.html} **\item** European Centre for Medium Weather Forecast **(**ECMWF**)**: **\url{**http://www.ecmwf.int} **\end{**itemize**} \end{**document**}**

## <span id="page-48-0"></span>**3.2 – PDF**

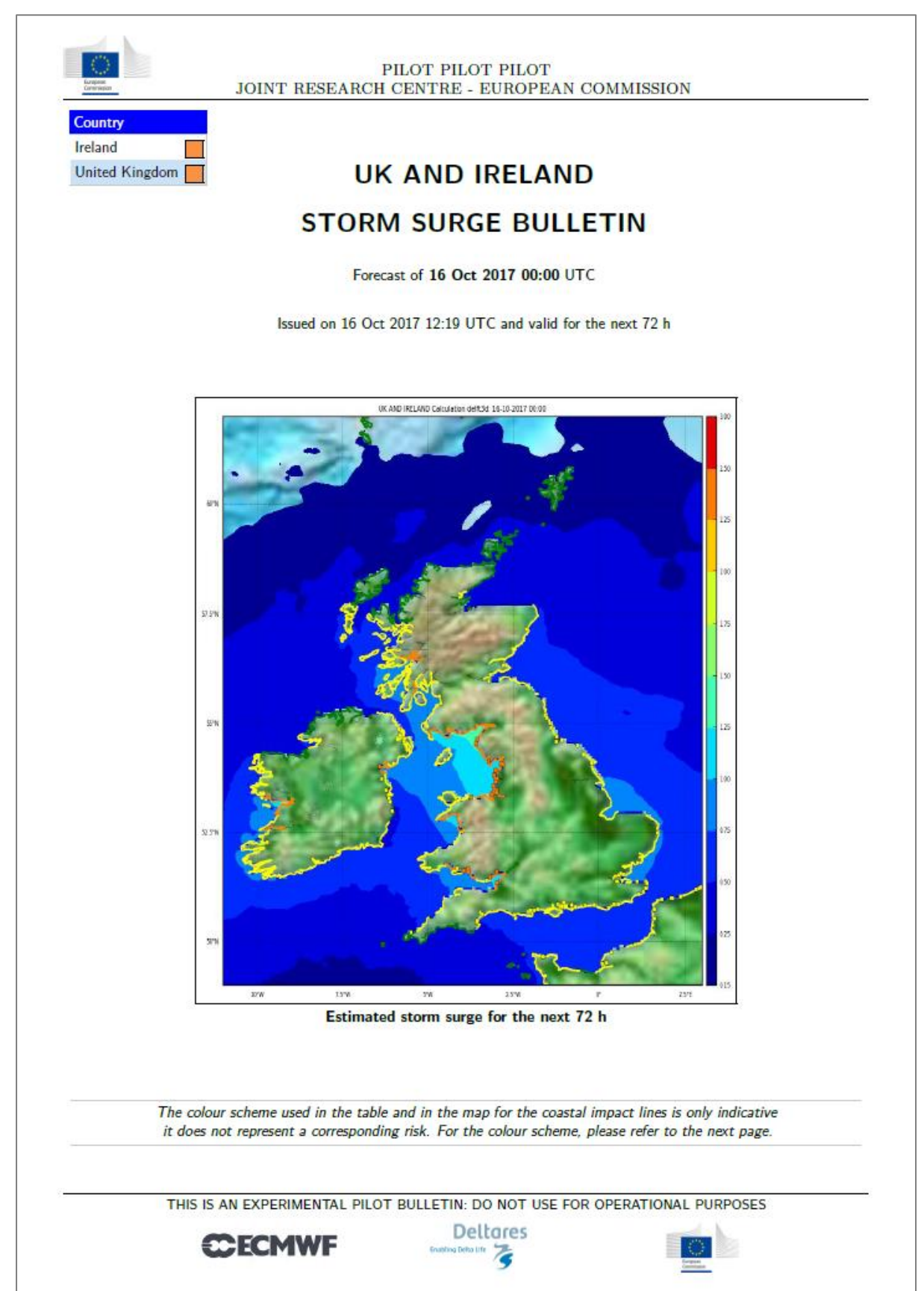

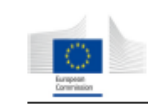

## ${\large\bf PLOT\,PLOT\,PLOT}$ JOINT RESEARCH CENTRE - EUROPEAN COMMISSION

#### **LIST OF LOCATIONS**

List of locations with height greater than 0.5 m

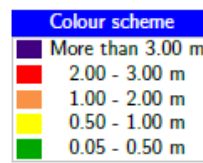

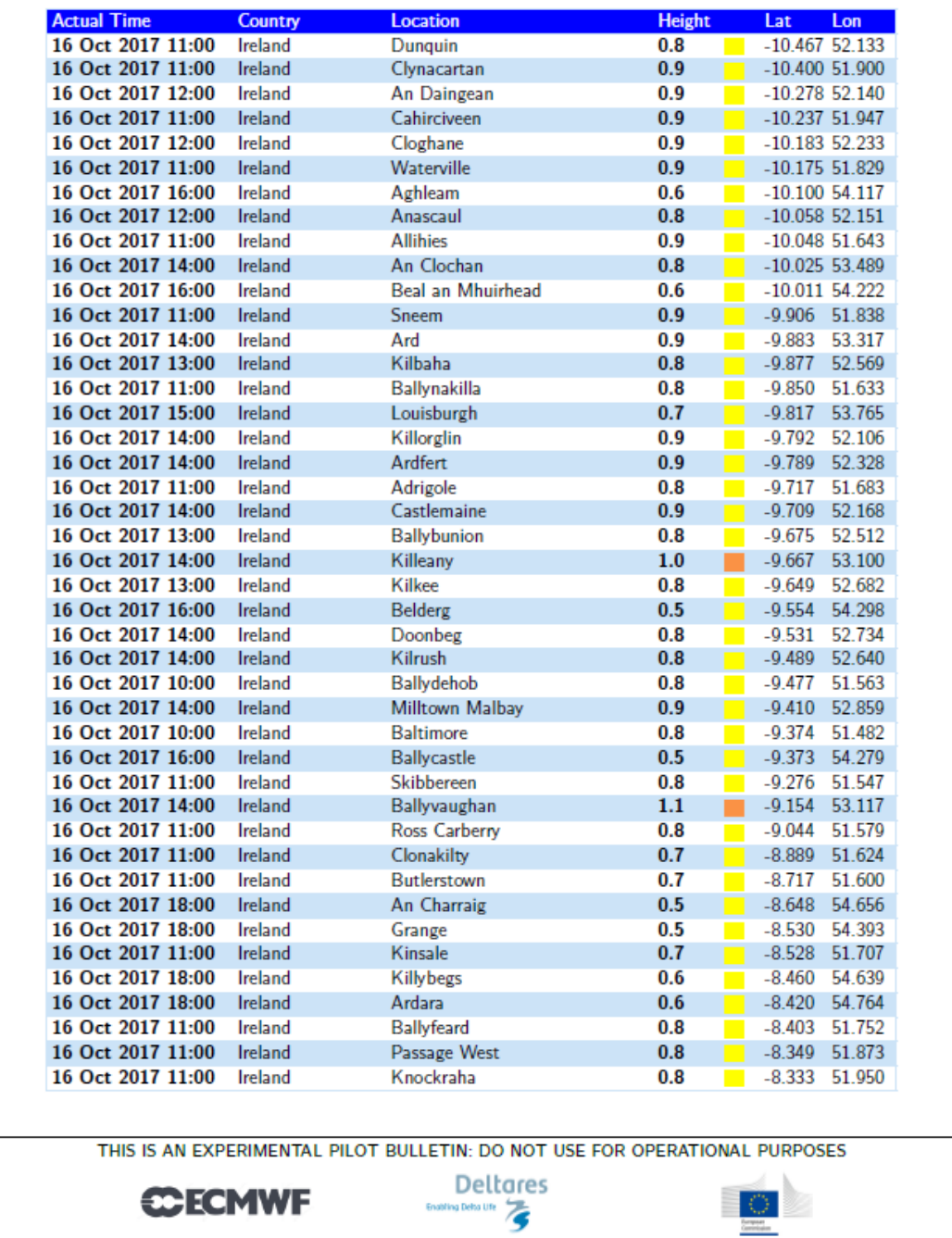

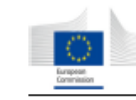

## ${\color{red}\texttt{PILOT\,PILOT}}\\{\color{blue}\texttt{JOINT\,RESEARCH\,CENTRE - EUROPEAN\,COMMISSION}}$

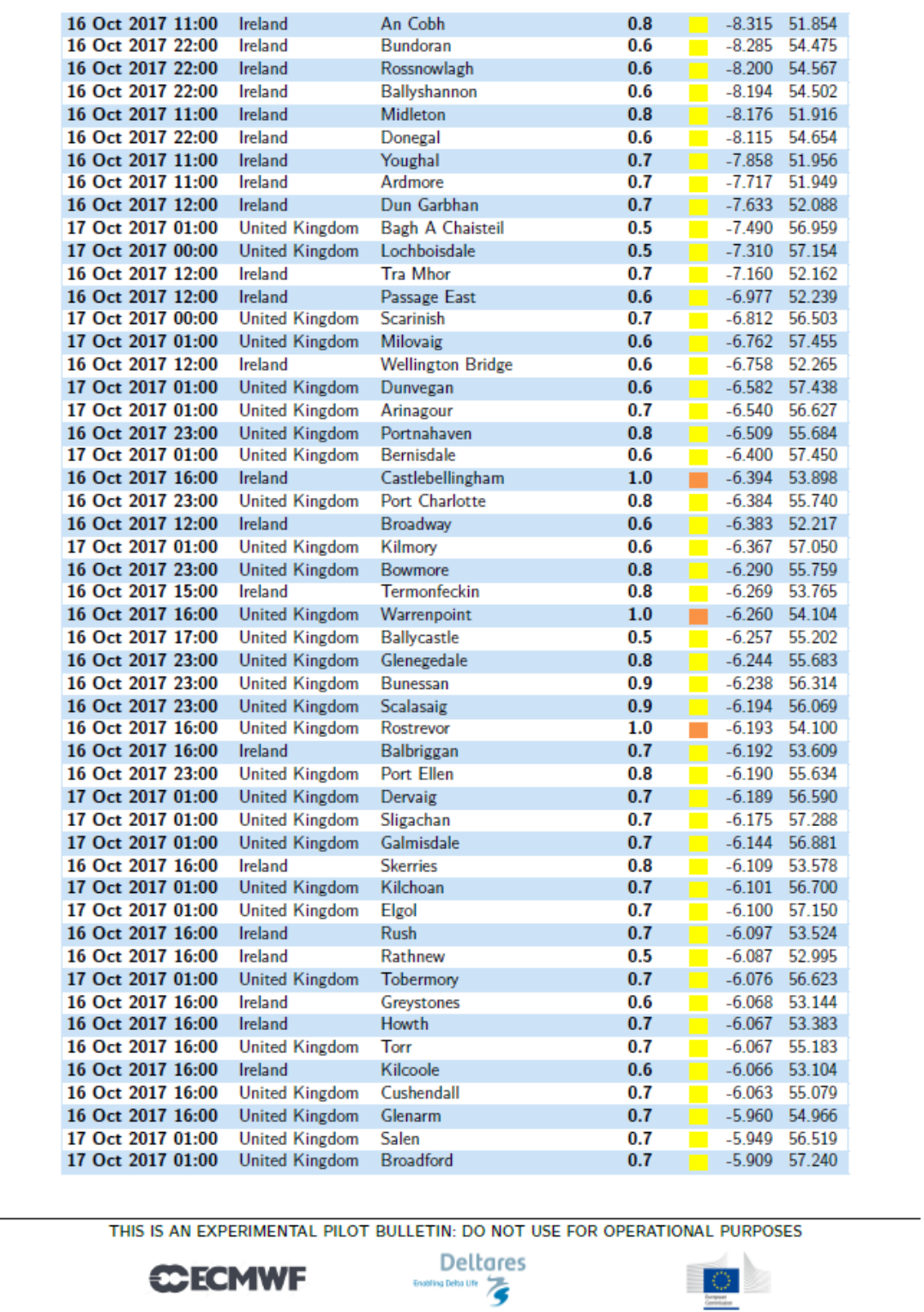

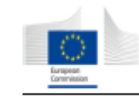

## ${\large\bf PILOT\, PIDCT\, PIDCT}$  JOINT RESEARCH CENTRE - EUROPEAN COMMISSION

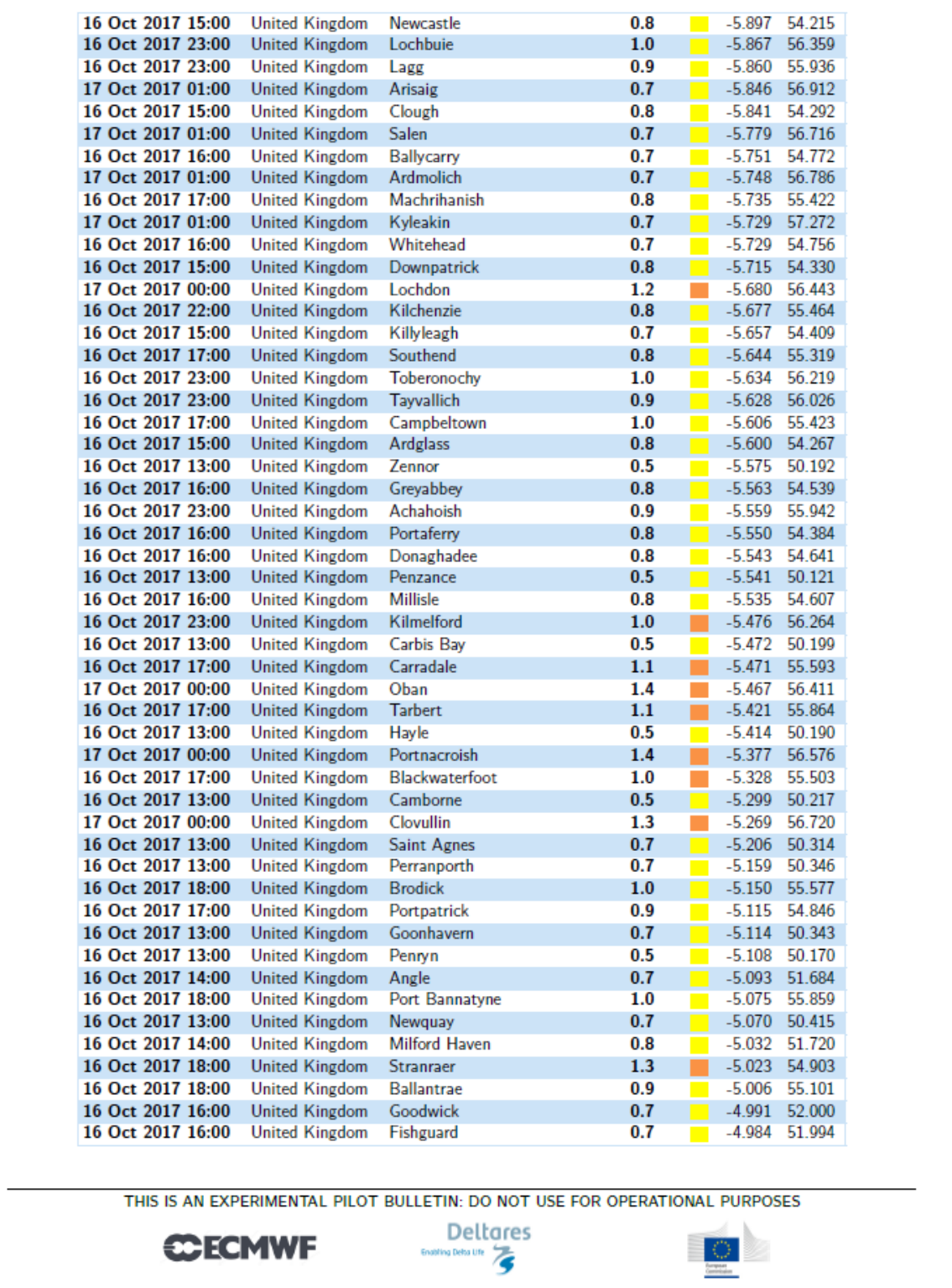

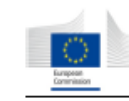

## ${\large\bf PILOT\,PILOT\,PILOT}$ JOINT RESEARCH CENTRE - EUROPEAN COMMISSION

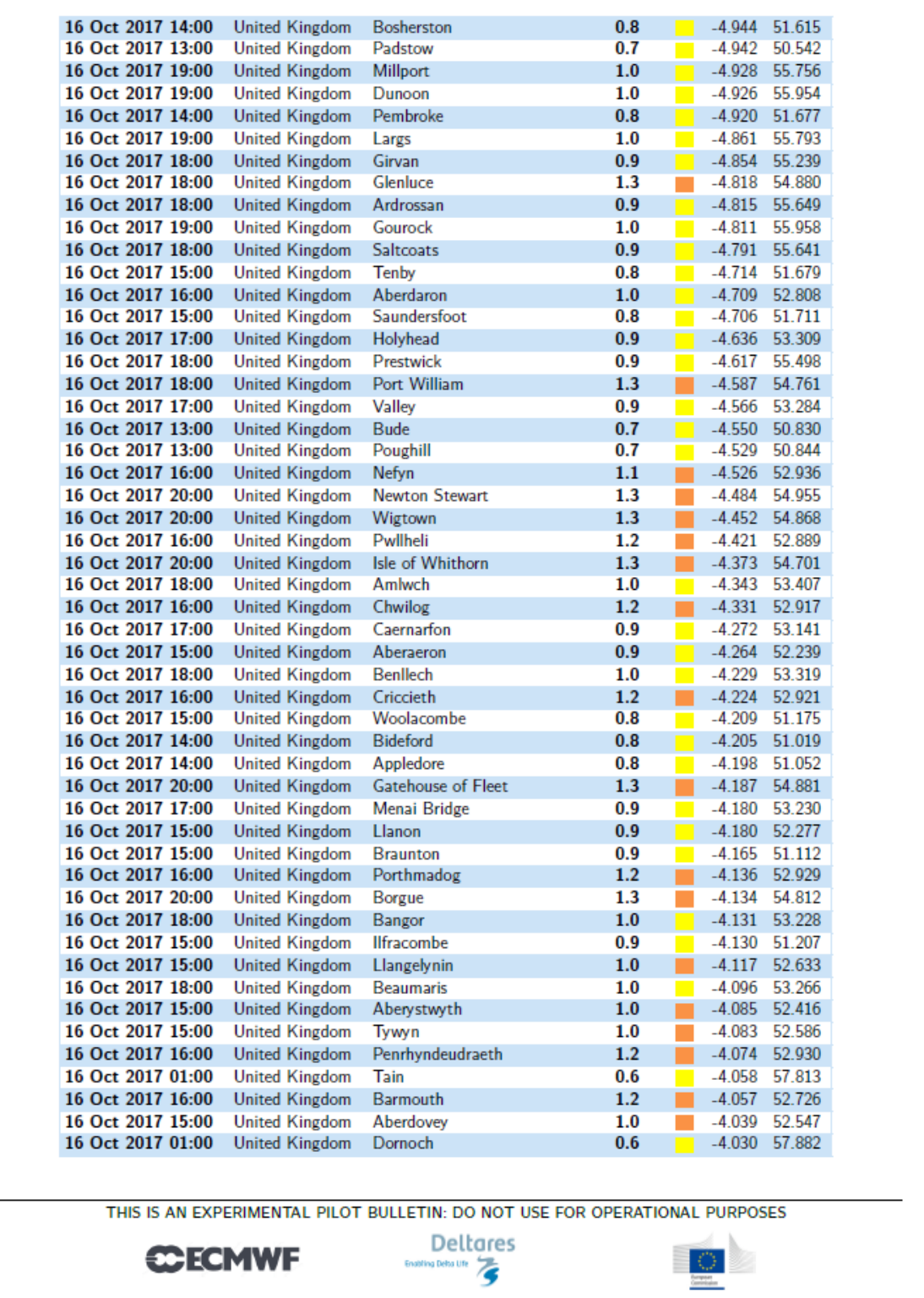

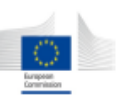

## ${\large\bf PILOT\, PIDT\, PIDT}$ JOINT RESEARCH CENTRE - EUROPEAN COMMISSION

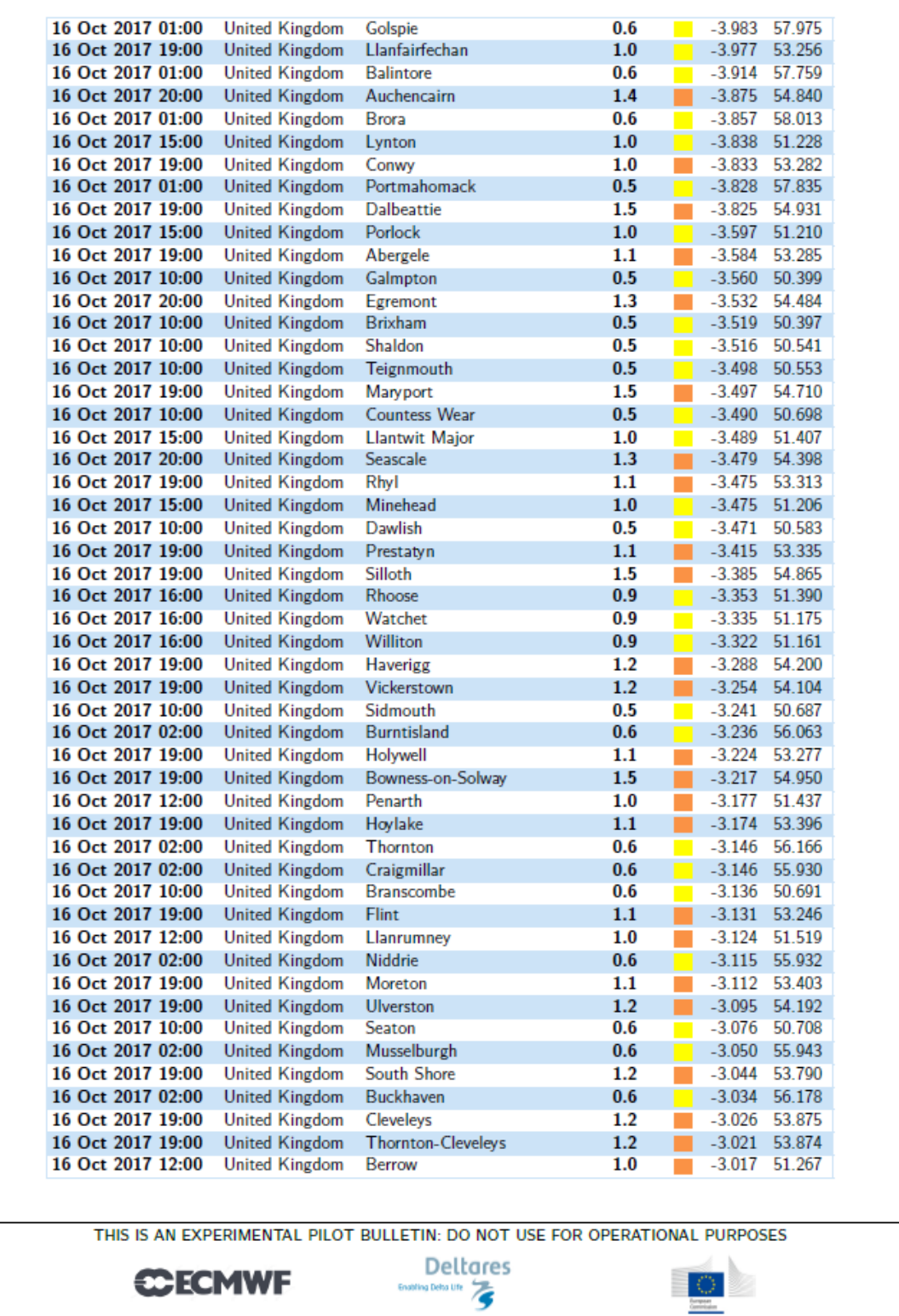

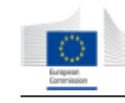

## ${\large\bf PILOT\, PIDCT\, PIDCT}$  JOINT RESEARCH CENTRE - EUROPEAN COMMISSION

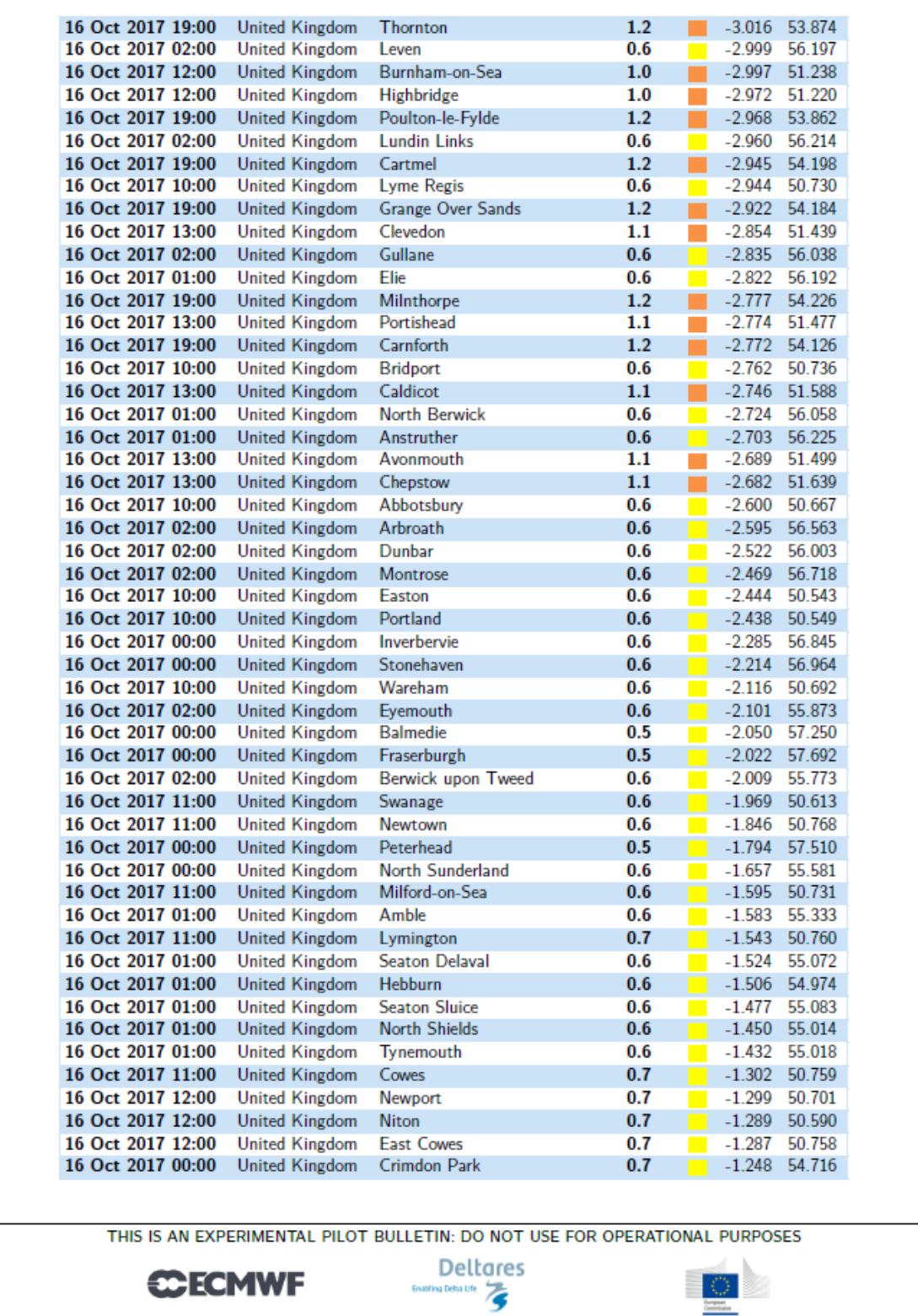

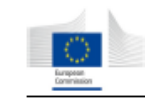

## ${\color{red}\texttt{PILOT\,PILOT}}\\{\color{blue}\texttt{JOINT\,} \texttt{RESEARCH\,CENTRE - EUROPEAN\,COMMISSION}}$

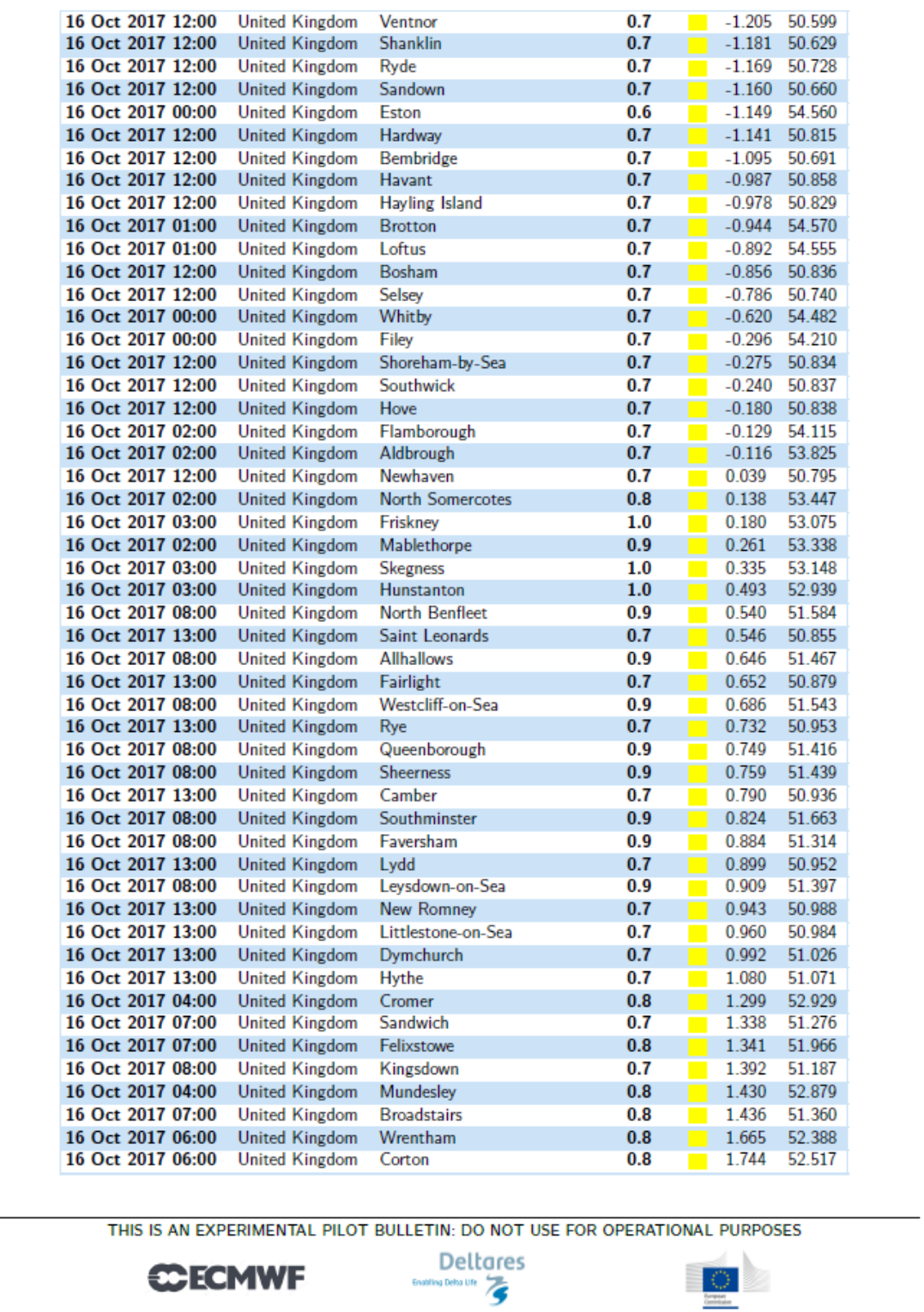

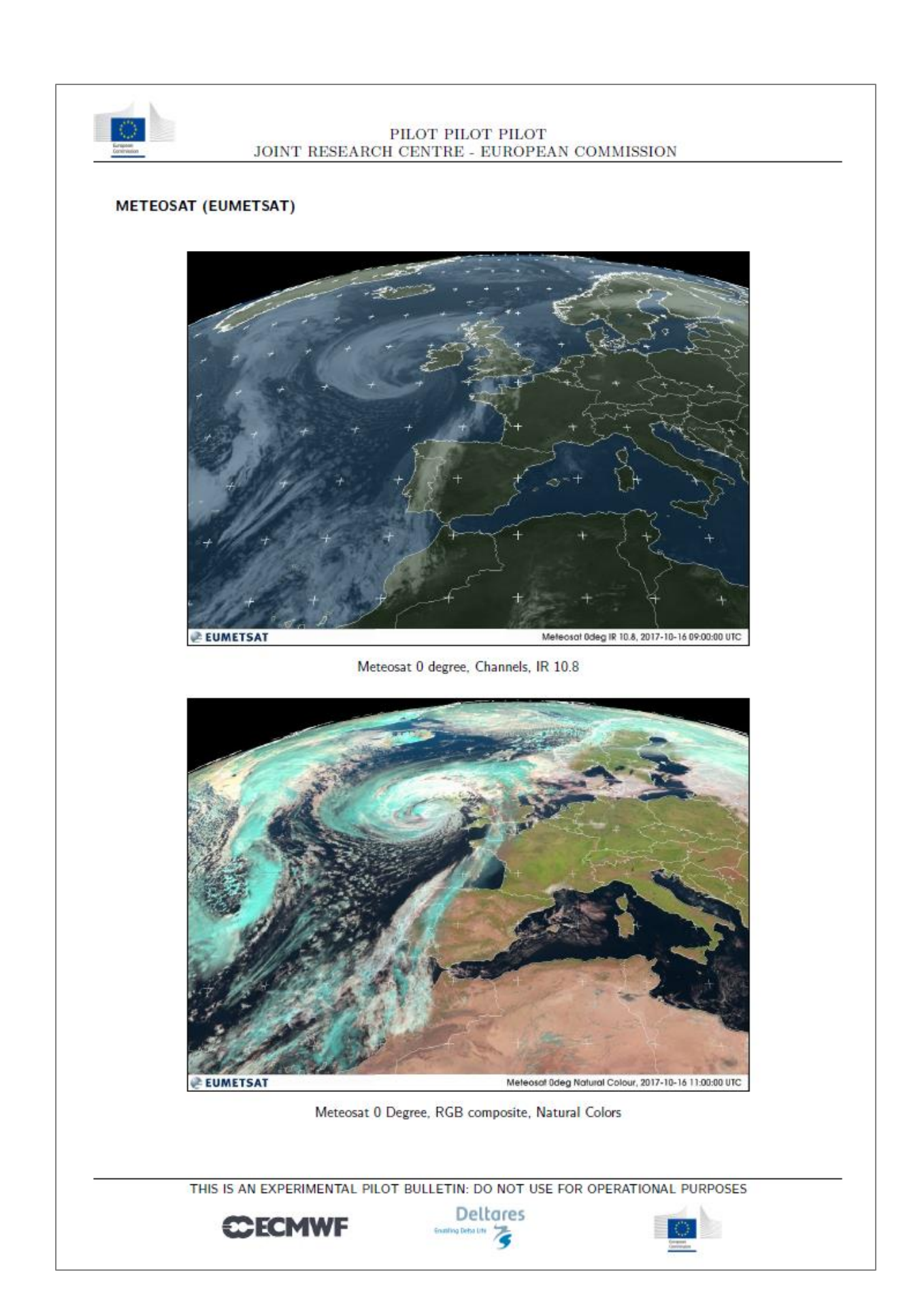

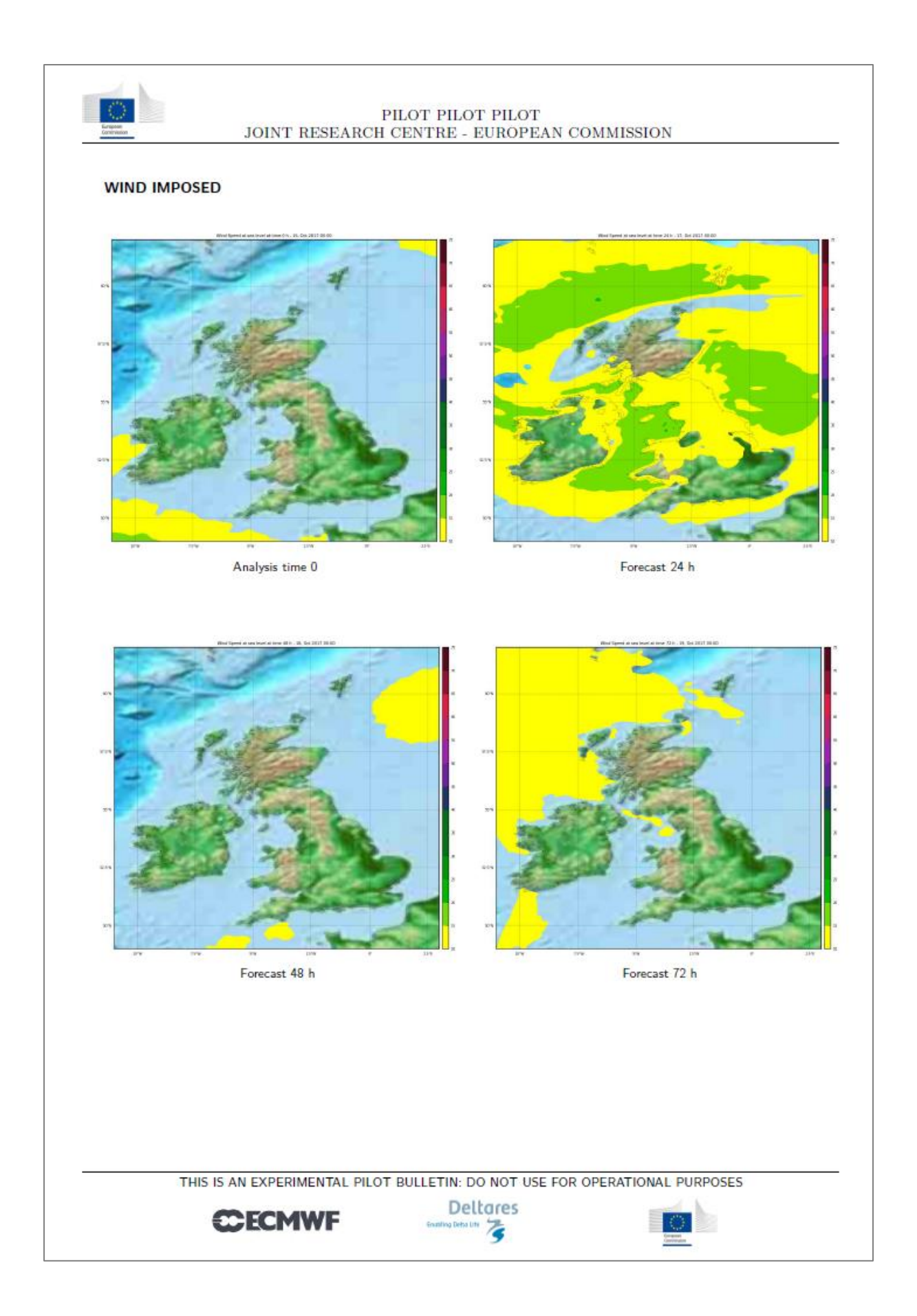

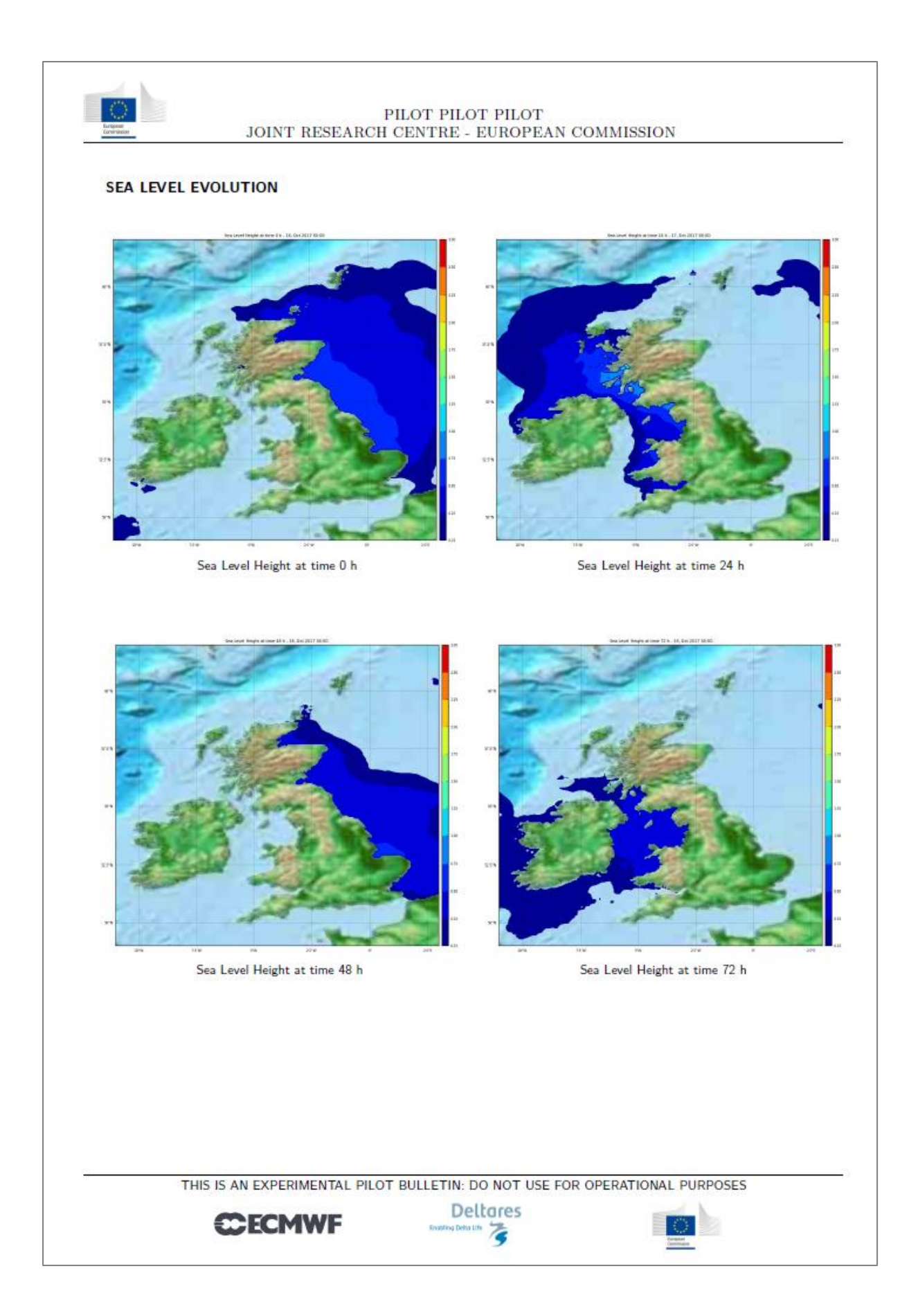

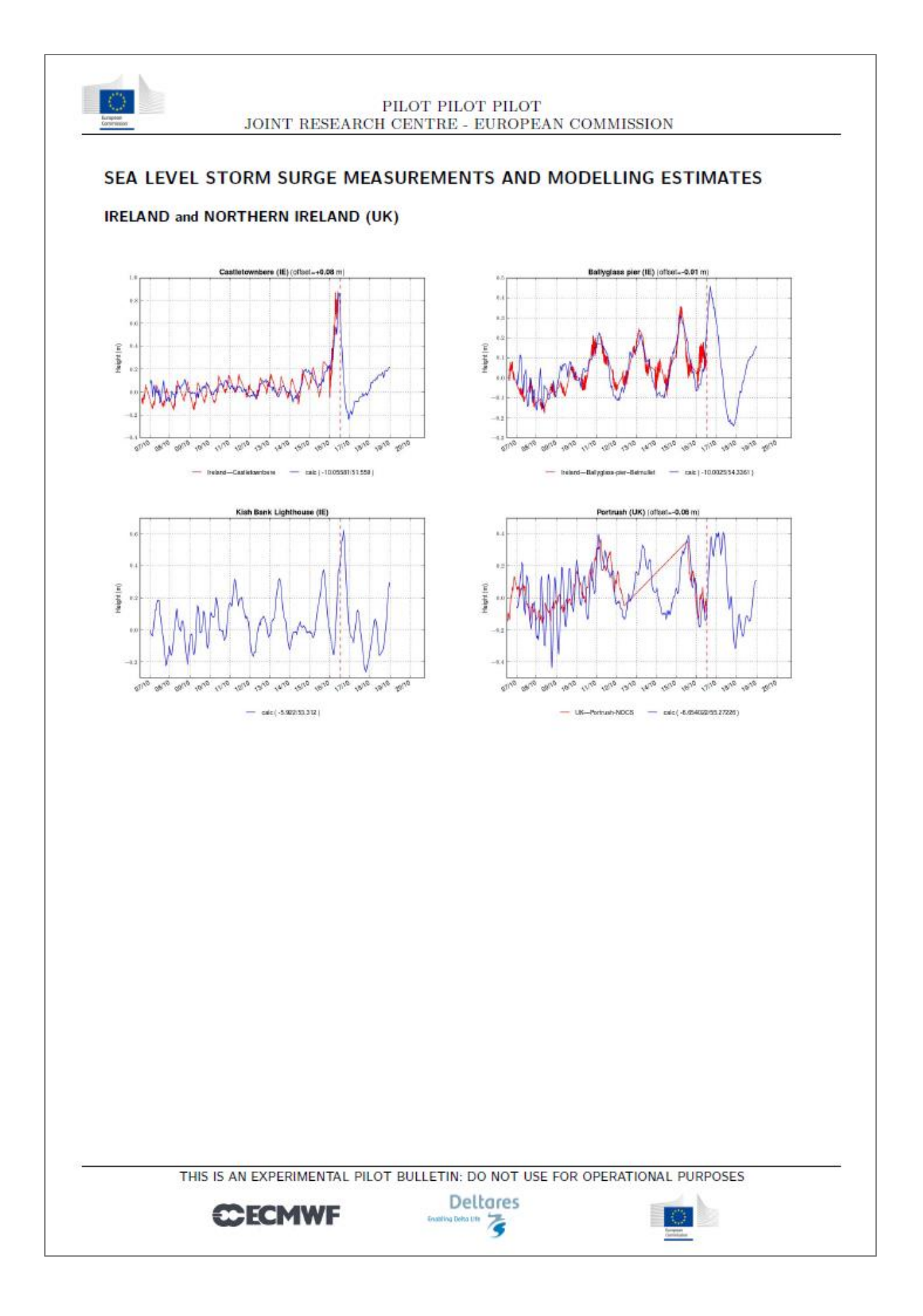

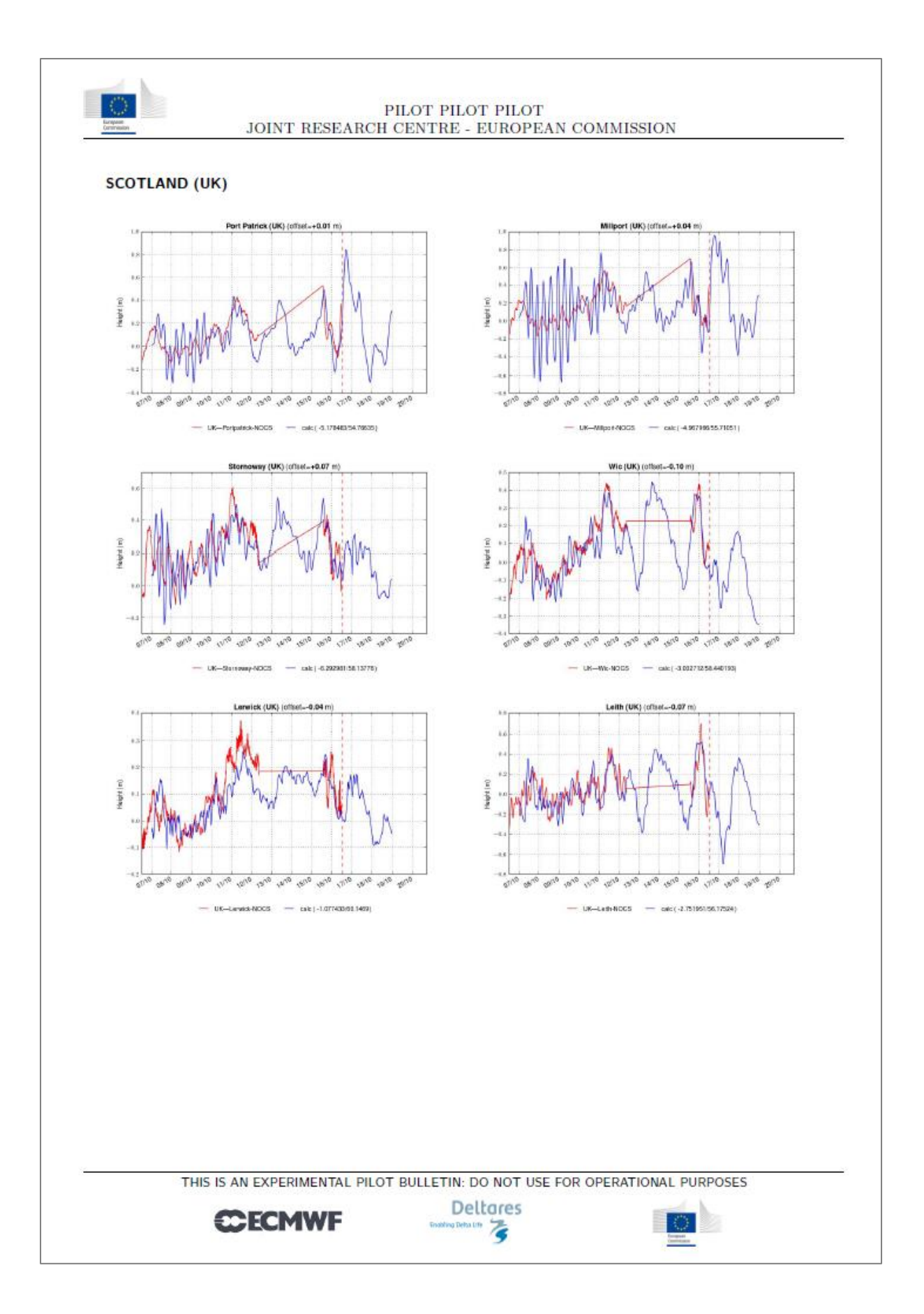

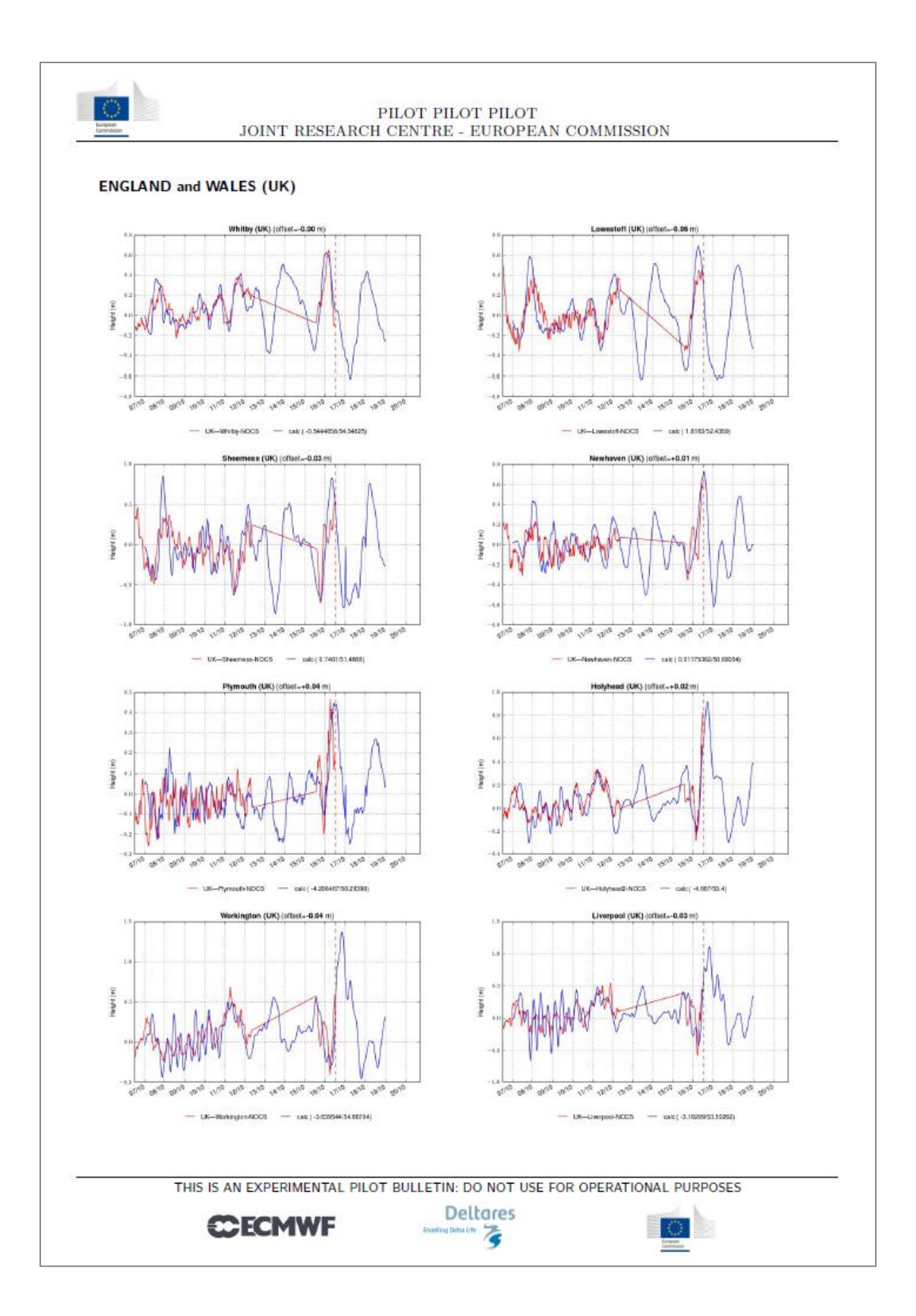

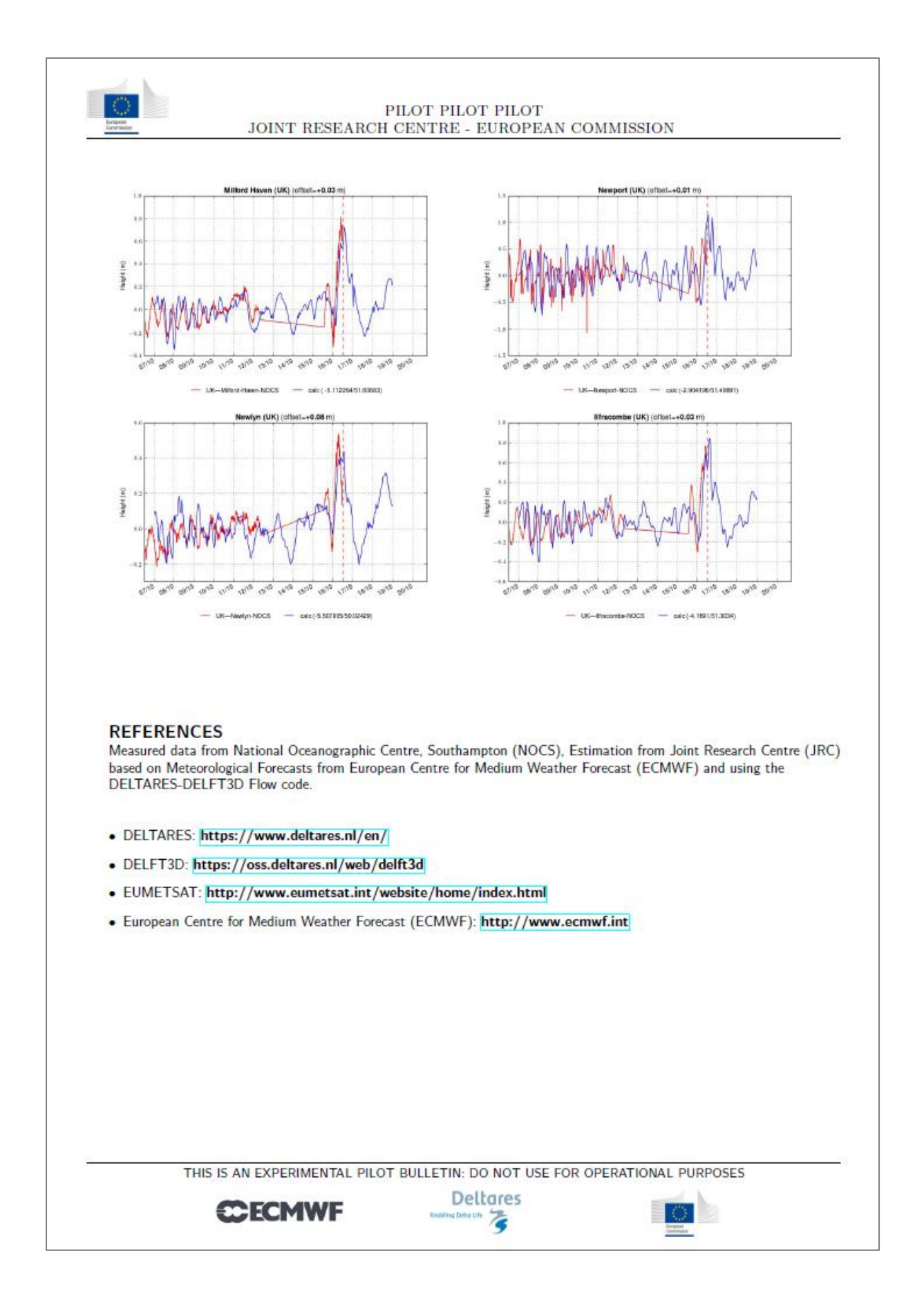

#### *Europe Direct is a service to help you find answers to your questions about the European Union.*

**Freephone number** (\*)**:**

## **00 800 6 7 8 9 10 11**

[\(\\*\)](http://europa.eu.int/citizensrights/signpost/about/index_en.htm#note1#note1) The information given is free, as are most calls (though some operators, phone boxes or hotels may charge you).

More information on the European Union is available on the internet [\(http://europa.eu\)](http://europa.eu/).

#### **HOW TO OBTAIN EU PUBLICATIONS**

#### **Free publications:**

- one copy: via EU Bookshop [\(http://bookshop.europa.eu\)](http://bookshop.europa.eu/);
- more than one copy or posters/maps: from the European Union's representations ([http://ec.europa.eu/represent\\_en.htm\)](http://ec.europa.eu/represent_en.htm); from the delegations in non-EU countries [\(http://eeas.europa.eu/delegations/index\\_en.htm\)](http://eeas.europa.eu/delegations/index_en.htm); by contacting the Europe Direct service [\(http://europa.eu/europedirect/index\\_en.htm\)](http://europa.eu/europedirect/index_en.htm) or calling 00 800 6 7 8 9 10 11 (freephone number from anywhere in the EU)  $(*)$ .

[\(\\*\)](http://europa.eu.int/citizensrights/signpost/about/index_en.htm#note1#note1) The information given is free, as are most calls (though some operators, phone boxes or hotels may charge you).

#### **Priced publications:**

via EU Bookshop [\(http://bookshop.europa.eu\)](http://bookshop.europa.eu/).

## **JRC Mission**

As the science and knowledge service of the European Commission, the Joint Research Centre's mission is to support EU policies with independent evidence throughout the whole policy cycle.

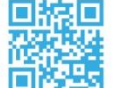

#### **EU Science Hub** ec.europa.eu/jrc

- O @EU\_ScienceHub
- F EU Science Hub Joint Research Centre
- in Joint Research Centre
- 
- **True** EU Science Hub

Publications Office

doi:10.2760/903165 ISBN 978-92-79-77802-5